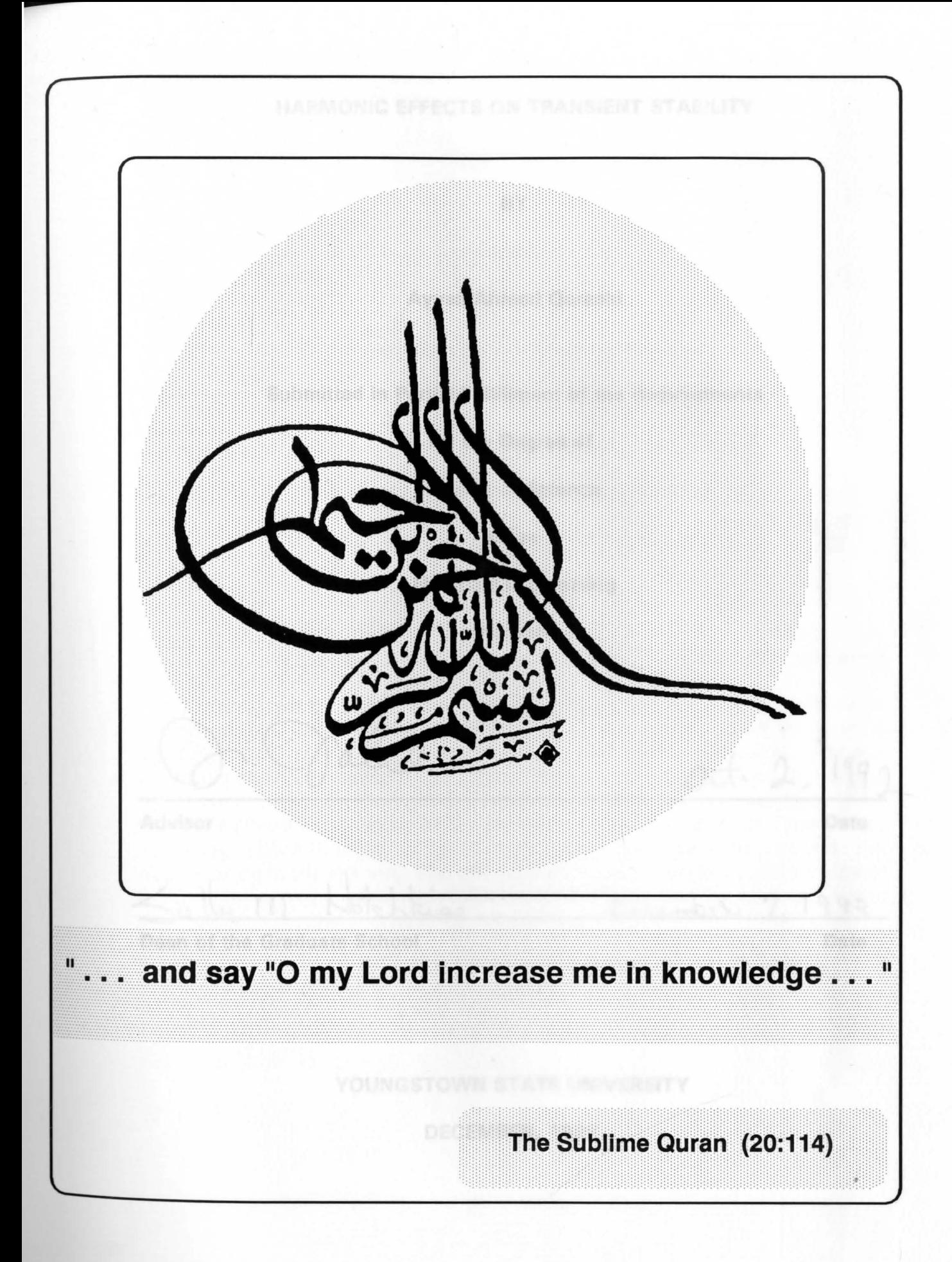

#### HARMONIC EFFECTS ON TRANSIENT STABILITY

**BY** 

### Ayyaz Ahmed Qureshi

#### Submitted in Partial Fulfillment of the Requirements

for the Degree of

**Master of Science** 

Youngstown Sin the riversity, 1982

Electrical Engineering

In this paper, the effects Programentes

Advisor

-

 $\frac{1}{2}$ 

Dean of the Graduate School

#### **YOUNGSTOWN** STATE **UNIVERSITY**

DECEMBER, **1992** 

Date

Date

#### **ABSTRACT**

-

#### **Harmonic Effects On Transient Stability**

#### Ayyaz Ahmed Qureshi

#### Master of Science, Electrical Engineering

**The Education State University, 1992** 

In this paper, the effects of harmonics on transient stability of an electrical power distribution system are studied for three-phase short circuit on different locations of the distribution system.

Harmonics decrease magnitude of voltage and increase magnitude of current of an electrical distribution system. The power flow program is executed so that the frequency, amplitude and phase shift of a particular harmonic could be studied. The Swing Equation and the Runge-Kutta method are used to determine the critical clearance angle and critical clearing time for the three-phase short circuit of the modeled distribution system. The abrupt operating characteristics of solid-state relays are used to prevent the deterioration in the system. The effects of 5th harmonic on an electric power system are reduced more than 20% by adding a double tuned filter, which improves the transient stability of the system.

 $Y-1Q-4$  $\circledS$ 

#### **ACKNOWLEDGMENTS**

-

I would like to first extend my sincere thanks to Dr. Jalal Jalali, my mentor and thesis advisor, for giving me patience, understanding, constant support and countless hours of guidance, as I worked on my thesis project with him.

It is a pleasure to acknowledge and thank the committee members Dr. Salvatore R. Pansino and Dr. Philip C. Munro for reviewing my thesis. I would also like to take this opportunity to thank Anna Mae Serrechio, department secretary, who always is encouraging and takes time in helping all students in the Electrical Engineering Department.

My family deserves a special acknowledgment for their sacrifices, especially my sister, Mrs. Shagufta Anwar Qureshi. To her I express my deepest appreciation for the emotional support and understanding she so freely provided.

Finally, I dedicate my thesis to my parents: my father, (the late) Dr. Khurshid Ahmed Qureshi and my mother, **Mrs.** Hafeeza Begum Qureshi, whose loving and guiding force has supported me always and has given me strength to complete my studies.

#### 2.3 · THE 5 **TABLE OF CONTENTS**

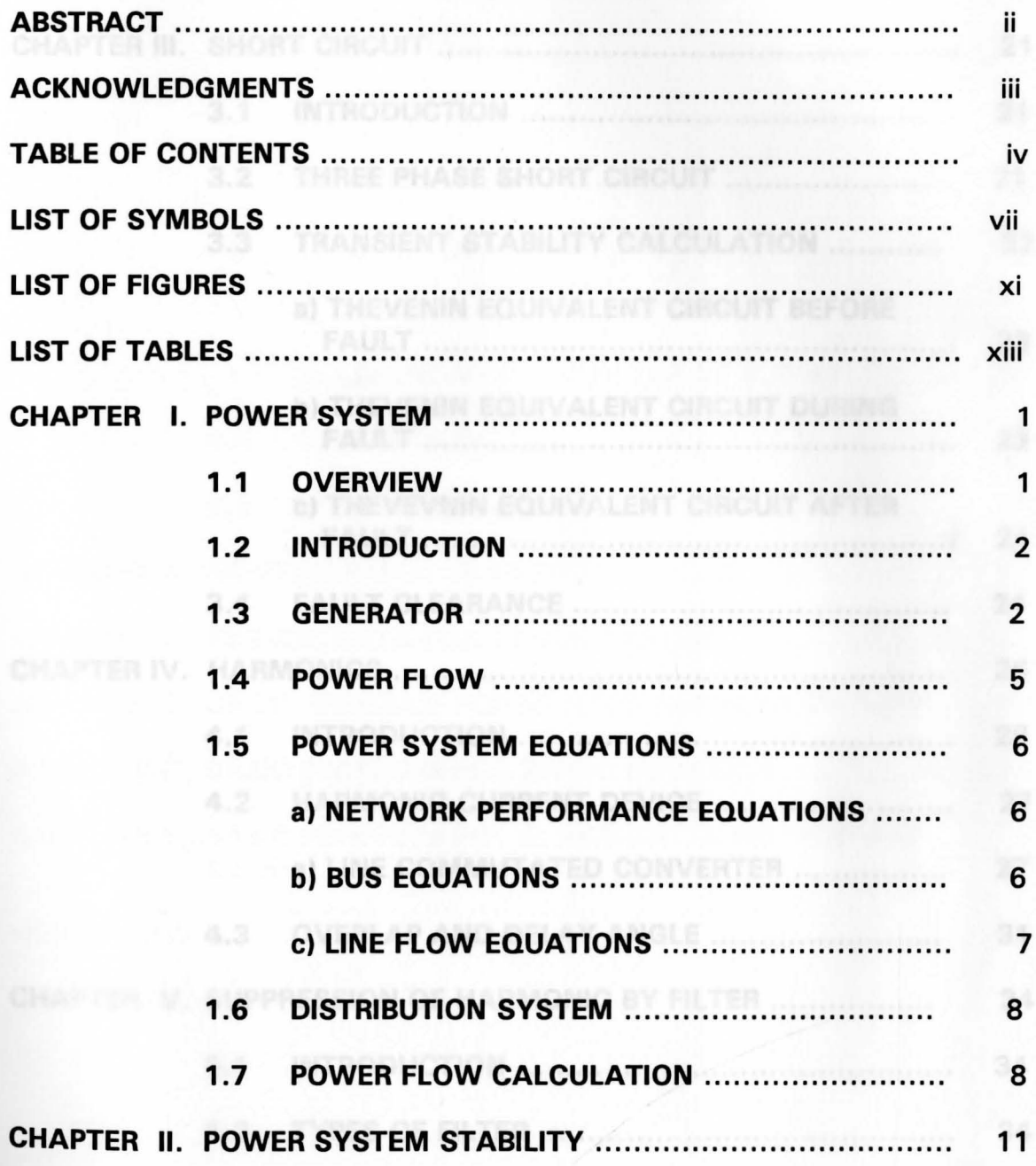

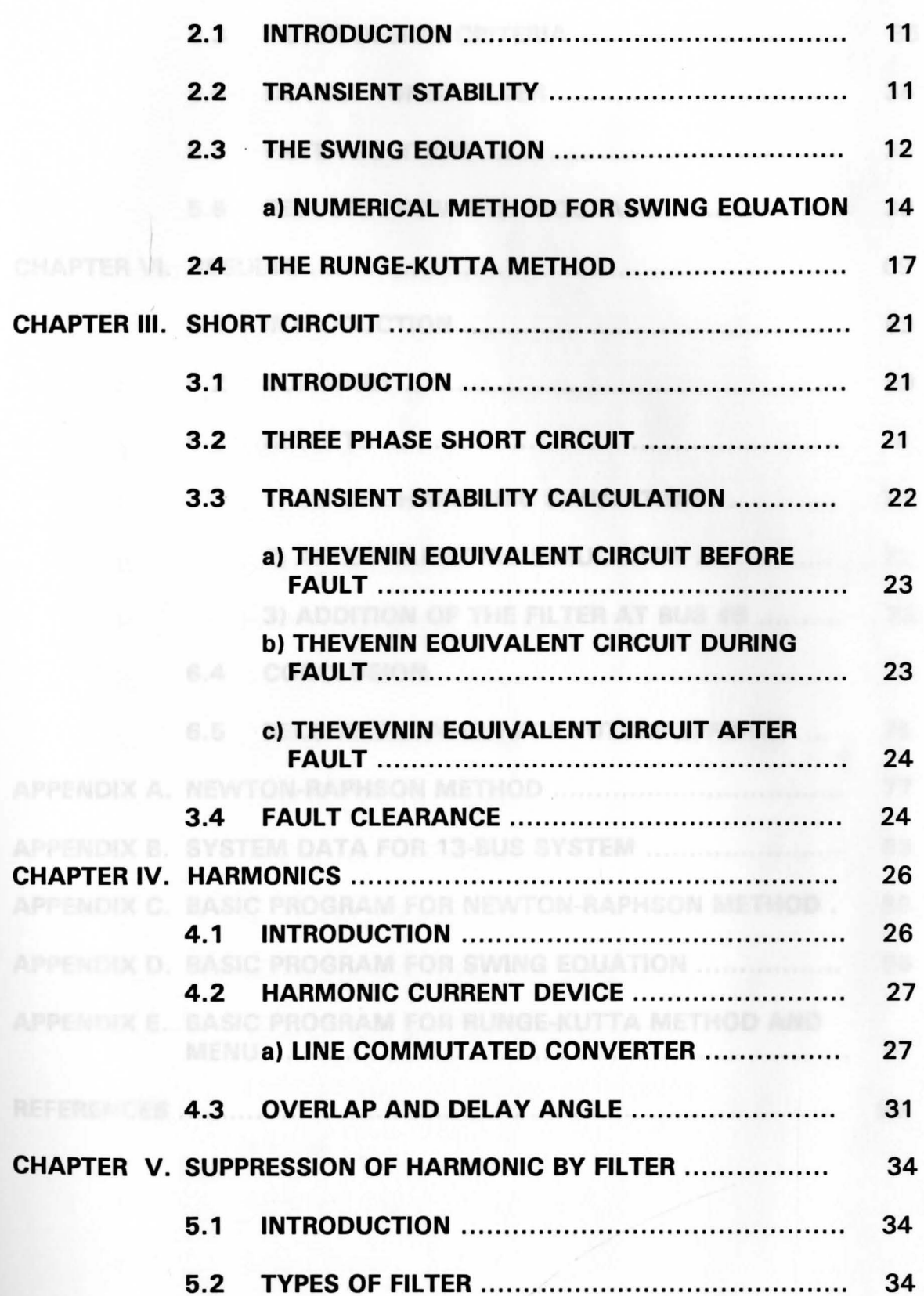

V

 $\overline{\phantom{a}}$ 

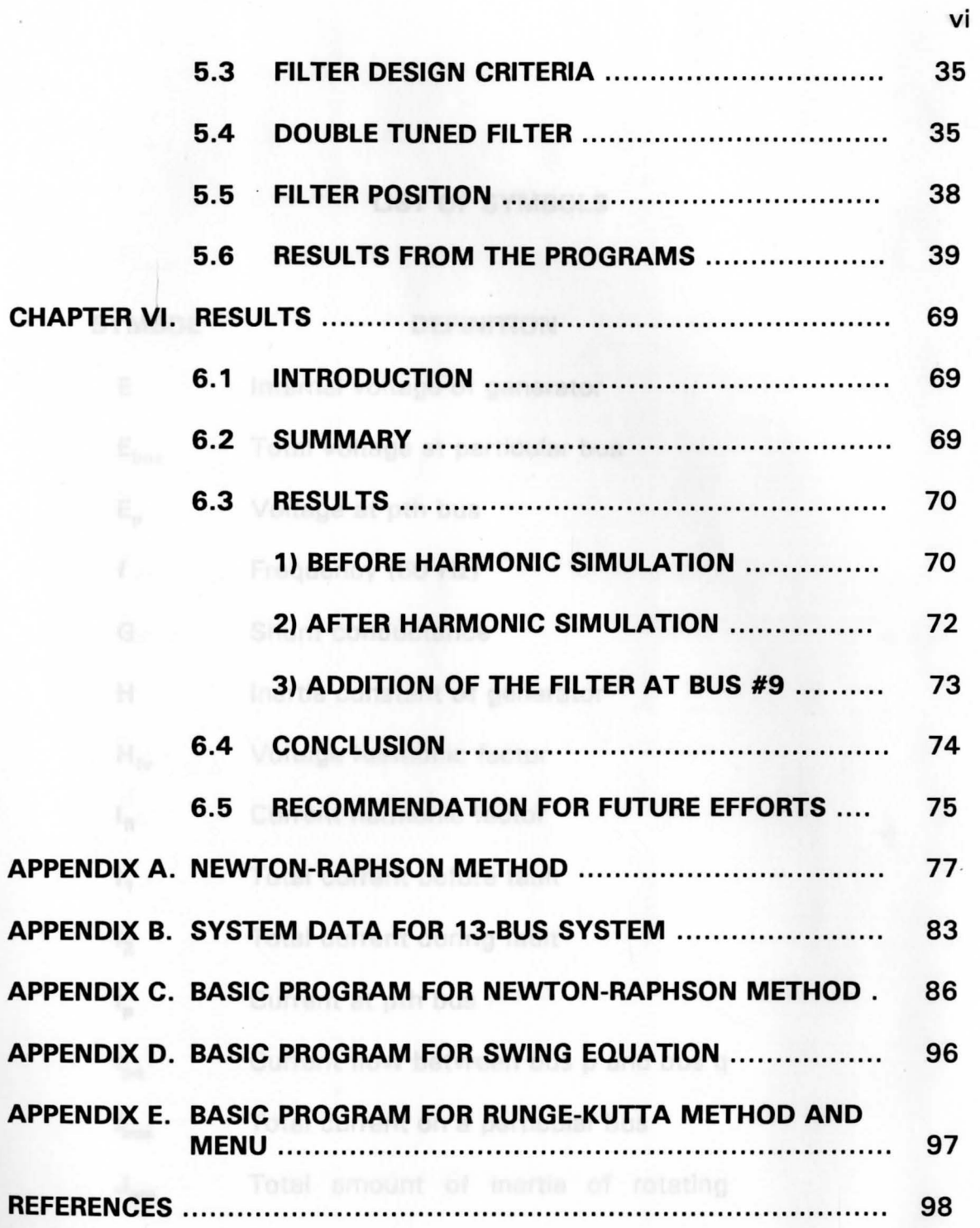

## **LIST OF SYMBOLS**

**SYMBOL** 

 $\mathbb{P}_{\text{imp},\text{in}}$ 

### **DEFINITION**

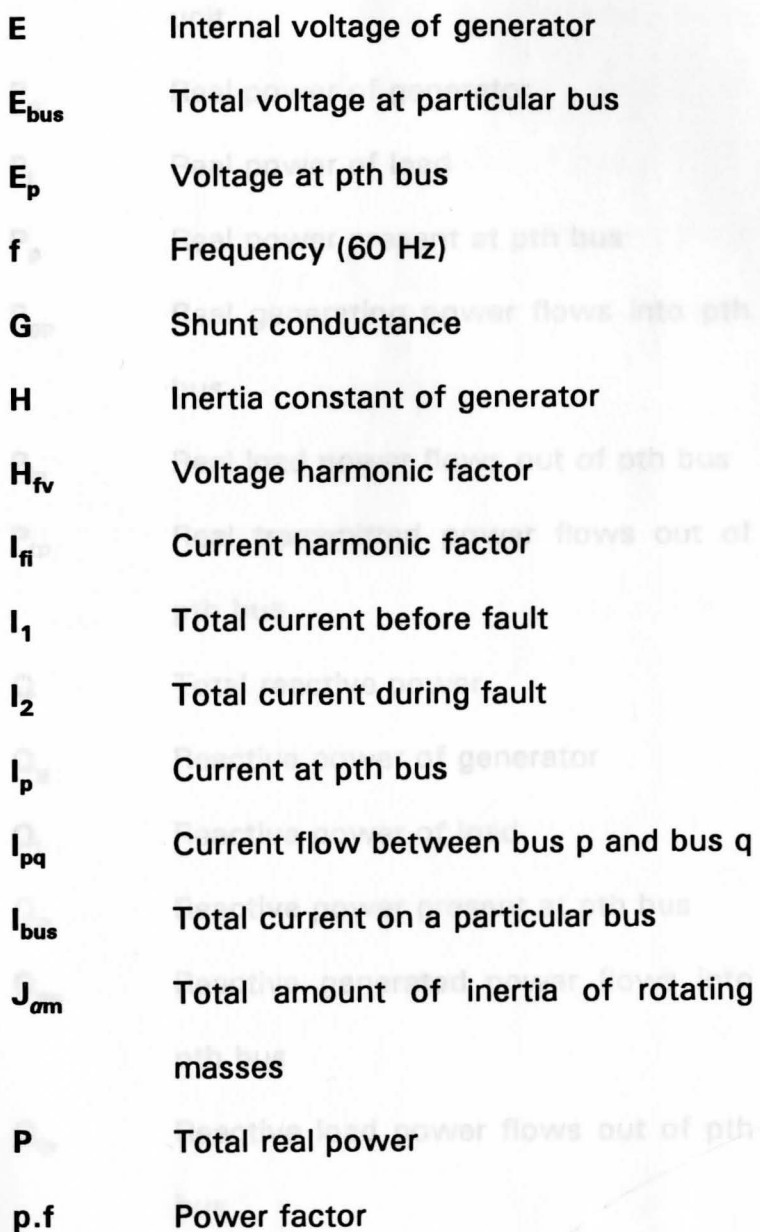

vii

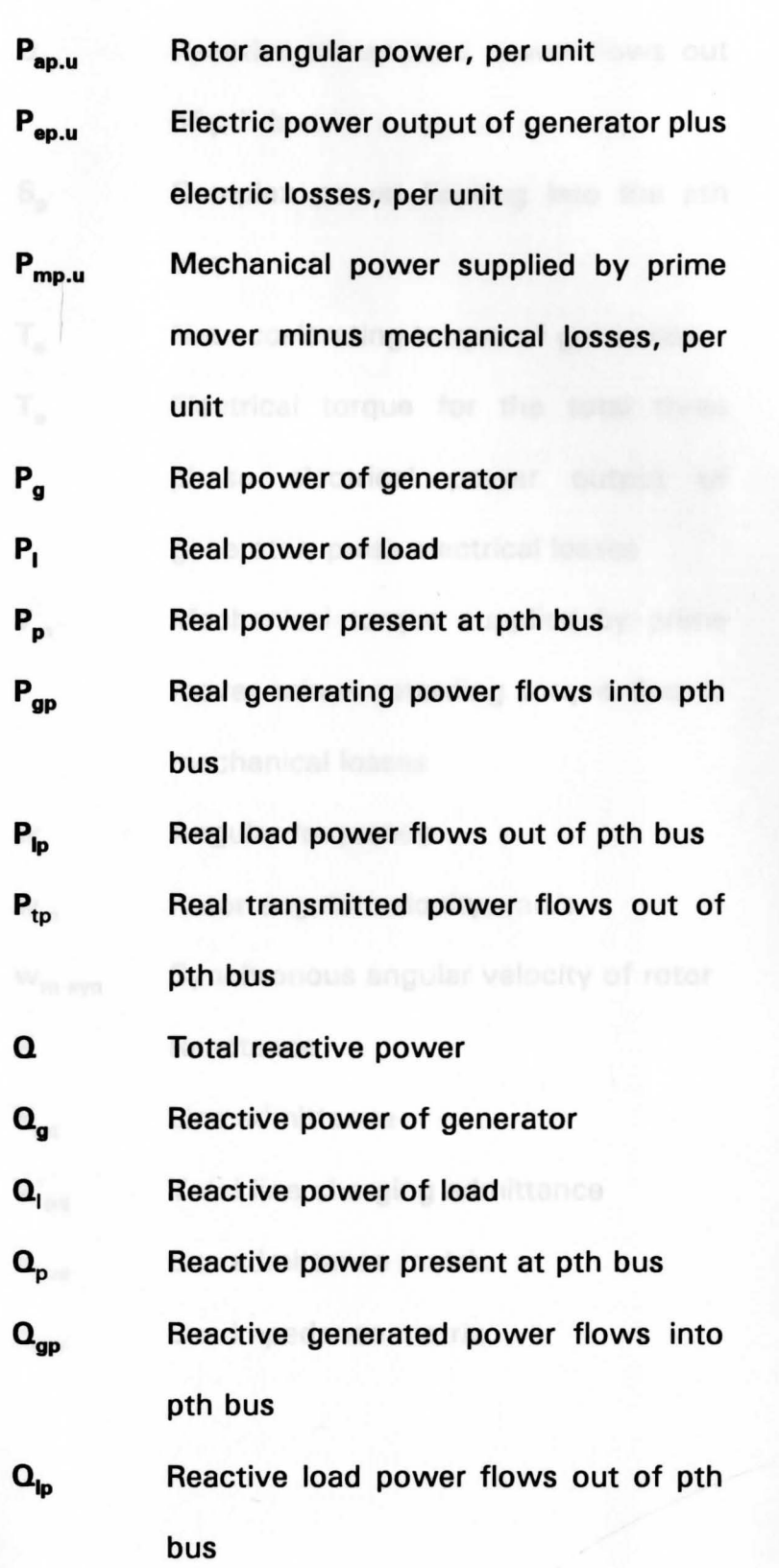

 $S_p$  Complex power flowing into the pth bus

T. Net accelerating torque of generator T<sub>a</sub> • Electrical torque for the total three phase electrical power output of generator, pulse electrical losses

**T<sub>m</sub>** Mechanical torque supplied by prime mover minus retarding torque due to mechanical losses

**w**  Angular frequency

Rotor angular velocity, rad/s  $w_m$ 

Synchronous angular velocity of rotor W<sub>m syn</sub>

**X Reactance** 

**ypq**  Line admittance

**Y' pq**  Total line charging admittance

**Ybus**  Bus admittance matrix

 $Z_{bus}$ Bus impedance matrix

#### **GREEK LETTERS**

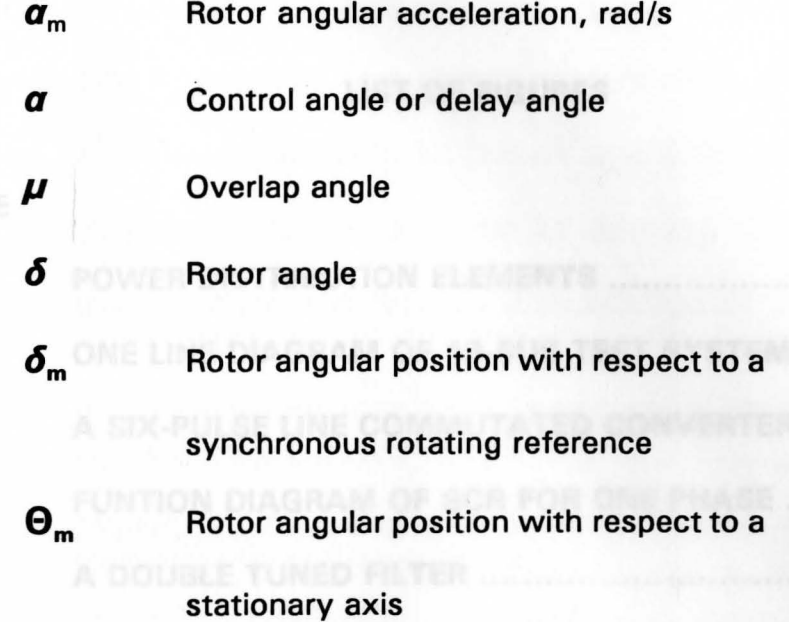

**PBC RAIMONIC AND FILTER AT BUS #8 (VOLTAGES)** ...

## LIST OF FIGURES

FIGURE PAGE

-

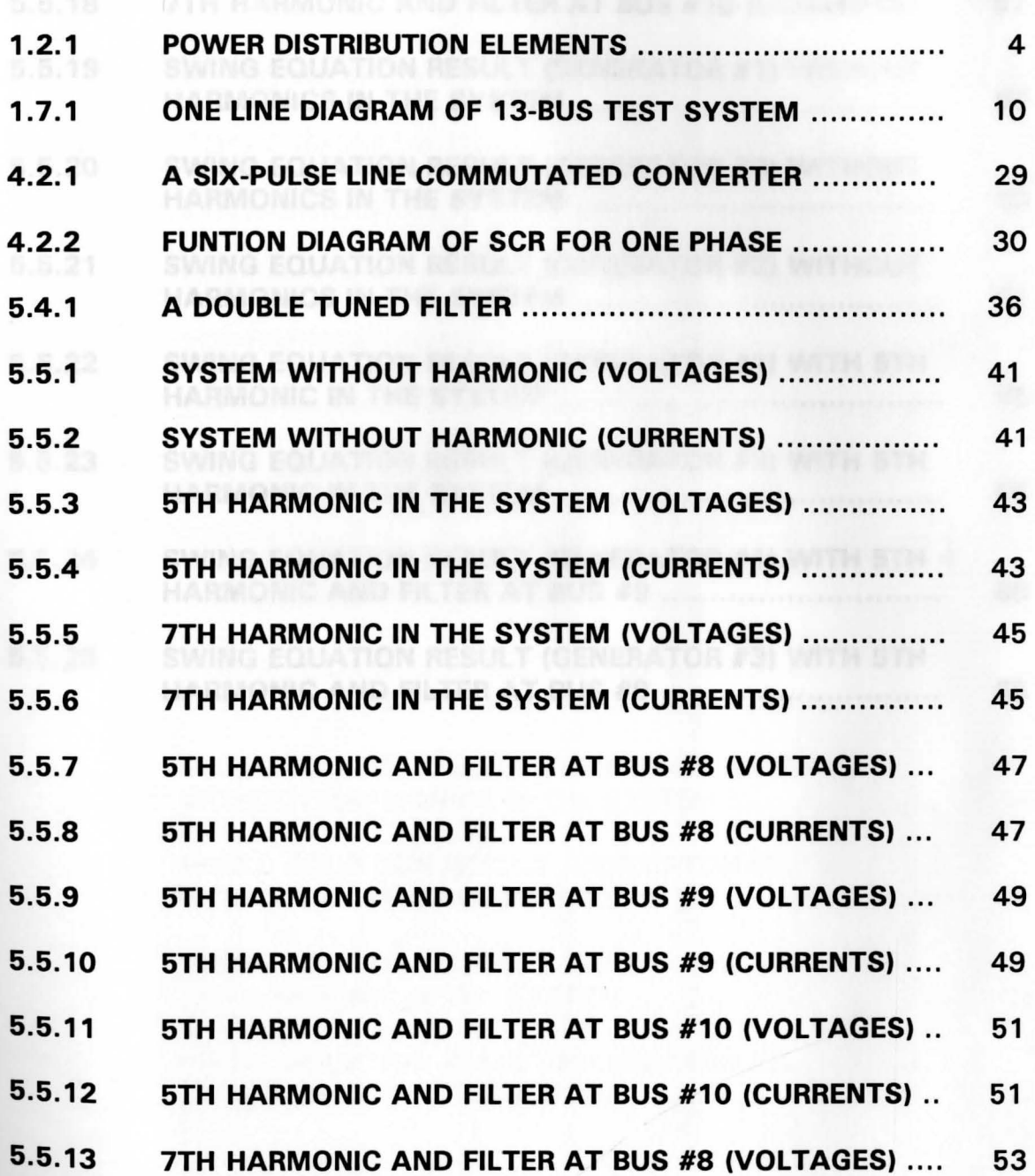

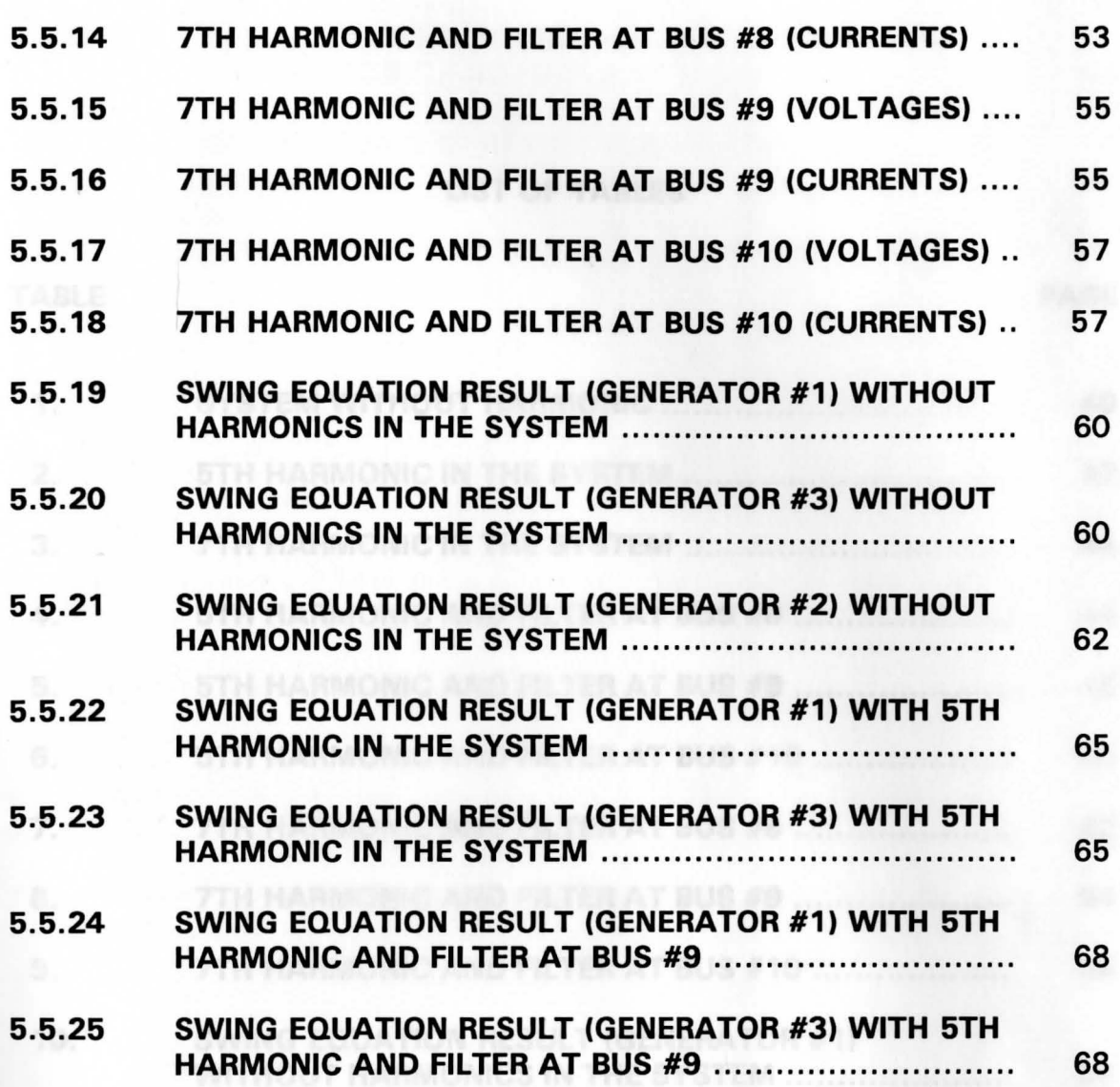

xii

-

SWING EQUATION RESULT (GENERATOR #3)

## **STH HARMONIC LIST OF TABLES**

### TABLE PAGE

-

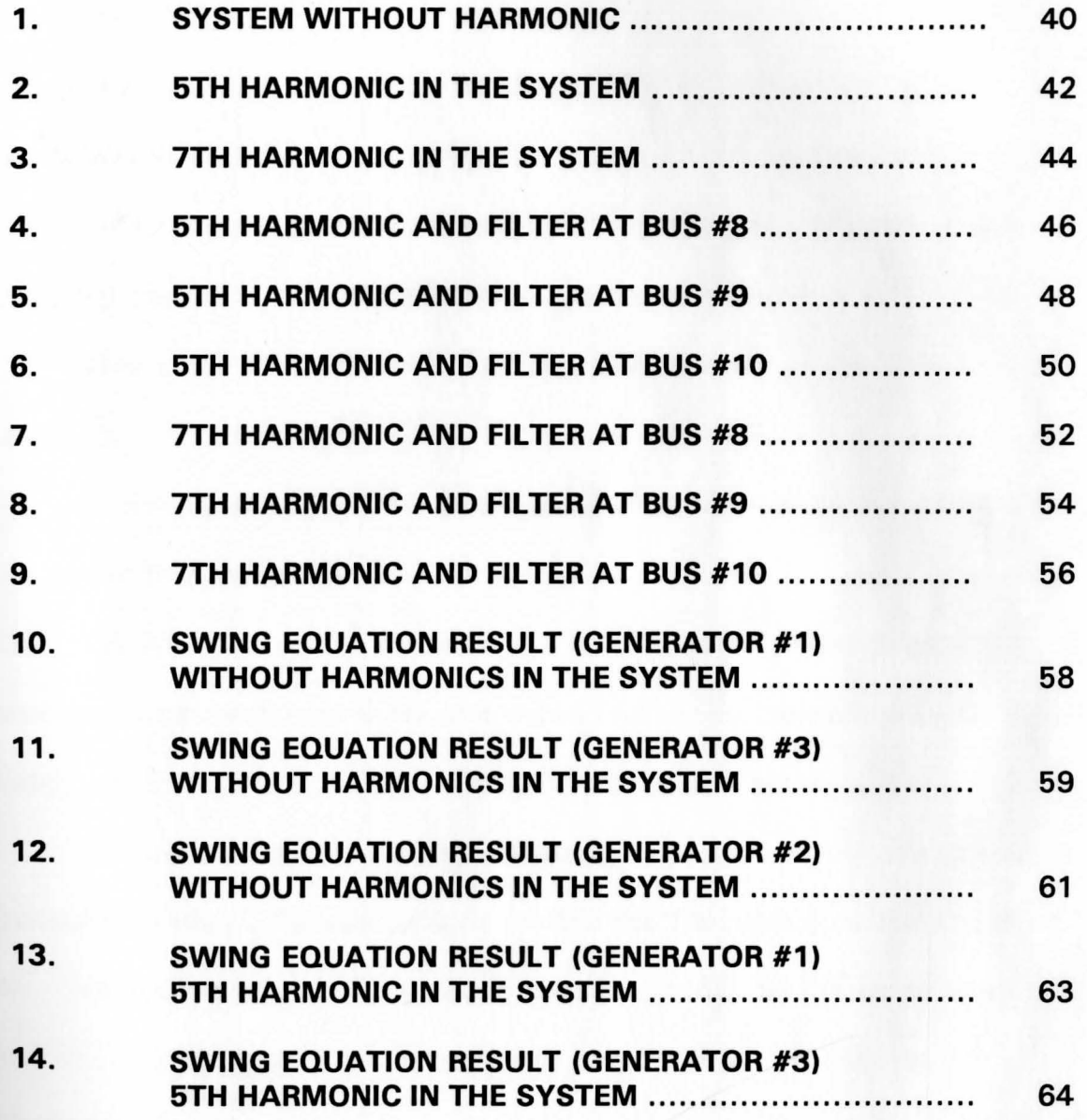

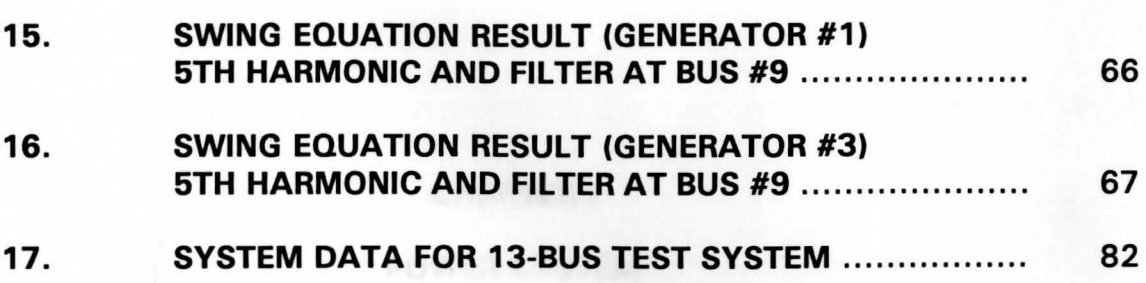

xiv

-

#### **CHAPTER I**

1

#### **POWER SYSTEM**

#### **1. 1 OVERVIEW**

The main purpose of this research is to find the effects of harmonics (especially the 5th harmonic) on the transient stability and to find the filter's values which can suppress the harmonics generated by the ac/dc converter, and keep the network in the stable condition during the fault.

This paper is divided into six chapters to discuss the details of the research.

1) This chapter explains the background of power distribution system and the power flow program.

2) Chapter #2 explains the transient stability and the swing equation. It also discusses the Runge-Kutta method to find the critical clearance angle for swing equation, which is very important for transient stability.

3) Chapter #3 explains the three-phase short circuit and the calculations for transient stability. The calculations involve the Thevenin equivalent circuits.

4) Chapter #4 explains the production of harmonics by the ac/dc converter, and also discusses the overlap and delay angle due to commutator.

5) Chapter #5 explains about filters and how to find the values of certain

filter for certain harmonic.

6) Chapter #6 explains the results, in the form of tables and graphs, of the research .

#### **1.2 INTRODUCTION**

An electric power system can be defined as a network of interconnected components which convert non-electrical energy continuously into the electrical form, transmit the electrical energy over potentially great distances, transform the electrical energy into a specific form subject to close tolerances, and convert the electrical energy into a useable non-electrical form. The major elements of a power distribution are shown in figure 1.2.1

#### **1.3 GENERATOR**

The main purpose of the generator is to convert mechanical power into electrical power, usually in the form of three-phrase electricity. Nearly all generators are operated in a manner that will produce voltages that vary sinusoidally with respect to time. The generator output power **is a** function of the mechanical power applied to its shaft, which also is a function of the rotor angle that the field poles maintain relative to the revolving magnetic field in the stator. In a power system, all generators are electrically connected. The

system frequency and voltage are determined by the combined action of all the generators. The total real output power of two synchronous generators is given by

$$
P = \frac{E_1 \times E_2}{X} \sin \delta \tag{1.3.1}
$$

And the total reactive output power is given by

$$
Q = E_1 \times E_2 \times \cos \delta - \frac{|E_1|^2}{X}
$$
 (1.3.2)

 $E_1$  and  $E_2$ internal voltages of two generators

> $\delta$ phase difference of these voltages

**X**  reactance

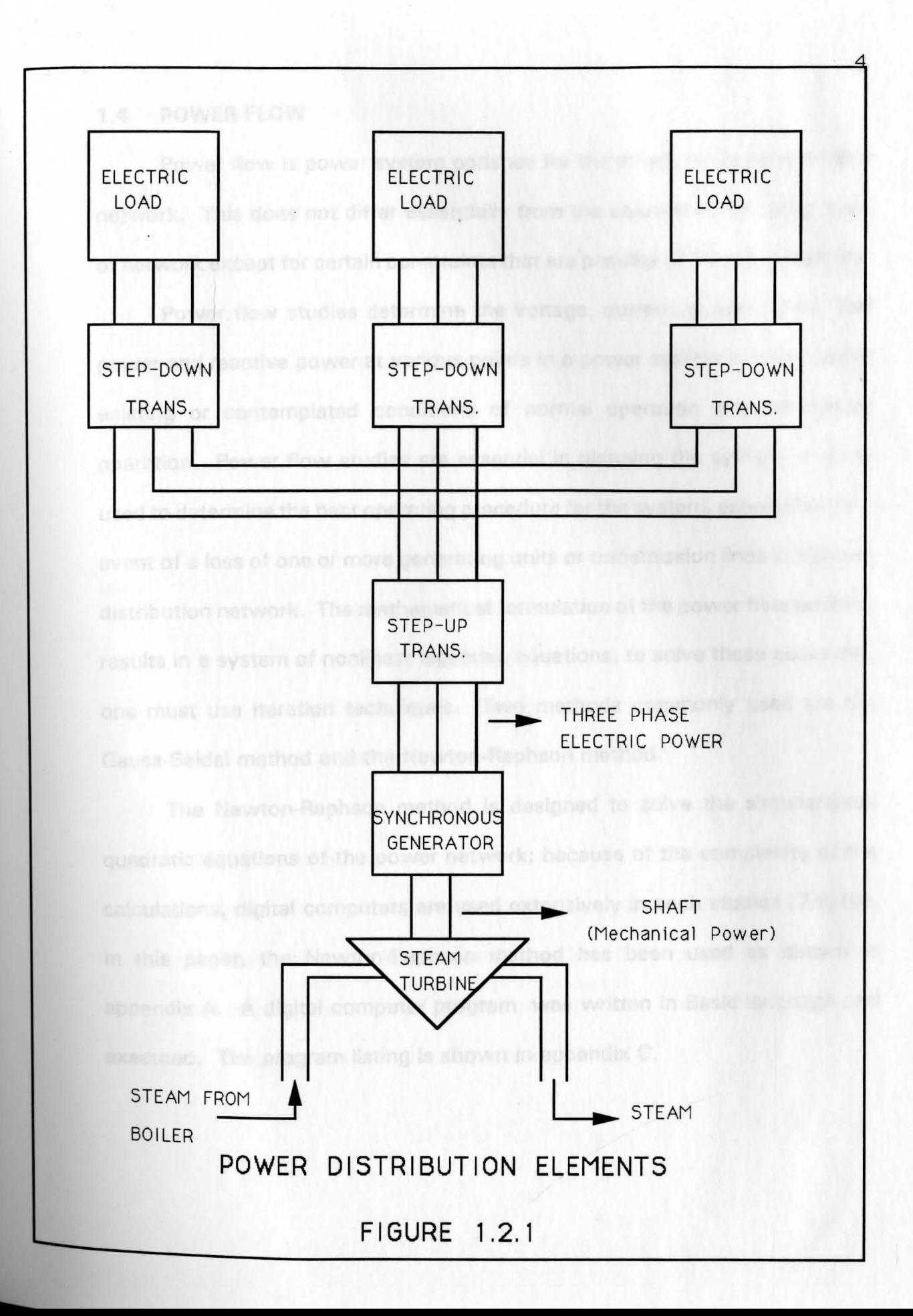

--

#### **1.4 POWER FLOW**

-

Power flow is power system parlance for the steady-state solution of a network. This does not differ essentially from the solution of any other type of network except for certain constraints that are peculiar to the power system.

Power flow studies determine the voltage, current, power factor, real power and reactive power at various points in a power system network under existing or contemplated conditions of normal operation and emergency operation. Power flow studies are essential in planning the system and are used to determine the best operating procedure for the system, especially in the event of a loss of one or more generating units or transmission lines in a power distribution network. The mathematical formulation of the power flow problem results in a system of nonlinear algebraic equations, to solve these equations, one must use iteration techniques. Two methods commonly used are the Gauss-Seidal method and the Newton-Raphson method.

The Newton-Raphson method is designed to solve the simultaneous quadratic equations of the power network; because of the complexity of the calculations, digital computers are used extensively in such studies [7,9,10]. In this paper, the Newton-Raphson method has been used as shown in appendix A. A digital computer program was written in Basic language and executed. The program listing is shown in appendix C.

#### **1.5 POWER SYSTEM EQUATIONS**

#### **a) NETWORK PERFORMANCE EQUATIONS**

Equations to describe the performance of the network of a power system can be developed by using the bus admittance matrix  $(Y_{bus})$  or the bus impedance matrix  $(Z_{bus})$  representation of the network. The nodal analysis approach yields:

$$
E_{bus} = Z_{bus} \times I_{bus}
$$
 (1.5.1)

and

$$
I_{bus} = Y_{bus} \times E_{bus}
$$
 (1.5.2)

#### **b) BUS EQUATIONS**

In power flow problems, there are four quantities associated with each bus given in the network. Any two of the four will be independent variables to be specified, whereas the other two remain to be determined. The real power and reactive power at any bus p are given by

$$
P_p - jQ_p = E_p^* \times I_p \tag{1.5.3}
$$

and the current on the bus p is given by

nover system nebuodi. It is imm

$$
T_p = \frac{P_p - jQ_p}{E_p^*}
$$
 (1.5.4)

The complex power flowing into bus p is given by

$$
S_p = (P_{pg} - P_{1p} - P_{tp}) - j (Q_{gp} - Q_{1p} - Q_{tp})
$$
 (1.5.5)

#### **c) LINE FLOW EQUATIONS**

After the interactive solution of bus voltages is completed, line flows can be calculated. The current on the line connecting between bus p and bus q is given by no, current and power of buses and these. The resolice sister

$$
I_{pq} = (E_p - E_q) \times (Y_{pq} + E_p) \times (Y'_{pq})
$$
 (1.5.6)

The real and reactive power flows on the line connecting bus p and bus q are given by

$$
P_{pq} - jQ_{pq} = E_p^* \times I_{pq} \tag{1.5.7}
$$

WILLIAM F. MAAG LIBRARY YOUNGSTOWN STATE UNIVERSITY

#### **1.6 DISTRIBUTION SYSTEM**

In order to study the harmonic effects on the transient stability of a power system network, it is important to establish the mathematical model for the components of the power system. Transmission lines are represented by single phase equivalent pi models. The system is assumed to be three-phase, steady-state, completely symmetrical and balanced. All the input data should be given per unit on the common system MVA base.

To study transient stability in a network, it is necessary to find voltage, current and power on each bus and transmission line. This can be achieved by solving the power flow equations.

#### **1. 7 POWER FLOW CALCULATION**

In this paper, the Newton-Raphson method has been used to calculate the voltage, current and power of buses and lines. The reactive elements of the power system are directly or inversely depending on the frequency, e.g., the transmission line's impedance is given by

$$
X_c = \frac{1}{2\pi f c} \tag{1.7.1}
$$

$$
X_1 = 2\pi fL \tag{1.7.2}
$$

The admittance or impedance of a system varies with frequency. Therefore, it is necessary to compute the admittance or impedance matrix for each harmonic separately.

A 13-bus distribution system is assembled with three generating units connected to bus #1, bus #2, and bus #3. The ac/dc converter is connected to bus #9. Data for the system is given in appendix B. A one-line diagram of the system is shown in figure 1.7.1.

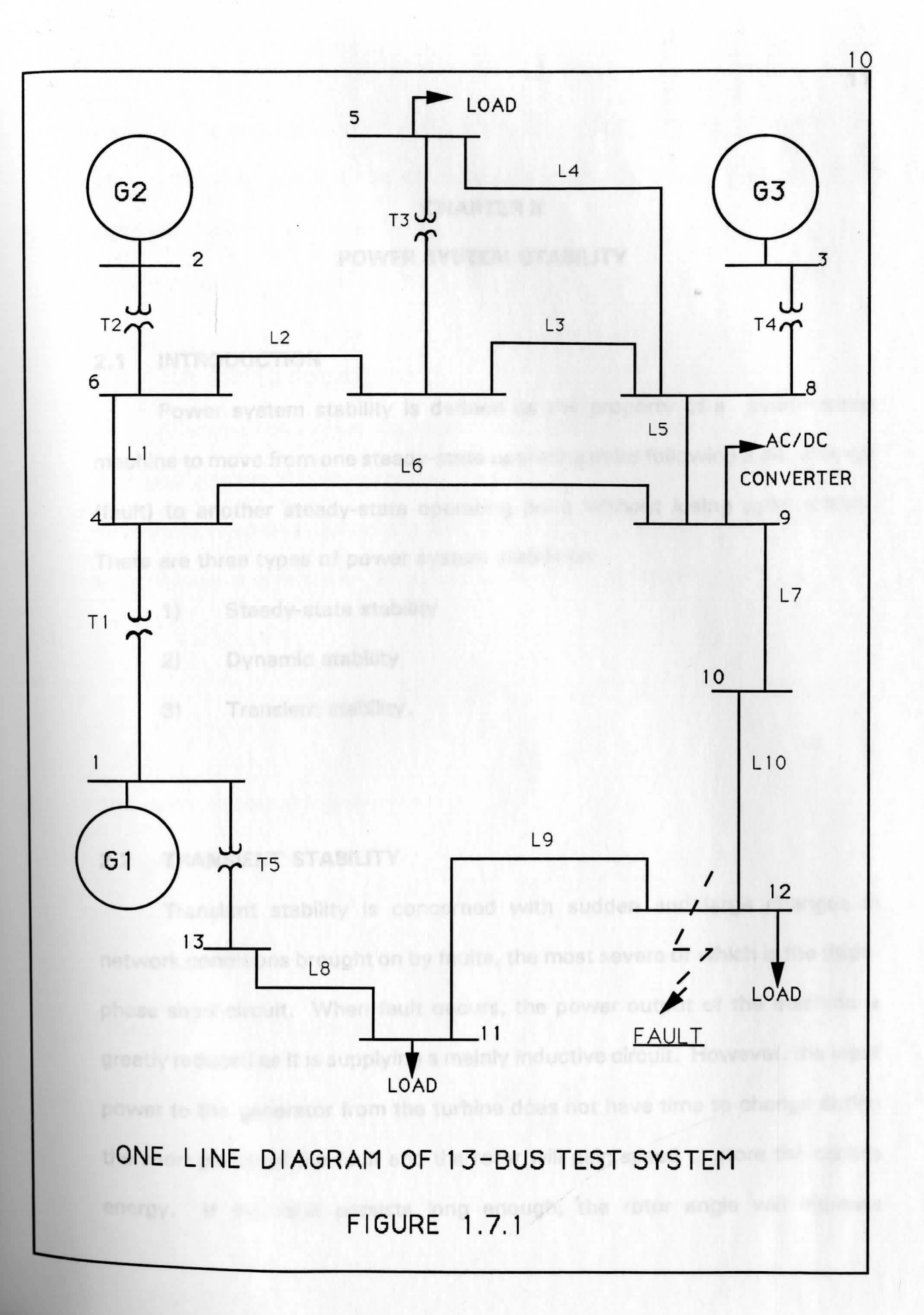

#### **CHAPTER II**

#### **POWER SYSTEM STABILITY**

### **2. 1 INTRODUCTION**

Power system stability is defined as the property of a synchronous machine to move from one steady-state operating point following a disturbance (fault) to another steady-state operating point without losing synchronism. There are three types of power system stabilities:

- 1) Steady-state stability
- 2) Dynamic stability
- 3) Transient stability.

#### **2.2 TRANSIENT STABILITY**

The rator impular acceleration is

Transient stability is concerned with sudden and large changes in network conditions brought on by faults, the most severe of which is the threephase short-circuit. When fault occurs, the power output of the machine is greatly reduced as it is supplying a mainly inductive circuit. However, the input power to the generator from the turbine does not have time to change during the short period of the fault and the rotor will gain speed to store the excess energy. If the fault persists long enough, the rotor angle will increase

continuously and synchronism will be lost [8]. Transient stability studies are best performed with the use of the digital computer program as shown in appendix D. lectric al-tergue, the acceptance for the second

#### **2.3 THE SWING EQUATION**

In order to determine the angular displacement between the machines of a power system during transient conditions, it is necessary to solve the differential equations describing the motion of the machine's rotor [8]. The rotor motion is determined by Newton's second law, given by

$$
J_{\alpha m}(t) = T_m(t) - T_e(t) = T_a(t)
$$
 (2.3.1)

The rotor angular acceleration is

$$
\alpha_m(t) = \frac{dW_m(t)}{dt} = \frac{d^2\theta_m(t)}{dt^2}
$$
 (2.3.2)

The rotor velocity is given by

$$
W_m(t) = \frac{d\theta_m(t)}{dt}
$$
 (2.3.3)

The mechanical torque  $(T_m)$  and the electrical torque  $(T_a)$  are positive for generator operation. In the steady-state condition, the mechanical torque equals the electrical torque, the acceleration torque  $(T<sub>a</sub>)$  is zero, thus the rotor acceleration  $(\alpha_m)$  is zero; this results in a constant rotor velocity called synchronous speed. When the mechanical torque is greater than the electrical torque, the acceleration torque is positive and thus the rotor acceleration is positive; this results in increasing rotor speed. Similarly, when the mechanical torque is less than the electrical torque, the rotor speed is decreasing **[8].** 

It is convenient to measure the rotor angular position with respect to a synchronous rotating reference axis instead of a stationary axis. Therefore, the equation is given by

$$
\theta_m(t) = W_{m_{\text{ev}}}(t) + \delta_m(t) \tag{2.3.4}
$$

Substitute equations **(2.3.2), (2.3.3)** and **(2.3.4)** into equation **(2.3.1)** and obtain

$$
J\frac{d^2\theta_m(t)}{dt^2} = J\frac{d^2\delta_m(t)}{dt^2} = T_m(t) - T_e(t) = T_a(t)
$$
 (2.3.5)

To work with power rather than torque and normalized inertia constant, multiply equation (2.3.5) by the rotor angular velocity and divide by the threephase voltampere rating of the generator. The equation is given by

$$
P_{a_{p,u}}(t) = P_{m_{p,u}}(t) - P_{a_{p,u}}(t) = \frac{2H}{W_{m_{syn}}}W_{p,u}(t) \times \frac{d^2\delta_n(t)}{dt^2}
$$
 (2.3.6)

This equation is called the **Swing Equation (8).** This is the fundamental equation that determines the rotor dynamics in transient stability studies. For more than one machine stability problem, however, numerical integration techniques can be employed to solve the swing equation for each machine.

#### **a) NUMERICAL METHOD FOR SWING EQUATION**

Given a first-order differential equation

$$
\frac{dx}{dt} = f(x) \tag{2.3.7}
$$

To calculate the slope at the beginning of the integration interval, from equation **(2.3.7)** 

$$
\frac{dx_t}{dt} = f(x_t) \tag{2.3.8}
$$

The new value of the integration interval  $(x_{t + \Delta t})$  is calculated from the old value

of integration interval  $(x_t)$  by adding the increment of integration step  $({\Delta t})$ . The equation is given by

$$
x_{(t+\Delta t)} = x_t + \Delta t = x_t \left(\frac{dx_t}{dt}\right) \times \Delta t \tag{2.3.9}
$$

Euler's method is a simple integration technique used to find the slope. First, the slope at the beginning of the interval is calculated from equation (2.3. 7) and is used to calculate a preliminary value of integration interval given by the radiance frequency is equal to radiance from any divided

$$
\overline{x} = x_t + (\frac{dx_t}{dt}) \times \Delta t \tag{2.3.10}
$$

Next the slope at preliminary value of integration interval is calculated by

$$
\frac{d\overline{x}}{dt} = f(\overline{x}) \tag{2.3.11}
$$

Then the new value is calculated using the average slope; this is given by

$$
x_{(t+\Delta t)} = x_t + \frac{\frac{dx_t}{dt} + \frac{d\overline{x}}{dt}}{2} \times \Delta t
$$
 (2.3.12)

To calculate the machine frequency and power angle, Euler's method is applied.

$$
\frac{d\delta_t}{dt} = w_t - w_{syn} \tag{2.3.13}
$$

and

$$
\frac{dw_t}{dt} = \frac{P_{a_{p.u}} \times w_{syn}}{2H \times w_{p.u}}\tag{2.3.14}
$$

Next calculate the per unit accelerating power at the new power angle; the per unit radiance frequency is equal to radiance frequency divided by synchronous angular velocity of the rotor. By using equation (2.3.10), the values are

$$
\overline{\delta} = \delta_t + (\frac{d\delta_t}{dt}) \times \Delta t \tag{2.3.15}
$$

and in the procedure at twill by specifying the initial values of

$$
\overline{w} = w_t + \left(\frac{dw_t}{dt}\right) \Delta t \tag{2.3.16}
$$

The slopes at the new power angle and new radiance frequency are calculated by using equation (2.3.6):

$$
\frac{d\overline{\delta}}{dt} = \overline{w} - w_{syn} \tag{2.3.17}
$$

and Rungo-K and earthod [6] has been used to determine the critics

$$
\frac{d\overline{w}}{dt} = \frac{P_{a_p, u} \times w_{syn}}{2H \times \overline{w}_{p, u}}
$$
(2.3.18)

Applying equation (2.3.12), the new values at the end of the interval are:

of the derivative evaluated at

$$
\delta_{(t+\Delta t)} = \delta_t + \frac{\frac{d\delta}{dt} + \frac{d\overline{\delta}}{dt}}{2} \times \Delta t
$$
 (2.3.19)

and

$$
W_{(t+\Delta t)} = W_t + \frac{\frac{dw_t}{dt} + \frac{d\overline{w}}{dt}}{2} \times \Delta t
$$
 (2.3.20)

Begin the procedure at t = 0 by specifying the initial values of power angle  $(\delta_0)$ and radiance frequency (w<sub>o</sub>); continue iteratively until the specified final time,  $t=T$ , is reached.

#### **2.4 THE RUNGE-KUTTA METHOD**

There are several ways to solve for the power angle of the generator from the swing equation. The power angle is the most important variable for transient stability; it is often called the critical clearance angle. In this paper, the Runge-Kutta method [6] has been used to determine the critical clearance angle. In the Runge-Kutta method the changes in the values of the dependent variables are calculated from a given set of formulas that are expressed in terms of the derivative evaluated at predetermined points; this approach does not require repeated approximations. The changes in the internal voltage angles and machine speeds are determined as follows. Consider the first order differential equations in two variables x and y:

$$
\frac{dx}{dt} = f(x, y) \tag{2.4.1}
$$

and

Use these eight constants to all

$$
\frac{dy}{dt} = g(x, y) \tag{2.4.2}
$$

Start with known initial conditions of x, y and the increment of step time and determine:

$$
K^0{}_{1} = f(X^0, y^0) \Delta t \tag{2.4.3}
$$

 $L^{0}{}_{1} = g(X^{0}, Y^{0}) \Delta t$ **(2.4.4)** 

$$
K^{0}{}_{2} = f(X^{0} + \frac{1}{2}K^{0}{}_{1}, y^{0} + \frac{1}{2}L^{0}{}_{1}) \Delta t \qquad (2.4.5)
$$

19

$$
L^{0}{}_{2} = g(x^{0} + \frac{1}{2}K^{0}{}_{1}, y^{0} + \frac{1}{2}L^{0}{}_{1}) \Delta t \qquad (2.4.6)
$$

$$
K^{0}{}_{3} = f(x^{0} + \frac{1}{2}K^{0}{}_{2}, y^{0} + \frac{1}{2}L^{0}{}_{2}) \Delta t \qquad (2.4.7)
$$

$$
L^{0}{}_{3} = g(x^{0} + \frac{1}{2}K^{0}{}_{2}, y^{0} + \frac{1}{2}L^{0}{}_{2}) \Delta t
$$
 (2.4.8)

$$
K^{0}_{4} = f(x^{0} + K^{0}_{3}, y^{0} + L^{0}_{3}) \Delta t \qquad (2.4.9)
$$

$$
L^{0}{}_{4} = g(x^{0} + K^{0}{}_{3}, y^{0} + L^{0}{}_{3}) \Delta t \qquad (2.4.10)
$$

Use these eight constants to estimate the change in x and y:

$$
\Delta X^0 = \frac{1}{6} \left( K^0_{1} + 2K^0_{2} + 2K^0_{3} + K^0_{4} \right) \tag{2.4.11}
$$

$$
\Delta Y^{0} = \frac{1}{6} \left( L^{0}{}_{1} + 2L^{0}{}_{2} + 2L^{0}{}_{3} + L^{0}{}_{4} \right) \tag{2.4.12}
$$

Update the values of t,x and y:

$$
t^1 = 0 + \Delta t \tag{2.4.13}
$$

$$
X^1=X^*+\Delta X^*
$$
 (2.4.14)

$$
y^1 = y^\circ + \Delta y^\circ \tag{2.4.15}
$$

Replace the old values of  $x$  and  $y$  with the new values of  $x$  and  $y$  and then recalculate the new values of K,L and the increment's values of x and y:

$$
t^{k+1} = K \Delta t \tag{2.4.16}
$$

$$
X^{k+1} = X^k + \Delta X^k \tag{2.4.17}
$$

$$
y^{k+1} = y^k + \Delta y^k \tag{2.4.18}
$$

circuit broakers are called upon to open the line on both sides of the fact, Tetti-Operation of the circuit breakers. Protective relay mast the readily of

# fault within a protection zone **CHAPTER III** relay, which then initiates the **SHORT CIRCUIT**

#### **3.1 INTRODUCTION**

Short circuits occur in a power system when equipment insulation fails, due to system over voltages caused by lighting or switching surge or other to other mechanical causes. The resulting short circuit or "fault" current is determined by the internal voltages of the synchronous machines and by the system impedances between the machine voltages and the fault. Short circuit currents may be several orders of magnitude larger than normal operating currents.

**3.2 THREE PHASE SHORT CIRCUIT** 

The current which flows in different parts of a power system network immediately after a fault differs from that flowing a few cycles later, just before circuit breakers are called upon to open the line on both sides of the fault. Both these currents differ from the current that would flow under steady-state conditions if the fault were not isolated from the rest of the system by the operation of the circuit breakers. Protective relay must be capable of
discriminating between healthy and faulty sections of the network, in order to keep the disruption of the power supplies to a minimum. The incidence of a fault within a protection zone should result in high-speed operation of local relay, which then initiates the tripping of circuit breaker.

 $-\frac{\sqrt{2}V_{\text{max}}}{Z_{\text{max}}}$ ginë

#### **3.3 TRANSIENT STABILITY CALCULATION**

A power system network runs in a steady-state condition until a fault occurs, when the system goes out of steady-state. To study the network operation during a fault condition it is necessary to calculate the Thevenin equivalent circuit of the system for three stages based on the location of a fault. Thevenin equivalent is a powerful circuit analysis tool which is based on the fact that any active linear network can be represented by a single voltage source equal to the open-circuit voltage across any two terminals, in series with the equivalent impedance of the network viewed from the same two terminals with all sources in the network inactivated [8,11].

#### The three stages are listed as

- 1) Before the fault
- 2) During the fault
- 3) After the fault

#### **a) THEVENIN EQUIVALENT CIRCUIT BEFORE FAULT**

Determine the maximum power of the generator; calculate Thevenin equivalent circuit and use the steady-state current and voltage from the power flow program. Lernal voltage and maximum much bower and some

$$
P_e = \frac{EV_{bus}}{Z_{th1}} \sin \delta \tag{3.3.1}
$$

The electric power is a sinusoidal function of the generator's power angle, delta. The angle of the generator's internal voltage is the initial value. The maximum power is obtained at delta equals to 90 degrees. If delta becomes larger than 90 degrees power output decreases and the generator becomes unstable and loses synchronism. The generator's internal voltage can be calculated from the equation:

$$
E = V_{th} = V_{bus} + Z_{th1}I_1
$$
 (3.3.2)

#### **b) THEVENIN EQUIVALENT CIRCUIT DURING FAULT**

Use the Thevenin equivalent circuit to find the maximum fault current and maximum electric power during fault. The power generated can be used to find the maximum fault current:

$$
I_2 = \frac{P_G}{V_{bus}(p.f)} \angle -\cos^{-1}(p.f)
$$
 (3.3.3)

Generator's internal voltage and maximum electric power are calculated from the equations: po-Kutte mathod is used to determine

$$
E = V_{th} = V_{bus} + Z_{th2}I_2
$$
\n
$$
(3.3.4)
$$

#### and

$$
P_e = \frac{EV_{bus}}{Z_{th2}} \sin \delta \tag{3.3.5}
$$

### **c) THEVENIN EQUIVALENT CIRCUIT AFTER FAULT**

clearing time is the longest feult duration and a

The Thevenin equivalent current can be used to find the maximum electric power after the fault:

$$
P_e = \frac{EV_{bus}}{Z_{th3}} \sin\delta \tag{3.3.6}
$$

# **3.4 FAULT CLEARANCE**

In order to keep the system in the steady-state condition, the fault

should be cleared in a very short time period (less than one second). As the fault duration increases, the risk of instability also increases. The critical clearing time is the longest fault duration and the critical clearance angle is the largest angle allowable for stability.

The Runge-Kutta method is used to determine the critical clearance angle for the Swing Equation. The variation of the Swing Equation then uses the value of critical clearance angle to predict the critical clearing time. The circuit breakers should open before the critical clearing time to make generator isolated from the faulted bus. The breakers used for the system in this paper are able to open in two-and-a-half cycles, when there is fault at bus **#12.** The circuit breakers open and reclose every two-and-a-half cycles to make sure that the fault has been cleared. If the fault is not cleared with-in a certain time period, the breakers remain open.

# **CHAPTER IV IV AND THE REAL PROPERTY AND INCOME HARMONICS HARMONICS**

Interference with lerge motor controllers and power plant ex-

#### **4.1 INTRODUCTION**

With the advancement of semiconductor technology, more and more power electronic devices, such as static power converters, static Var compensators, etc., are used in industry. Most of these devices produce harmonic currents; these result in voltage and current distortion in the power distribution system [1,5,4].

Harmonics have been reported to cause operational problems over fifty years. Some of the major effects are:

- 1) Capacitor bank failure from dielectric breakdown or reactive power overload.
- 2) Interference with ripple control and power line carrier systems, causing mis-operation of systems which accomplish remote switching, load control and metering.
- 3) Over voltages and excessive currents on the system from resonance to harmonic voltages or currents on the network.
- **4)** Dielectric breakdown of insulated cables resulting from harmonic overvoltages on the system.
- 5) Inductive interference with telecommunication systems.
- 6) Error in induction Kwh meters.
- 7) Signal interference and relay malfunction, particularly in solid-state and microprocessor controlled systems.
- 8) Interference with large motor controllers and power plant excitation systems.
- 9) Mechanical oscillations of induction and synchronous machines.

These effects depend on the harmonic source, its location in the power system,

and the network characteristics that promote propagation of harmonics.

figure 4.2.1. These kinds of converters have air SCR firing

#### **4.2 HARMONIC CURRENT DEVICE**

The ac/dc converters are the main sources of the harmonic current at the present time. There are two basic types of large capacity static power converters that are widely used in industry, i.e, self-commutated and linecommutated converters [2,3,8].

#### **a) LINE COMMUTATED CONVERTER**

Line-commutated converters are simple, highly efficient and standard components of power electronic equipment. They are able to turn off SCRs by natural commutation when they are connected to an ac power system. They can be treated as ideal current sources of known harmonic contents. Through Fourier analysis, it can be shown that the ac power system has to furnish harmonic currents of the order and magnitude of

$$
h = kq \pm 1 \tag{4.2.1}
$$

and

$$
I_h = \frac{I_1}{h} \tag{4.2.2}
$$

The three phase, six pulse ac/dc commutated converter is shown in figure 4.2.1. These kinds of converters have six SCR firing pulses and six pulses per power frequency cycle in the output at the de terminals. In a six pulse bridge circuit, the SCR 1, 3 and 5 commutate the outgoing direct current between themselves, while the SCR 2,4 and 6 commutate the incoming direct current; the two three pulse conversion processes from the six pulse bridge conversion. Harmonic produced by line commutated converters are related to the pulse number of the device. The SCR are numbered in order of sequences and each one conducts of 120 degrees. During the positive half-cycle (60 degree) of the input voltage, SCR #1 conducts and the input voltage appears across the load. During the negative half-cycle of the input voltage, the SCR is in a blocking condition and the output voltage is zero. Due to this discontinuity, it contains harmonics [2,3,8, 12). The function of SCR for one Phase is shown graphically in figure 4.2.2.

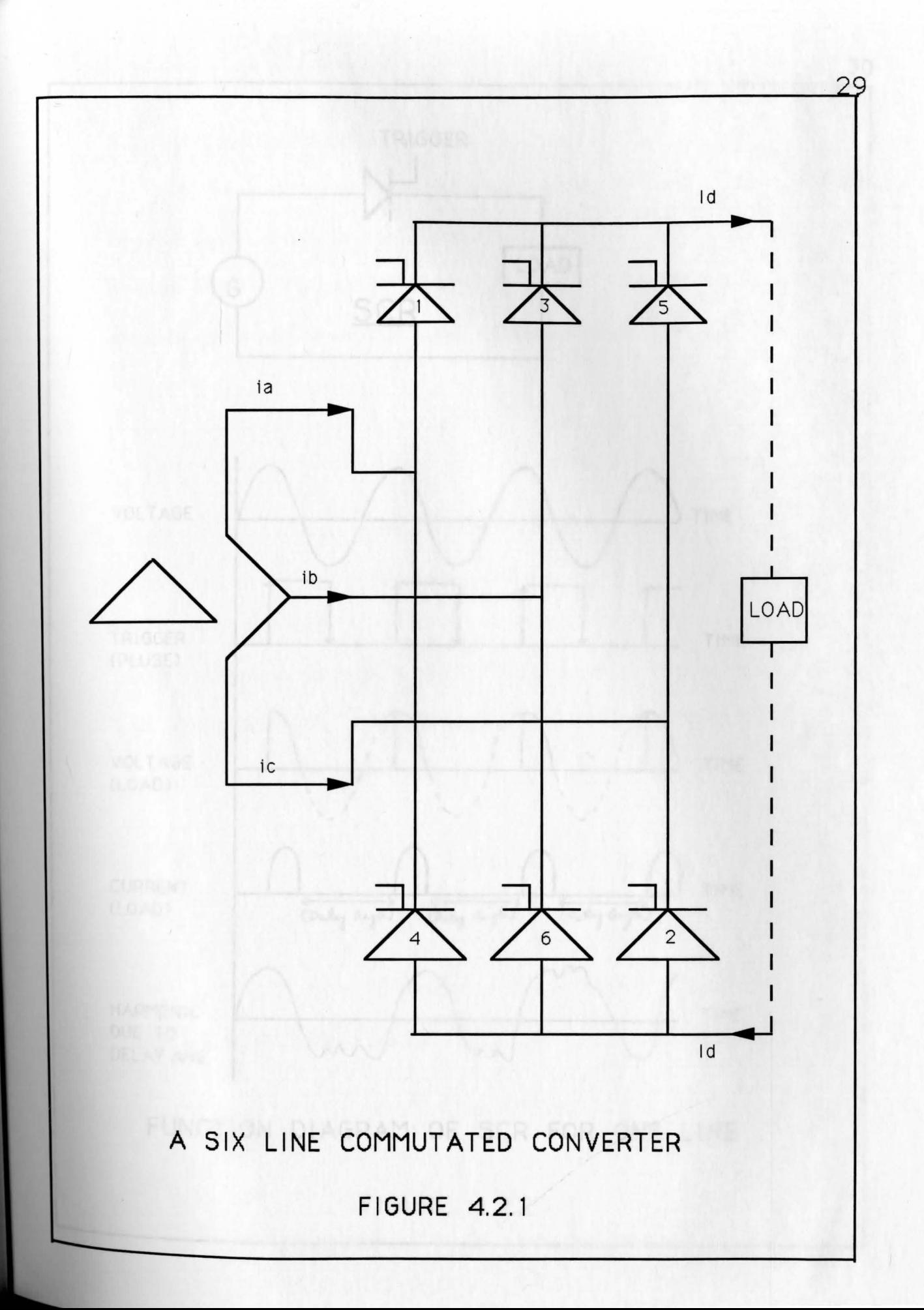

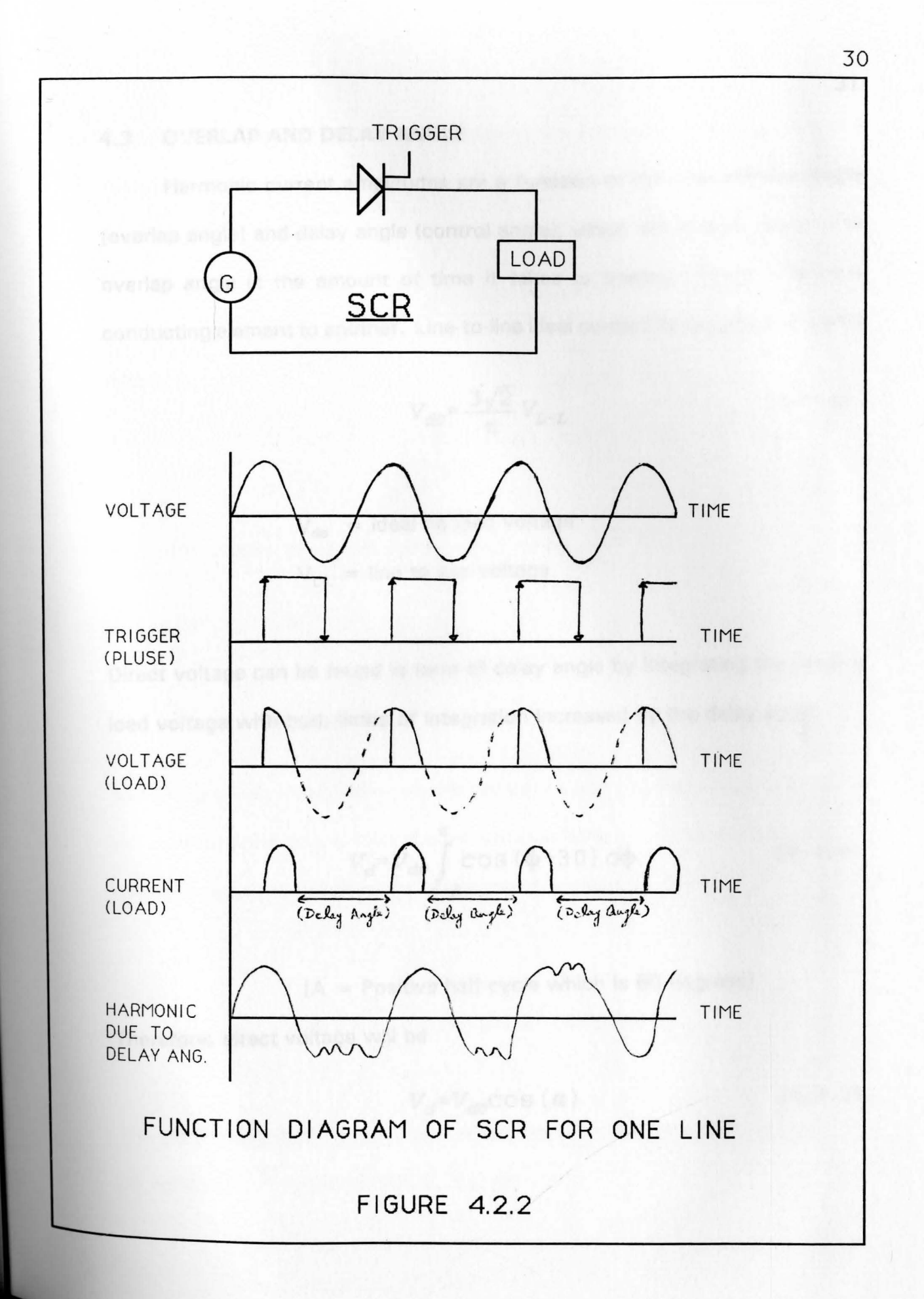

#### **4.3 OVERLAP AND DELAY ANGLE**

**Harmonic current amplitudes are a function of the commutation angle** (overlap angle) and delay angle (control angle), which are always given. The overlap angle is the amount of time it takes to transfer current from one conducting element to another. Line-to-line ideal no-load de voltage is given by

$$
V_{d0} = \frac{3\sqrt{2}}{\pi} V_{L-L}
$$
 (4.3.1)

 $V_{do}$  = ideal no load voltage  $V_{L-L}$  = line to line voltage

Direct voltage can be found in term of delay angle by integrating the ideal no load voltage with both limits of integration increased by the delay angle.

$$
V_d = V_{do} \int_{\alpha - A}^{\alpha} \cos (\phi + 30) d\phi
$$
 (4.3.2)

**[A** = Positive half-cycle which is 60 degrees]

Therefore, direct voltage will be

do voltage fight equation (4.3.6) is given by

$$
V_d = V_{d0} \cos(\alpha) \tag{4.2.3}
$$

One effect of the delay ignition is to reduce the average direct voltage by the factor of cosine of delay angle. Therefore, without overlap the direct voltage is given by

$$
V_d = \frac{V_{d0}(\cos\alpha - \cos\delta)}{2} \tag{4.3.4}
$$

**Where** 

$$
\delta = (\alpha + \mu) \tag{4.3.5}
$$

And with overlap the direct voltage is given by

computation of equations (4.3.8) and (4.3.8) the

$$
V_d = \frac{V_{do} \left[\cos\alpha + \cos\left(\alpha + \mu\right)\right]}{2} \tag{4.3.6}
$$

Assume a purely inductive commutative circuit and the reactance per phase of the commutation circuit from the transformer leakage reactance at the end of the commutation; the commutating current is given by

$$
I_d = \left[\frac{V_{L-L}}{\sqrt{2}wL}\right] \left[\cos\left(\alpha\right) - \cos\left(\alpha + \mu\right)\right] \tag{4.3.7}
$$

The output de power is maximum when the delay angle is equal to zero. The de voltage from equation (4.3.6) is given by

$$
V_d = \frac{V_{d0} [1 + \cos{(\mu)}]}{2}
$$
 (4.3.8)

and de current from equation (4.3. 7) is given by

**SUPPRESSION OF HARMORE** 

$$
I_d = \left[\frac{V_{L-L}}{\sqrt{2}wL}\right] \left[1-\cos{(\mu)}\right] \tag{4.3.9}
$$

Since direct voltage and direct current are functions of the overlap angle, by computation of equations (4.3.8) and (4.3.9) the overlap angle could be determined. Any always used on the no side of the contexts and

which dr.g., 3, 5, 7, 9). The lower characteristic competition below the largers numeri magnitudes and, therefore, require filled then likes we

# **DAMPED FILTERS (for his CHAPTER V**

# **SUPPRESSION OF HARMONICS BY FILTER**

#### **5. 1 INTRODUCTION**

The ac harmonic filters serve two purposes:

- 1) To reduce the harmonic voltages and currents in the ac power network to acceptable levels.
- 2) To provide all or part of the reactive power consumed by the ac/dc converter.

Filters are nearly always used on the ac side of the converters. The effects make the ac bus voltage sinusoidal. Higher harmonic frequencies are effectively short circuited by the filters and do not enter the ac network [5].

#### **5.2 TYPES OF FILTERS**

There are two types of filters:

- 1) TUNED FILTERS (low pass band filters)
	- a) Single tuned
	- b) Double tuned

These filters are sharply tuned to one or two of the lower harmonic frequencies (e.g., 3, 5, 7, 9). The lower characteristic harmonics have the largest current magnitudes and, therefore, require filters that have low impedances at and near the frequencies of these harmonics.

- **2) DAMPED** FILTERS (for higher harmonics)
	- a) 1st order·
	- b) 2nd order
	- c) 3rd order

#### **5.3 FILTER DESIGN CRITERIA**

The criteria for designing a filter are [1,2]:

- a) Elimination of all detrimental effects caused by wave distortion, including telephone interference.
- b) IEEE standard 519-1981 requirement, which is defined as

$$
H_{f\nu} = \left[ \left( v_3 \right)^2 + \left( v_5 \right)^2 + \left( v_7 \right)^2 + \left( v_9 \right)^2 + \ldots \right] / V \quad (5.2.1)
$$

$$
I_{fI} = [(I_3)^2 + (I_5)^2 + (I_7)^2 + (I_9)^2 + \ldots]/I
$$
 (5.2.2)

#### **5.4 DOUBLE TUNED FILTER**

A double tuned filter has the equivalent impedance of two single tuned filters near their resonance frequencies. It is the combination of RLC tuned to the frequency of one or two harmonic (generally a low harmonic). The main advantage of the double tuned filter is in high voltage applications, due to the reduction in the number of inductors to be subjected to full impulse voltages. A double tuned filter is shown in figure **5.4.1.** 

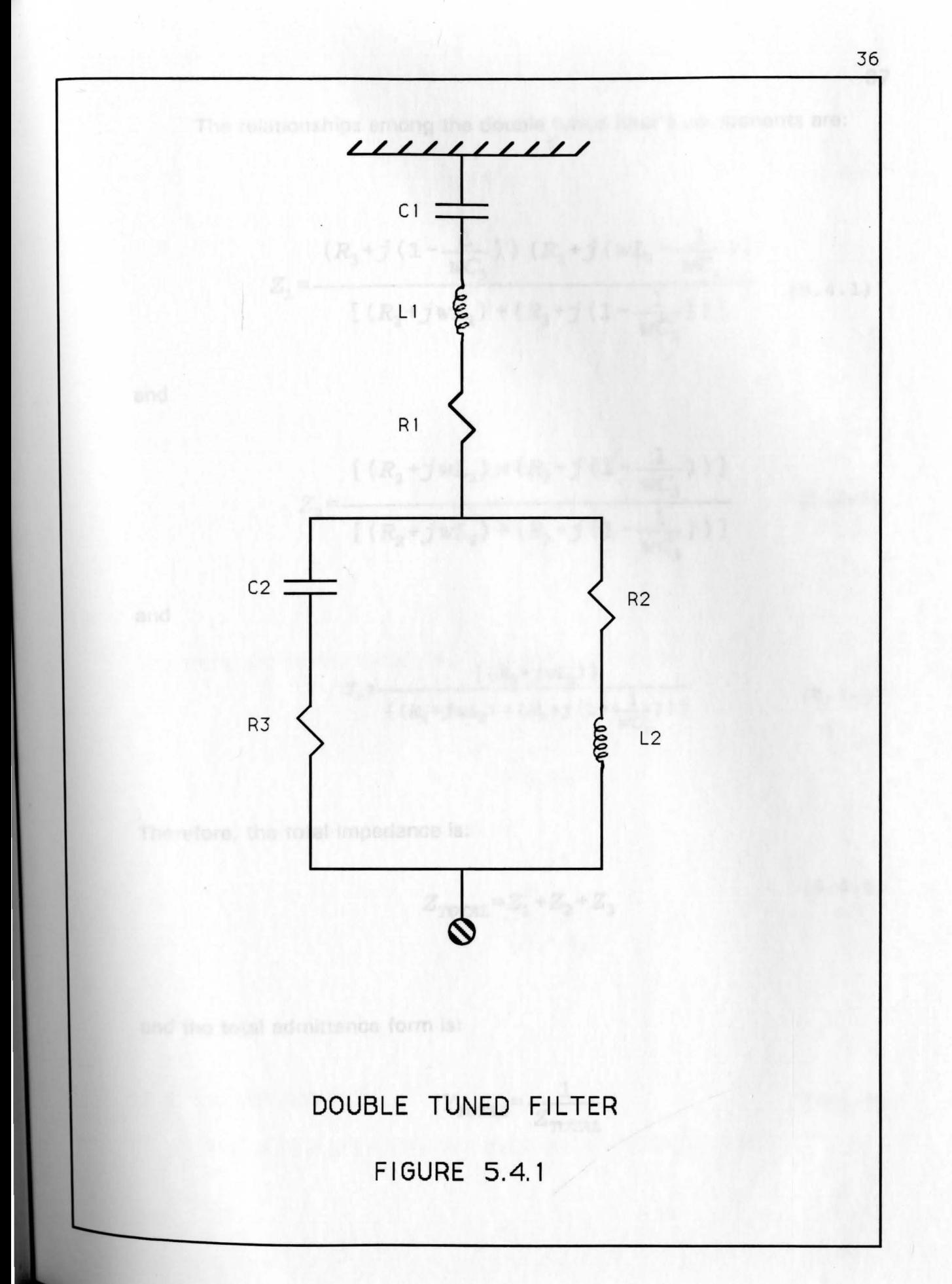

The relationships among the double tuned filter's components **are:** 

$$
Z_{1} = \frac{(R_{3} + j(1 - \frac{1}{WC_{3}})) (R_{1} + j(wL_{1} - \frac{1}{WC_{1}}))}{[(R_{2} + jwL_{2}) + (R_{3} + j(1 - \frac{1}{WC_{3}}))]}
$$
(5.4.1)

and

$$
Z_{2} = \frac{\left[ (R_{2} + jwL_{2}) \times (R_{3} + j(1 - \frac{1}{wC_{3}})) \right]}{\left[ (R_{2} + jwL_{2}) + (R_{3} + j(1 - \frac{1}{wC_{3}})) \right]}
$$
(5.4.2)

and

$$
Z_3 = \frac{[(R_2 + jwL_2)]}{[(R_2 + jwL_2) + (R_3 + j(1 - \frac{1}{wC_3}))]}
$$
(5.4.3)

 $(X_1\ast X_2)$ 

Therefore, the total impedance is:

$$
Z_{\text{TOTAL}} = Z_1 + Z_2 + Z_3 \tag{5.4.4}
$$

and the total admittance form is:

$$
Y_{TOTAL} = \frac{1}{Z_{TOTAL}} \tag{5.4.5}
$$

$$
X_0 = W_n L = \sqrt{\frac{L}{C}}
$$
 (5.4.6)

and

close to the source of the harm

$$
X_1 = \sqrt{\frac{L_1}{C_1}}
$$
 (5.4.7)

and

 $(wL_2)\times(wC_3)+1$  $X_2 = \frac{(5.4.8)}{WL_2}$ 

Therefore, the double tuned filter in impedance form is

The results obtained from the power

$$
Q = \frac{(X_1 + X_2)}{Z_{TOTAL}} \tag{5.4.9}
$$

In order to express in admittance form

$$
Q^{-1} = \frac{Z_{\text{TOTAL}}}{(X_1 + X_2)}
$$
(5.4.10)

### 5.5 FILTER **POSITION**

The position of the filter in the network plays a very important role in the

suppression of harmonics. If the filter is connected far away from the source of the harmonic, it will not reduce harmonics as effectively as if it is connected close to the source of the harmonic. In this paper, the filter has been used at different buses to show the effectiveness of the filter at each particular bus.

#### **5.6 RESULTS FROM THE PROGRAMS**

The results obtained from the power flow program and the swing equation are given in the following pages in the form of graphs and tables.

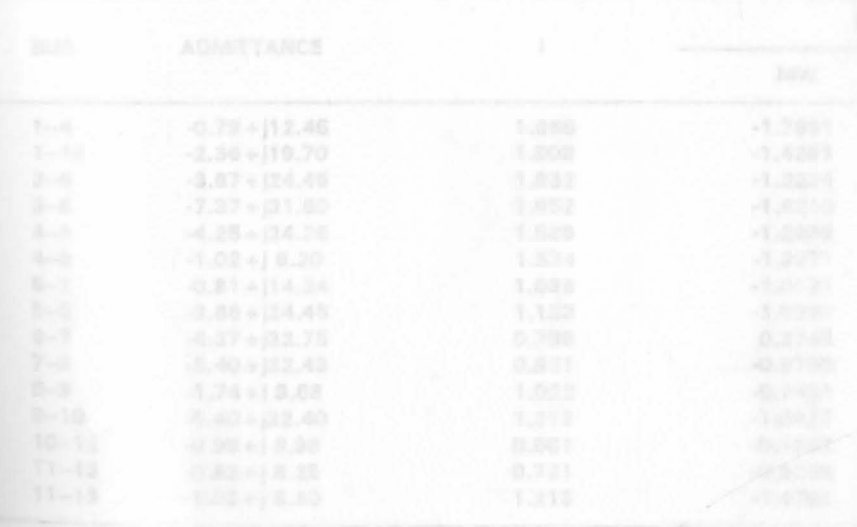

# **SYSTEM WITHOUT HARMONICS**

RESULTS FROM POWER FLOW CALCULATION

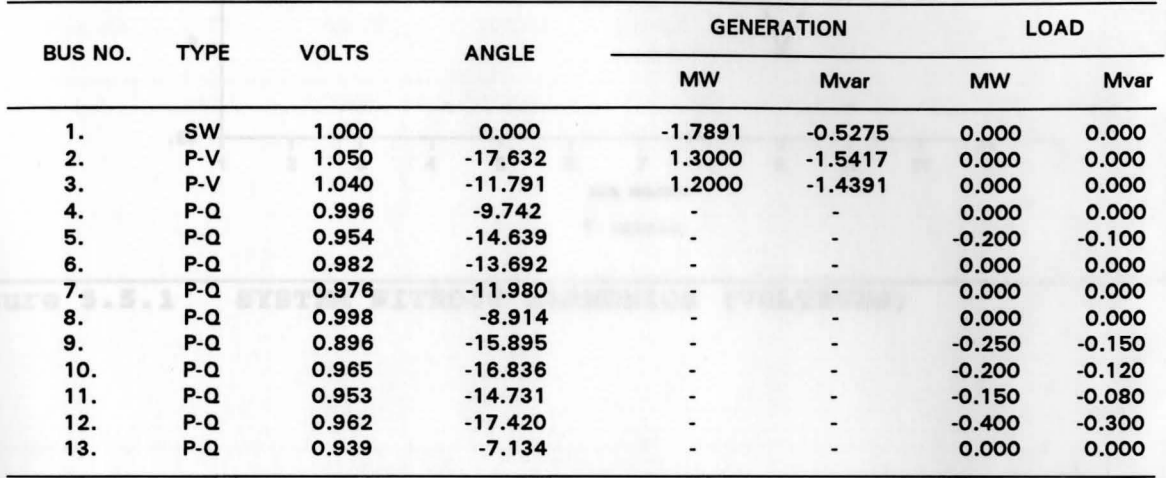

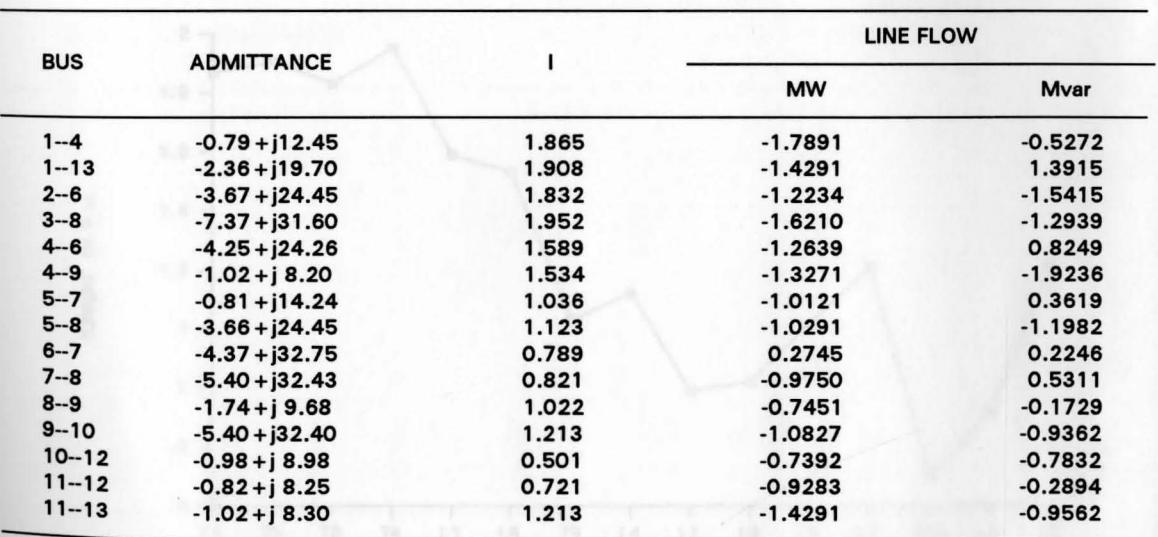

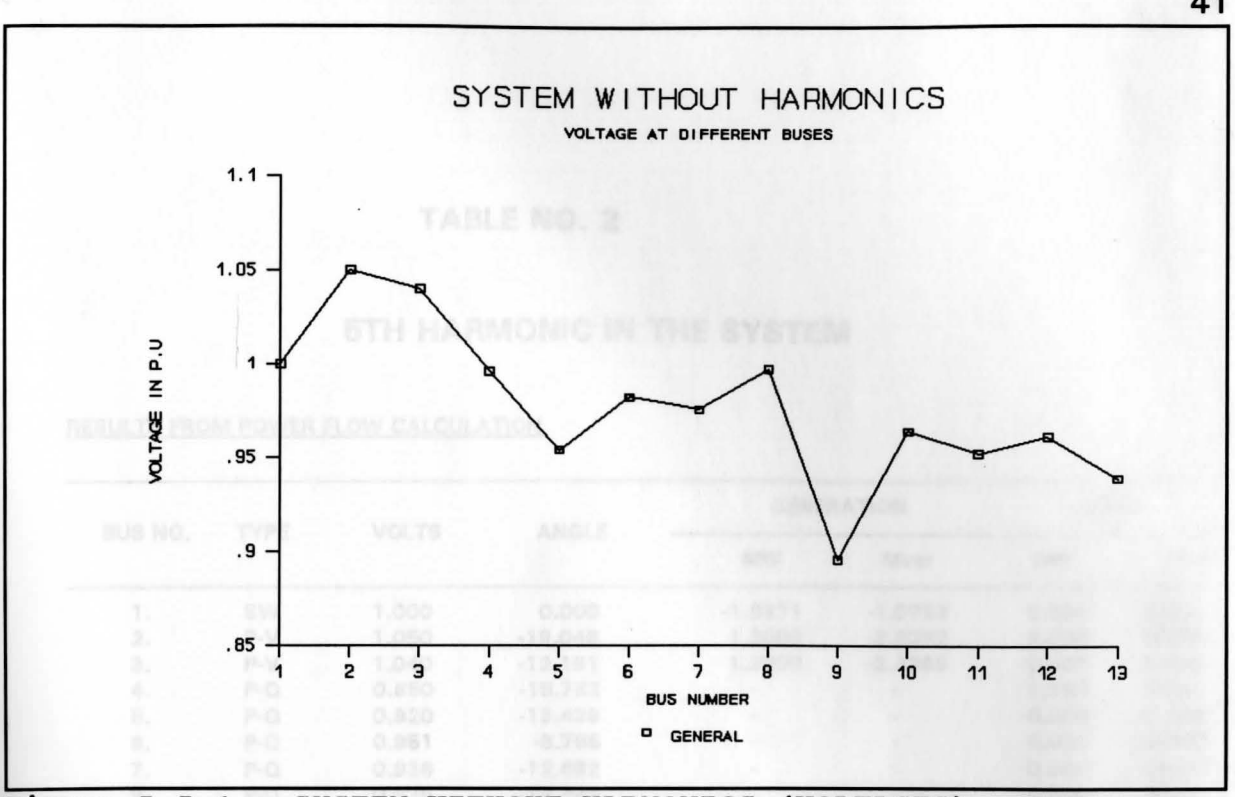

Figure 5.5.1 SYSTEM WITHOUT HARMONICS (VOLTAGES)

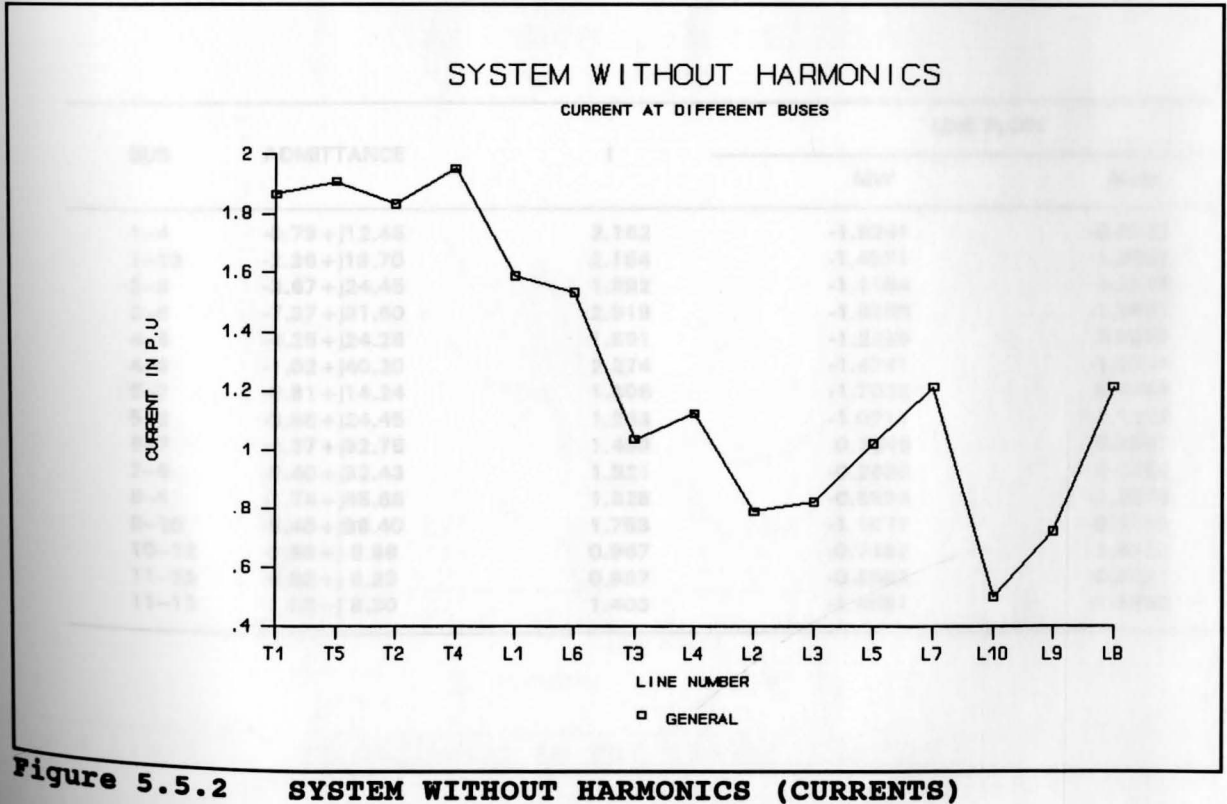

SYSTEM WITHOUT HARMONICS (CURRENTS)

### **5TH HARMONIC IN THE SYSTEM**

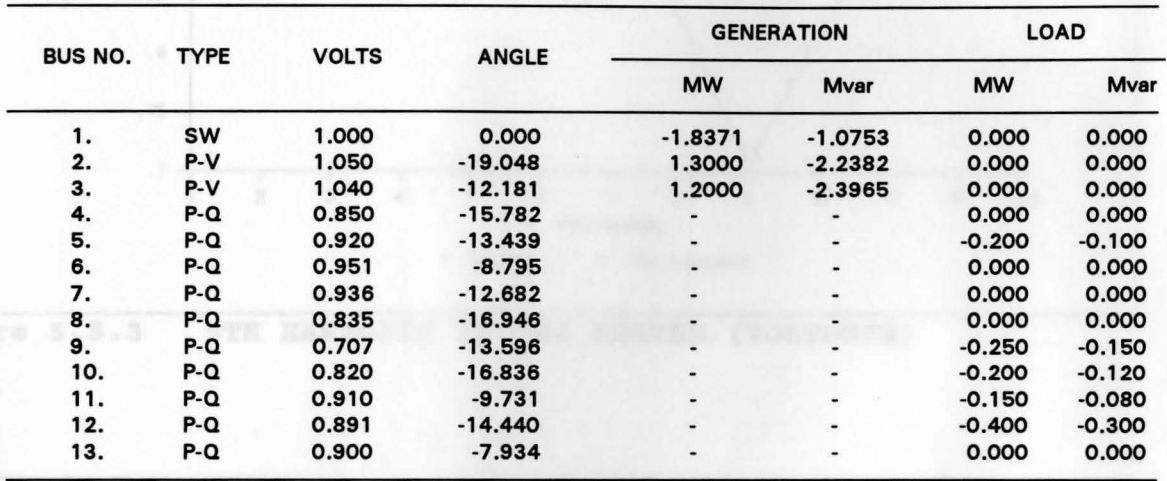

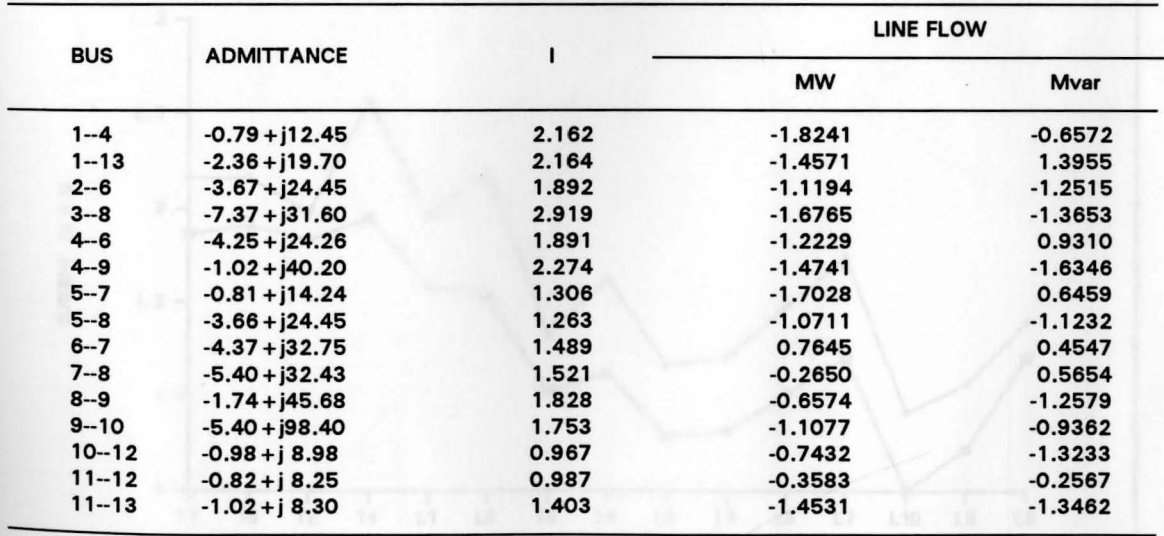

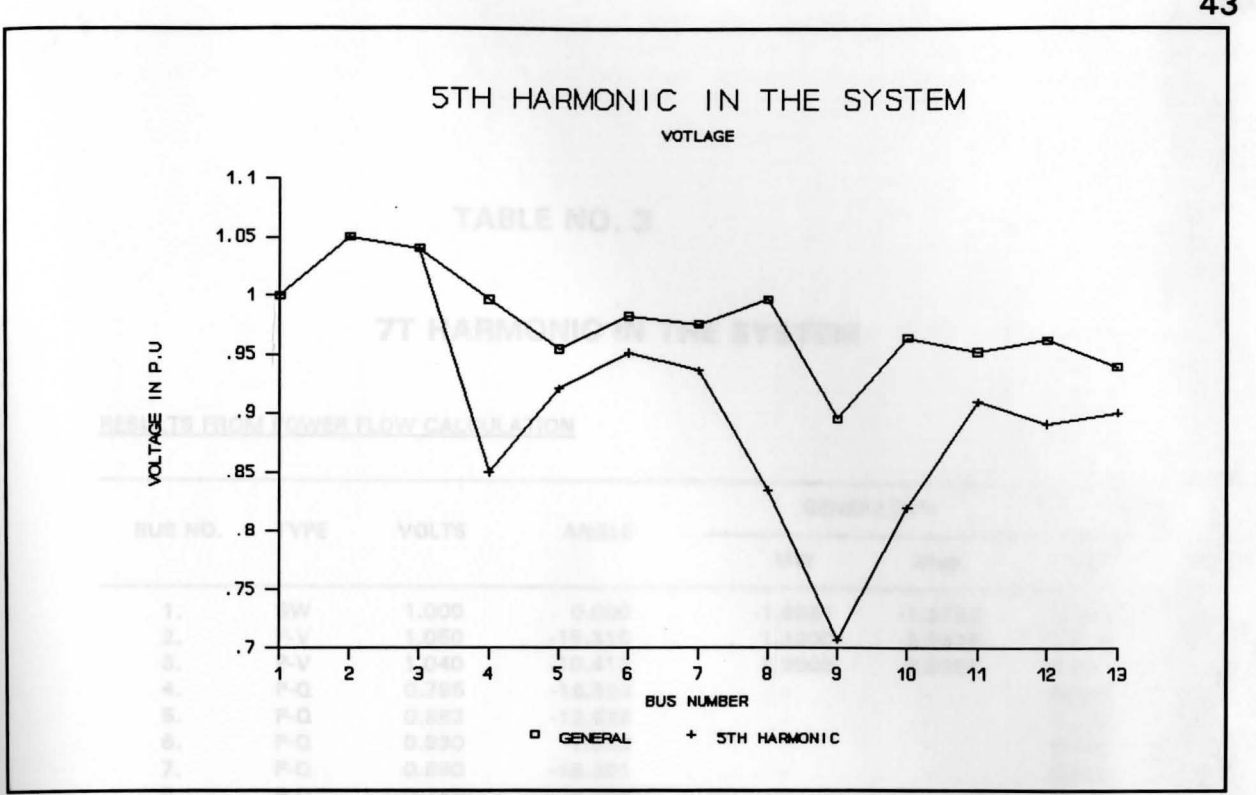

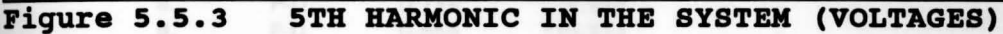

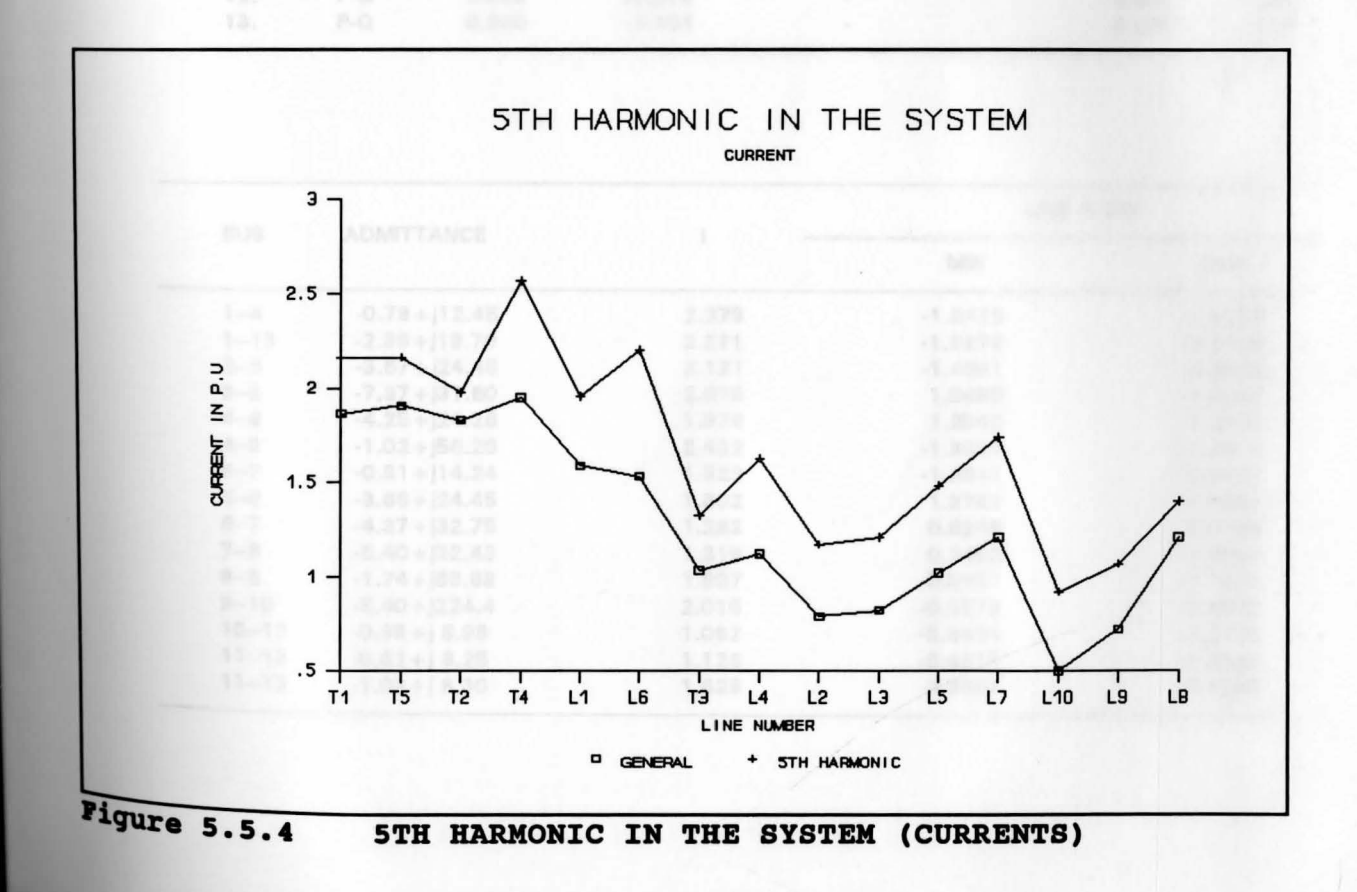

### **7T HARMONIC IN THE SYSTEM**

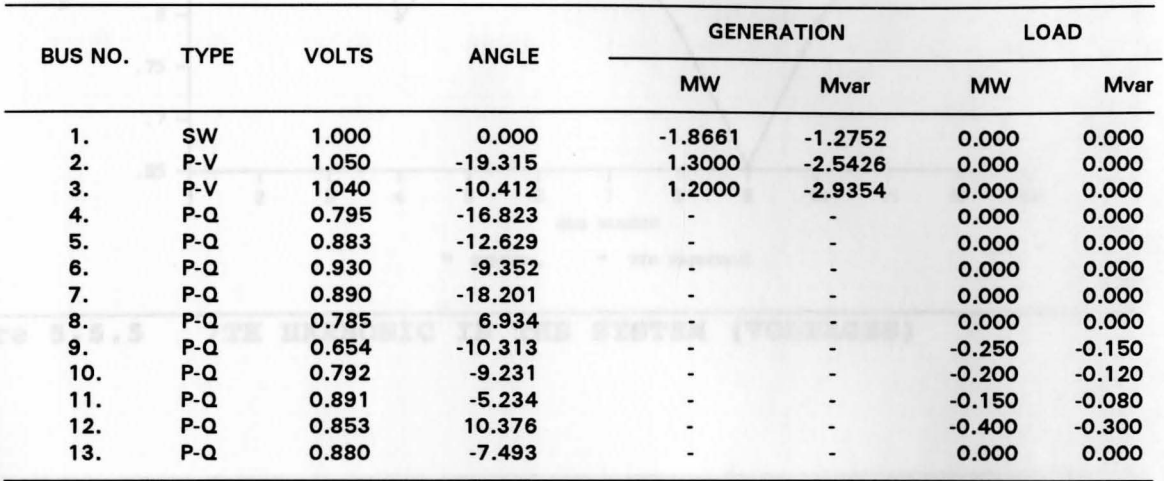

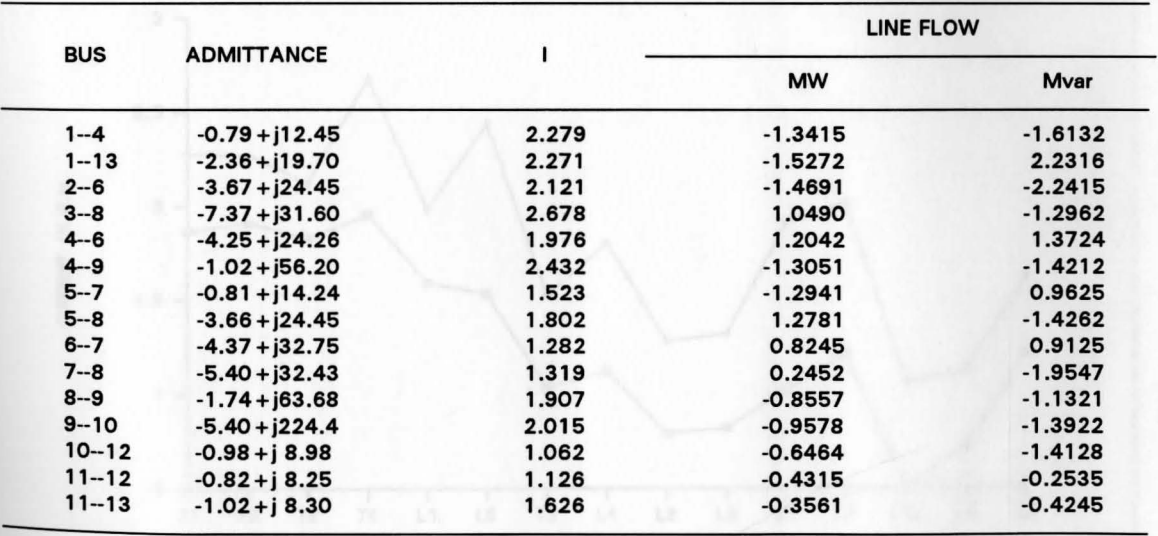

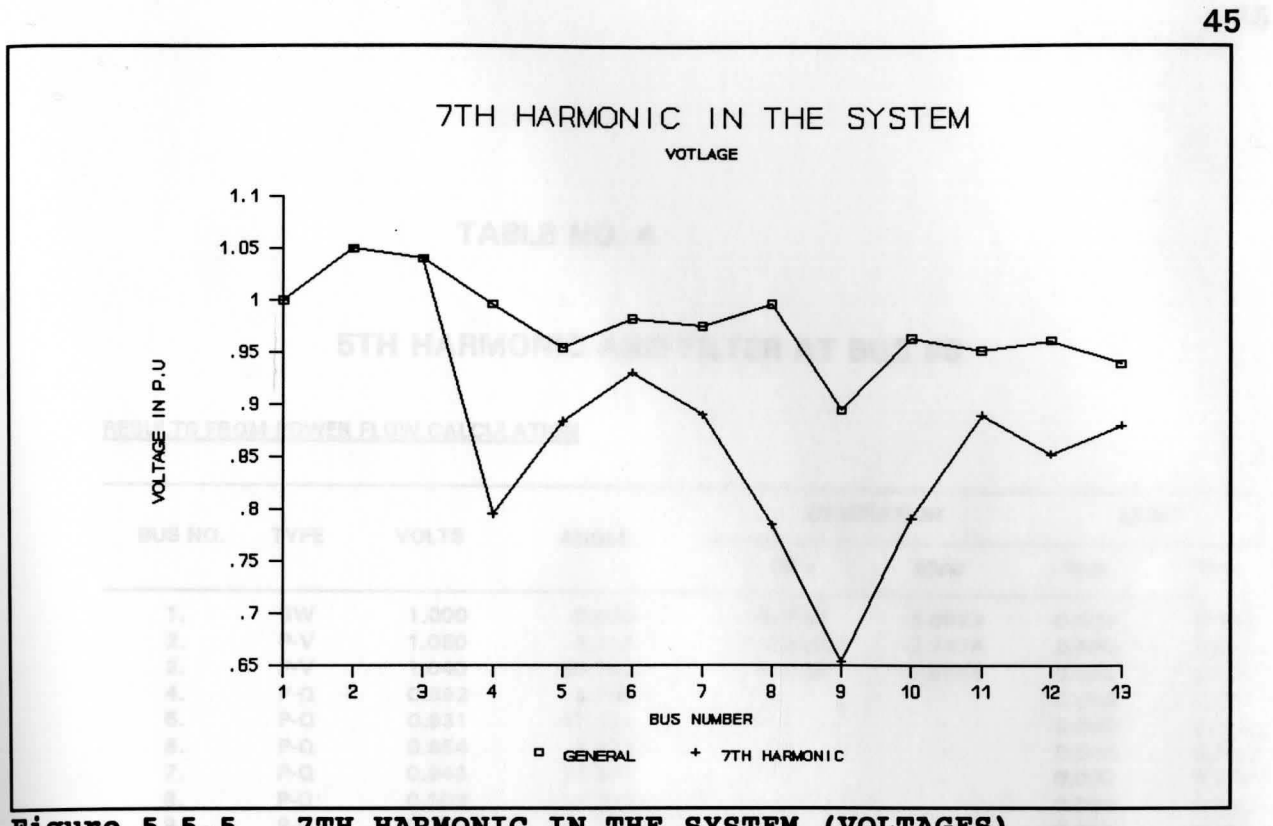

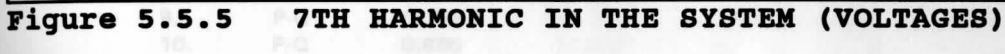

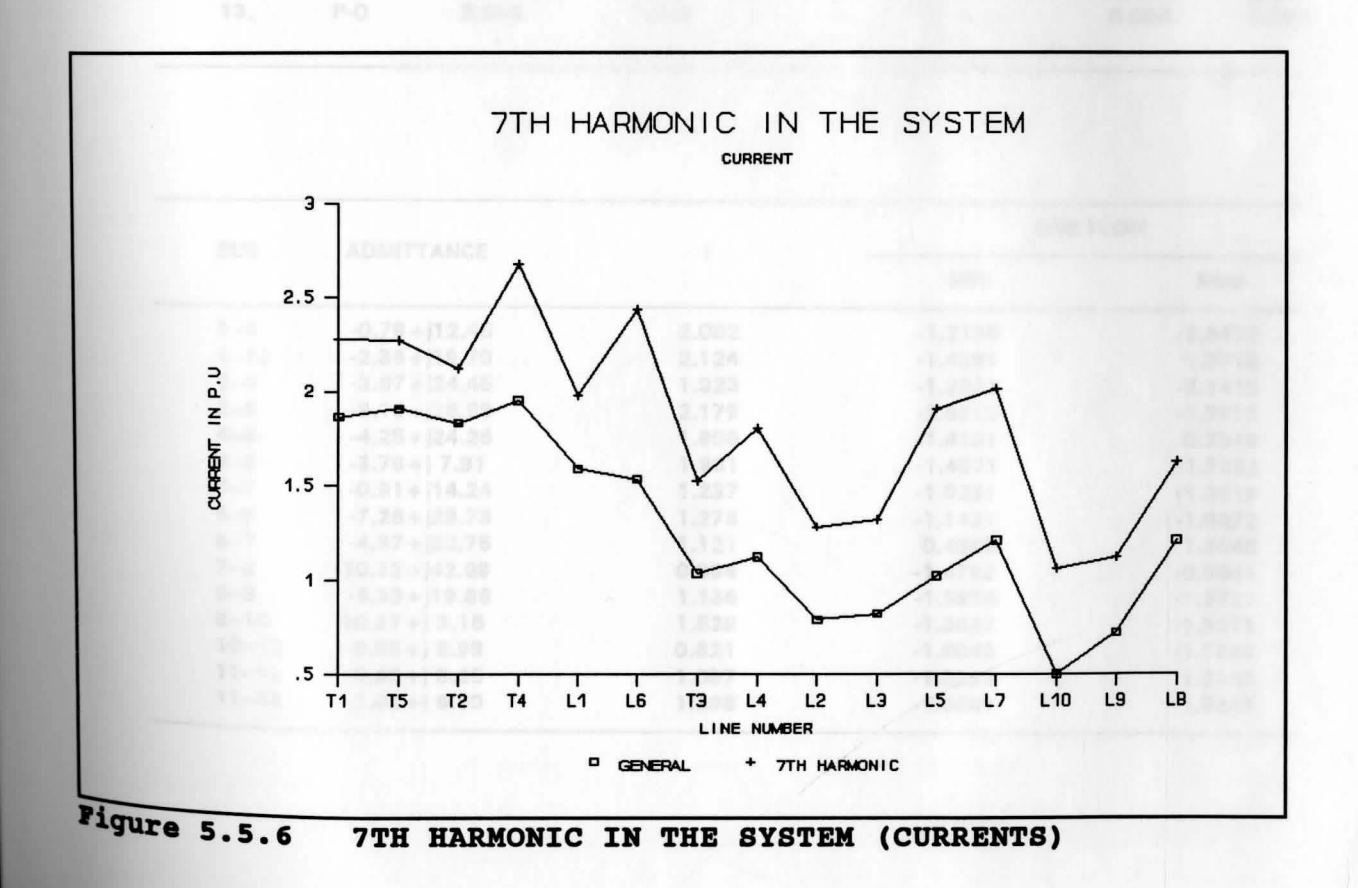

# **5TH HARMONIC AND FILTER AT BUS #8**

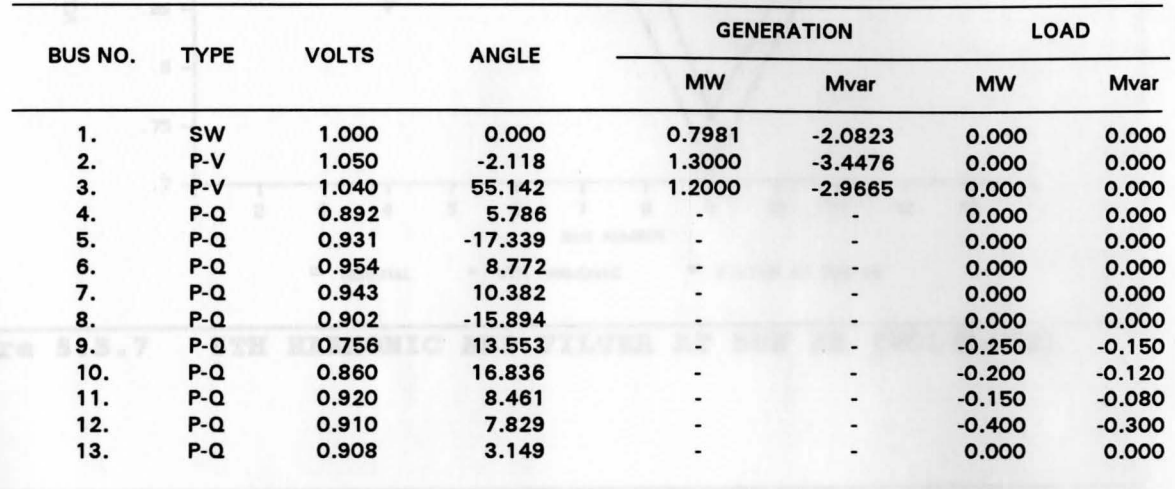

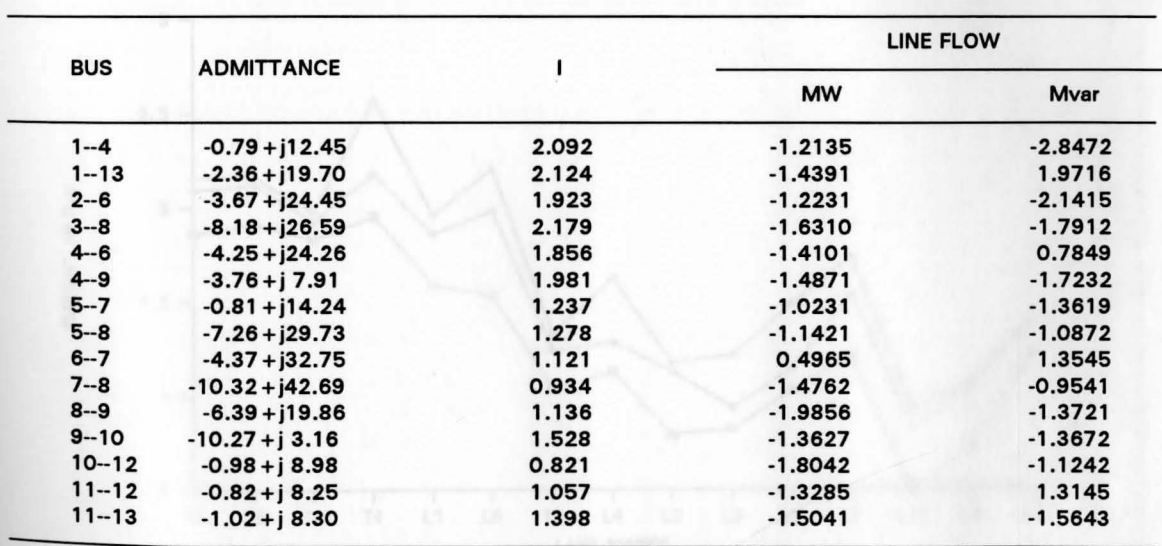

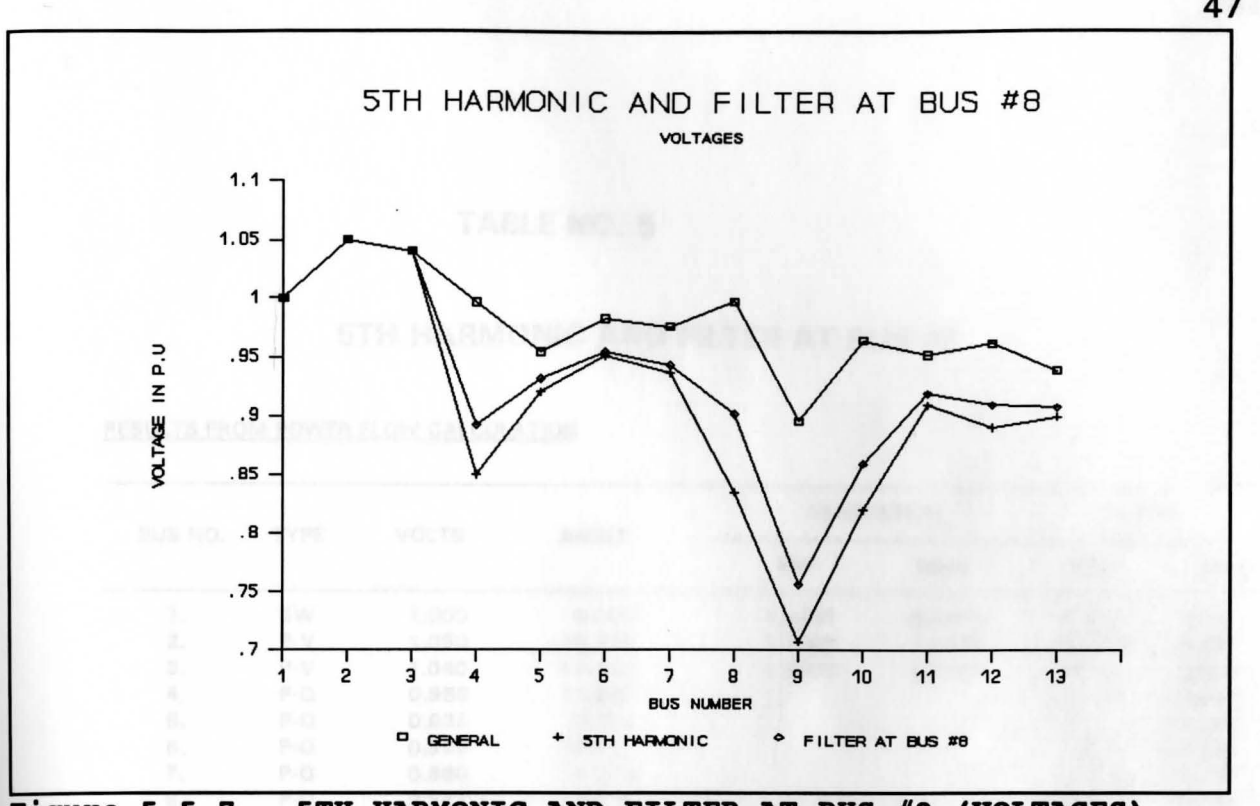

5TH HARMONIC AND FILTER AT BUS #8 (VOLTAGES) Figure 5.5.7

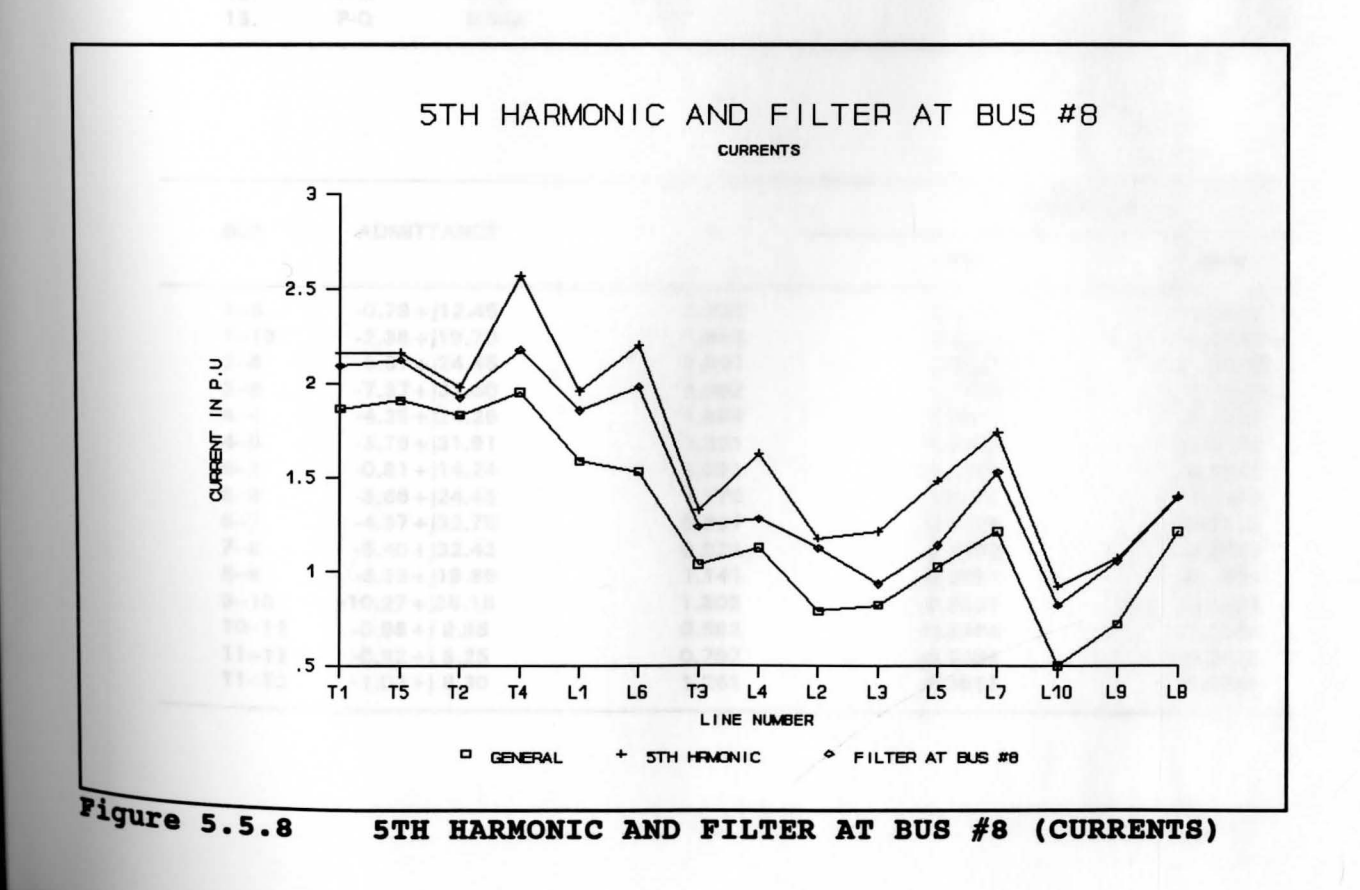

### **5TH HARMONIC AND FILTER AT BUS #9**

#### **RESULTS FROM POWER FLOW CALCULATION**

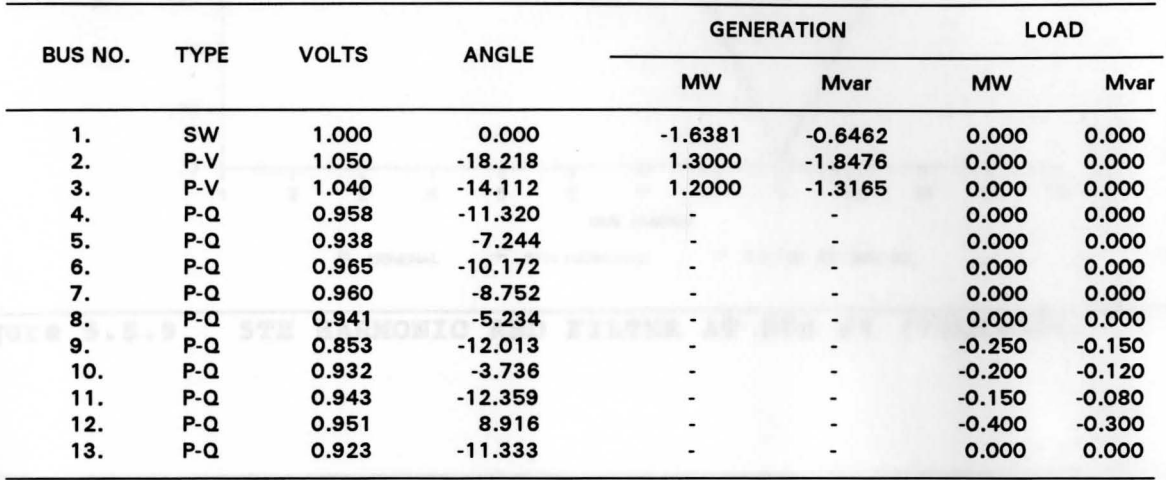

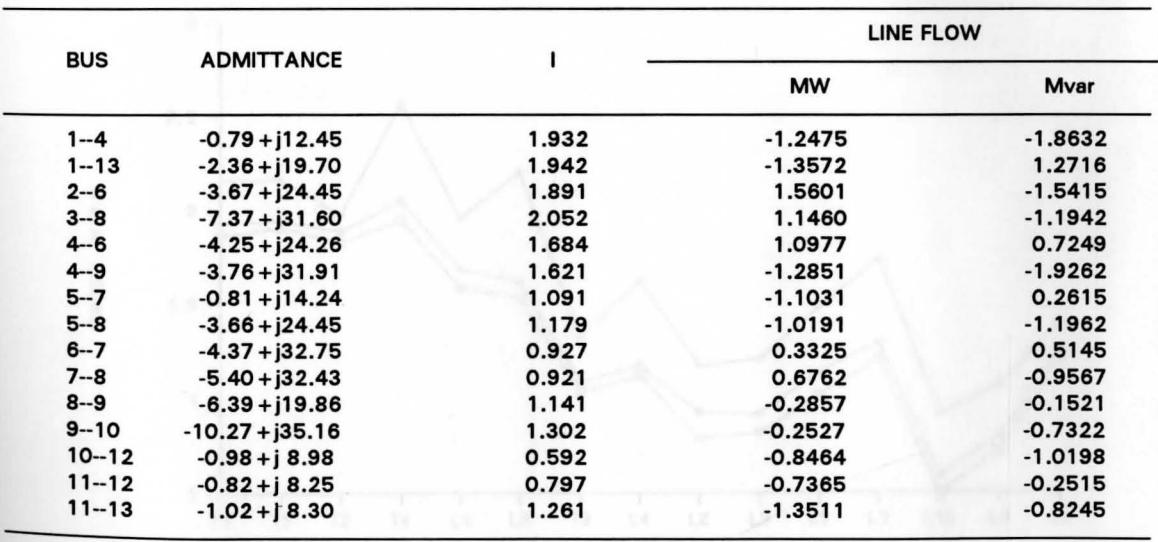

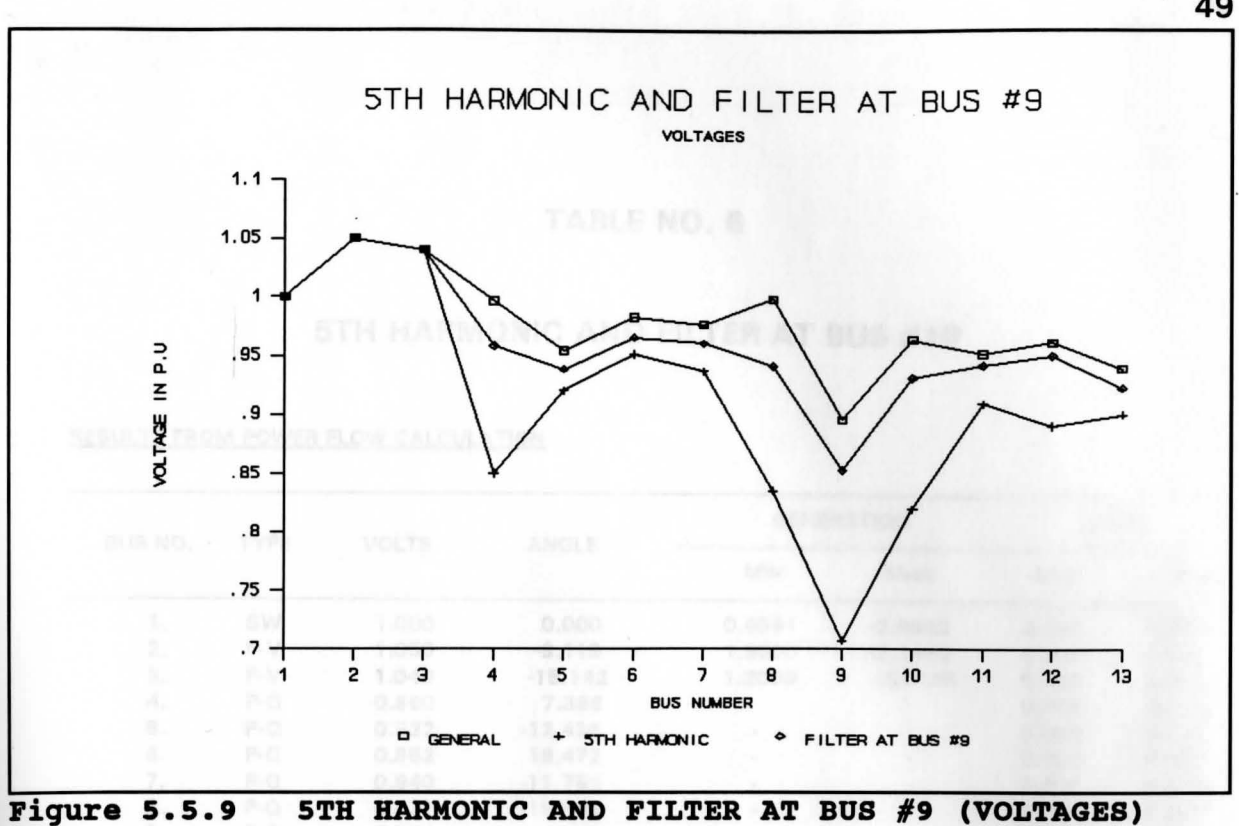

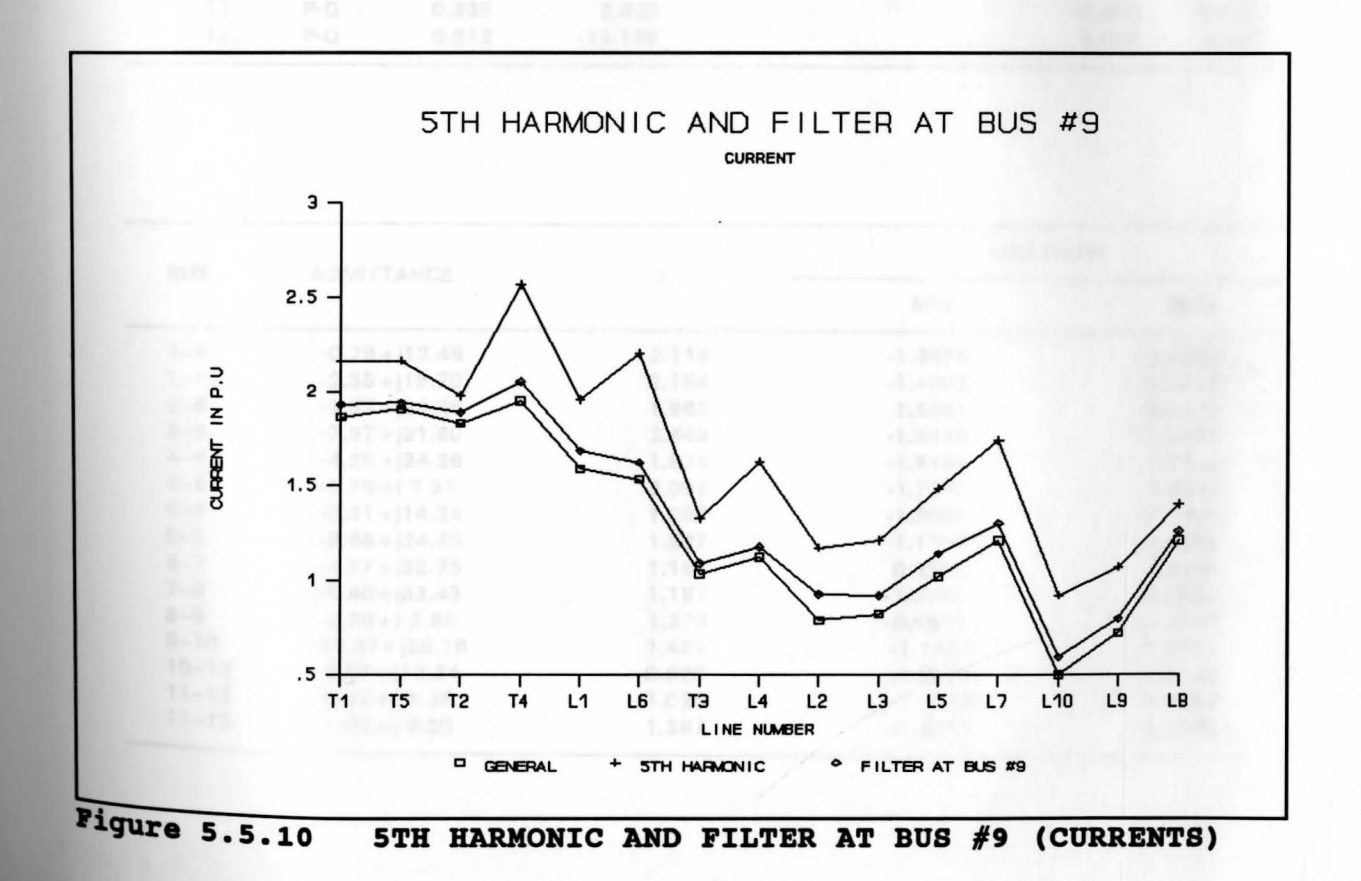

### **5TH HARMONIC AND FILTER AT BUS #10**

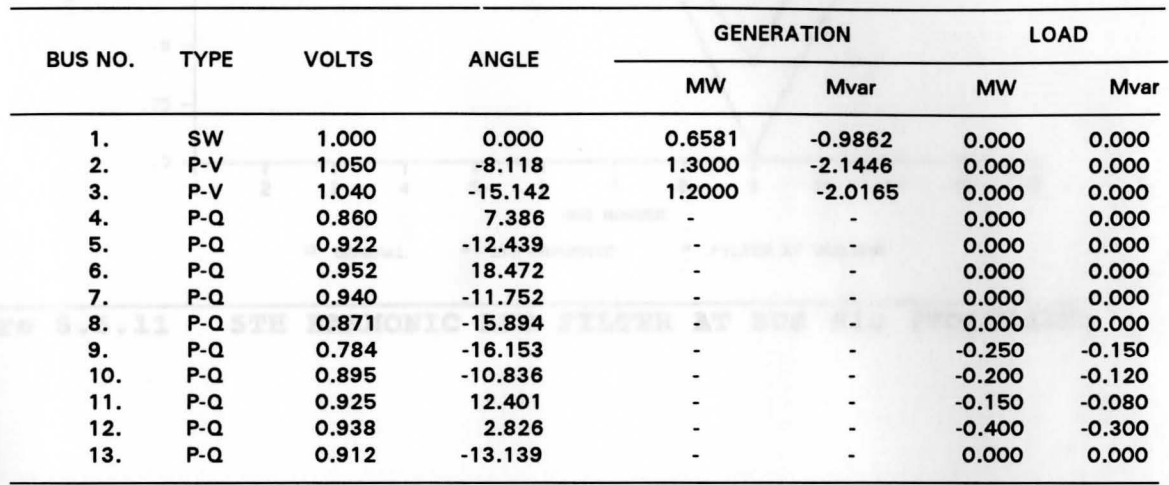

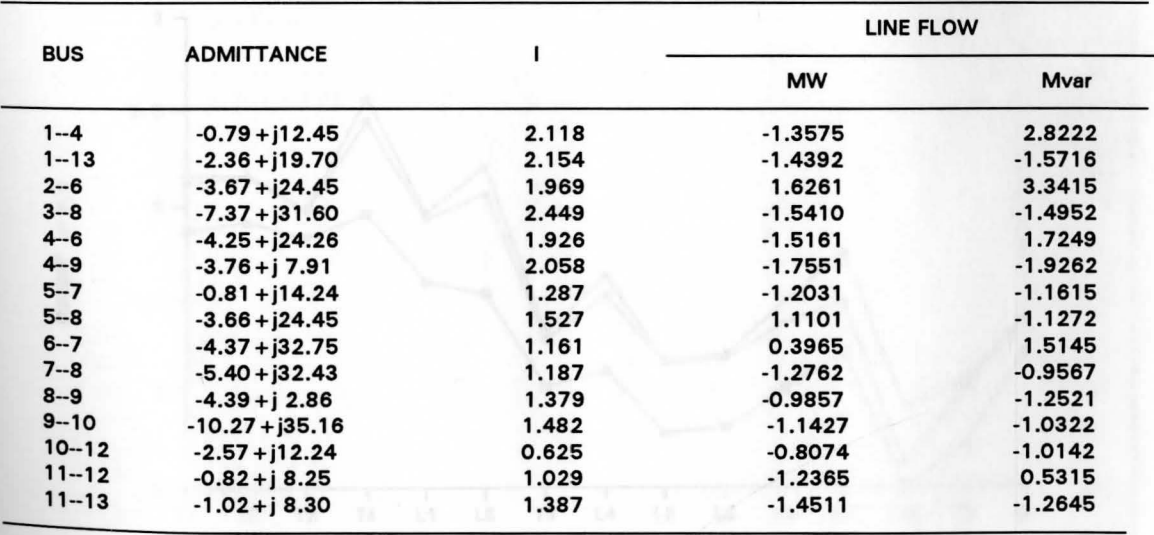

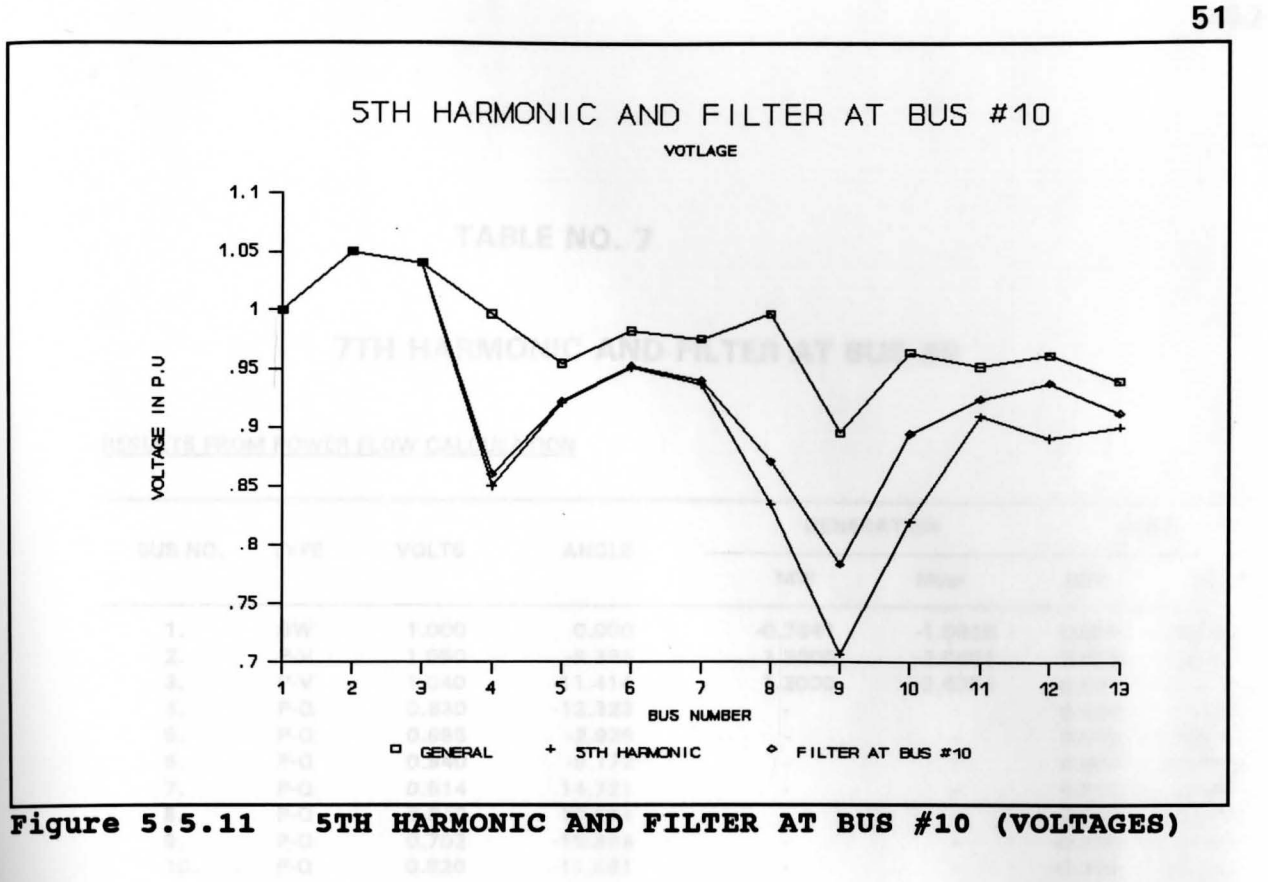

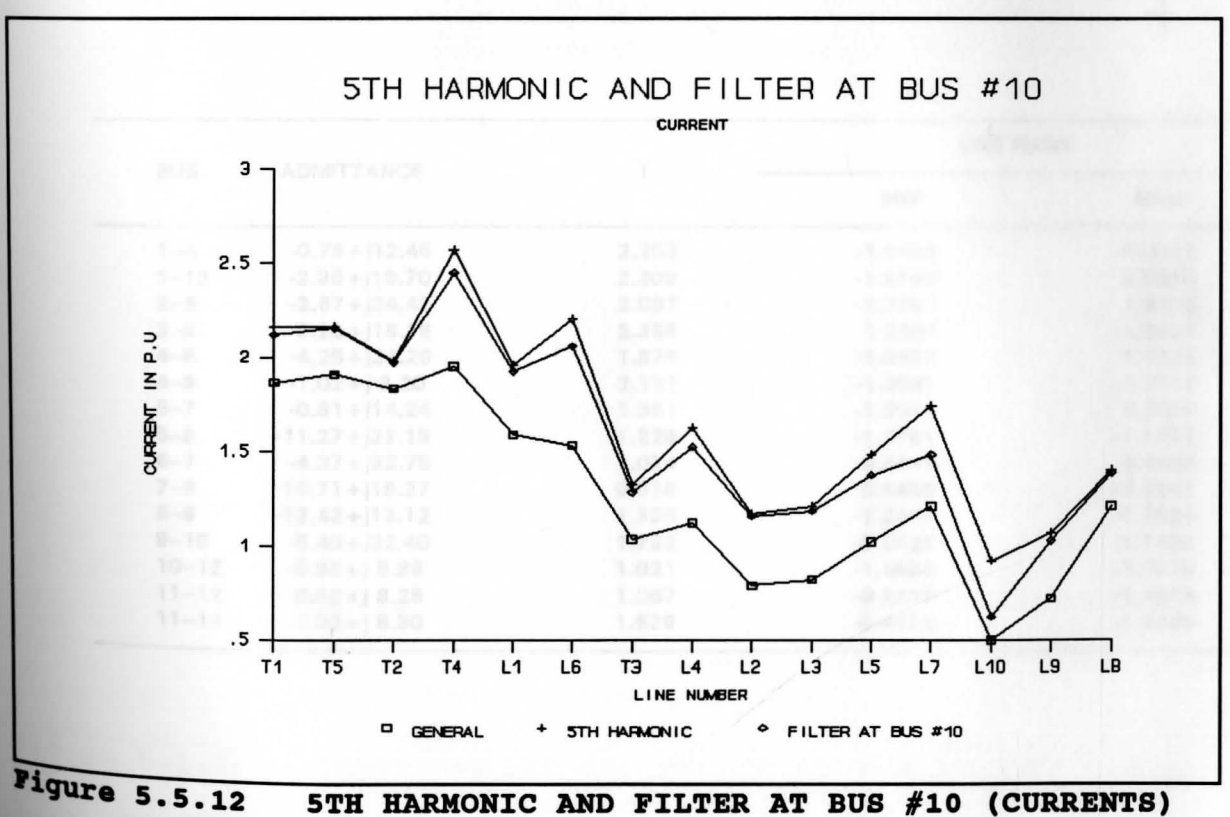

**5TH HARMONIC AND FILTER AT BUS #10 (CURRENTS)** 

### **7TH HARMONIC AND FILTER AT BUS #8**

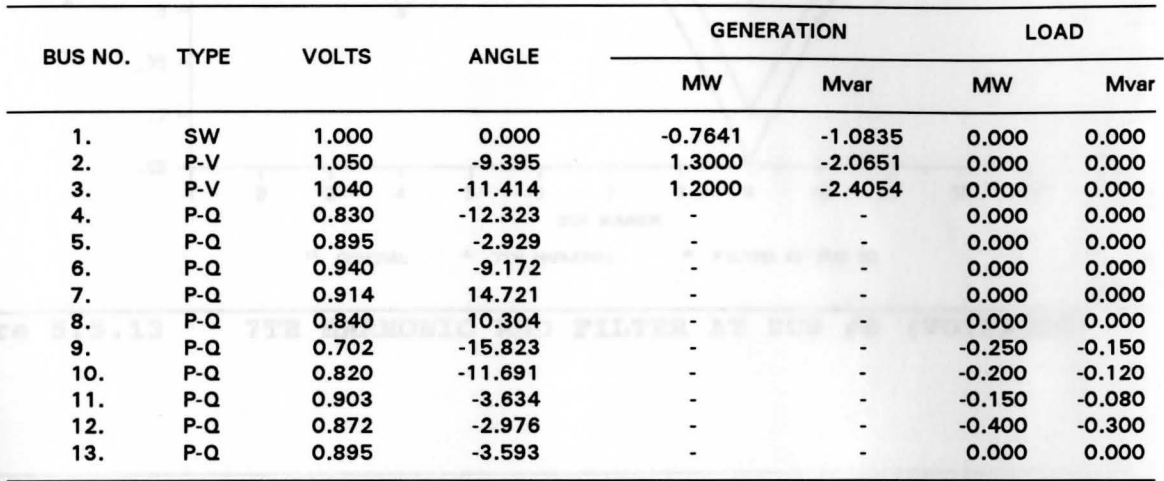

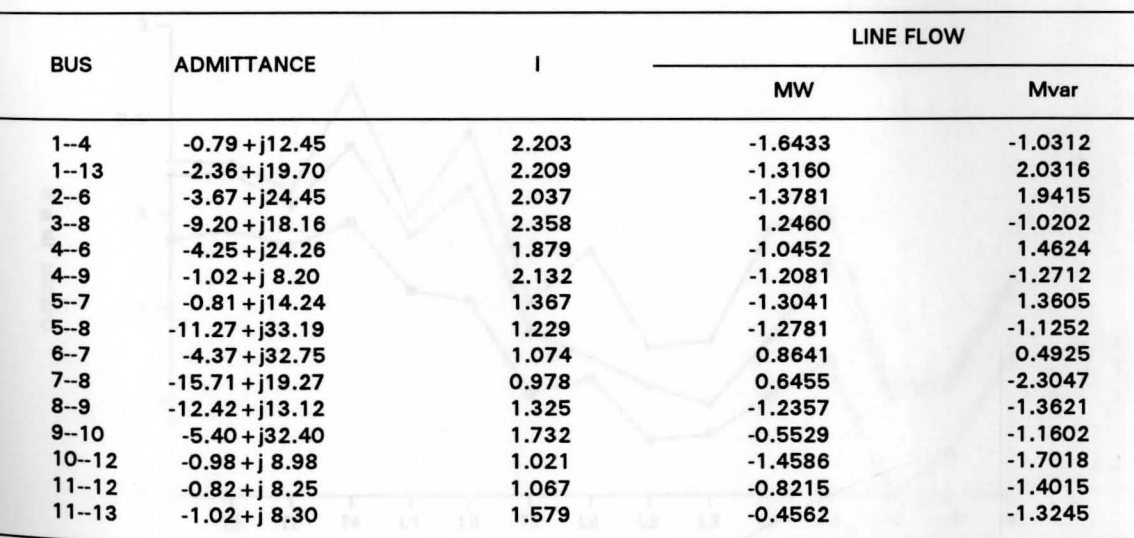

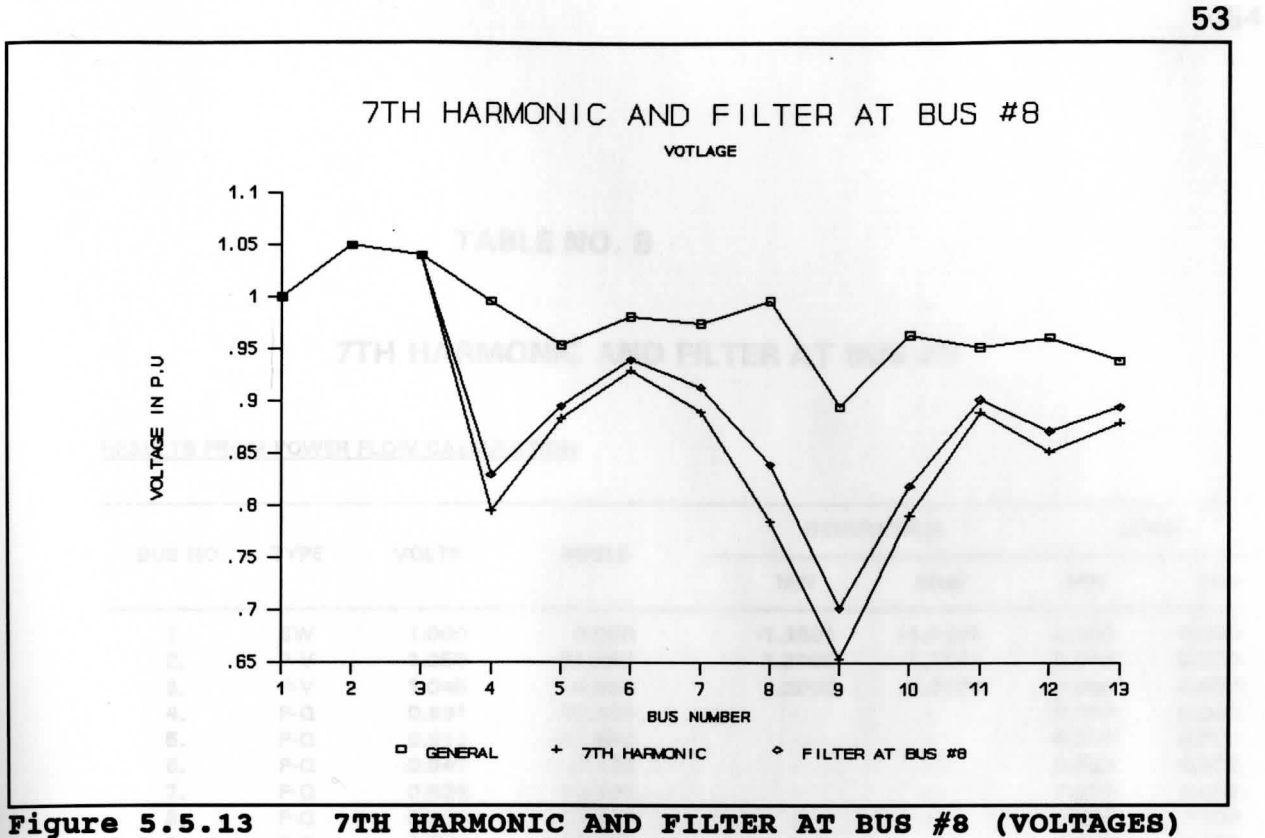

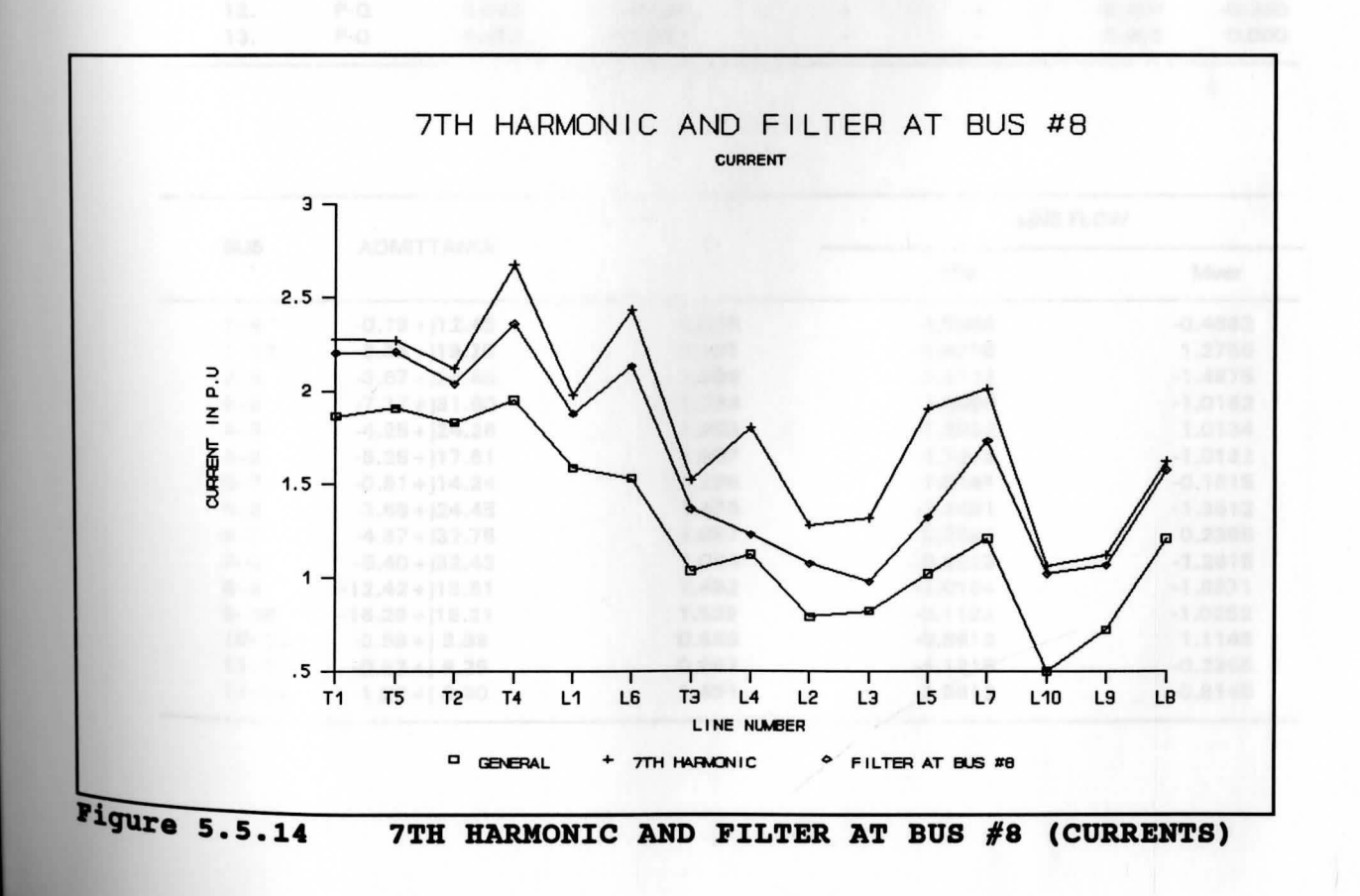

# **7TH HARMONIC AND FILTER AT BUS #9**

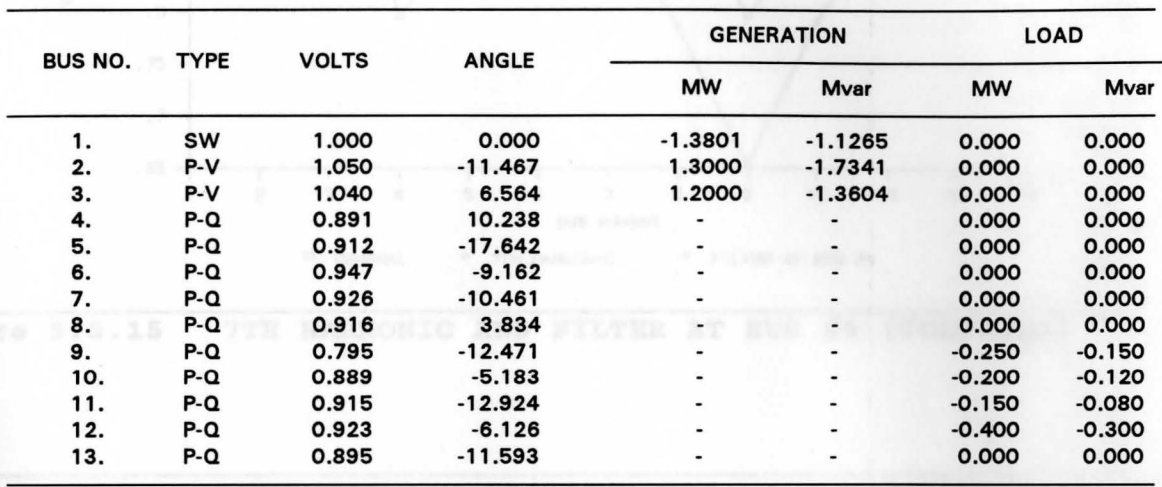

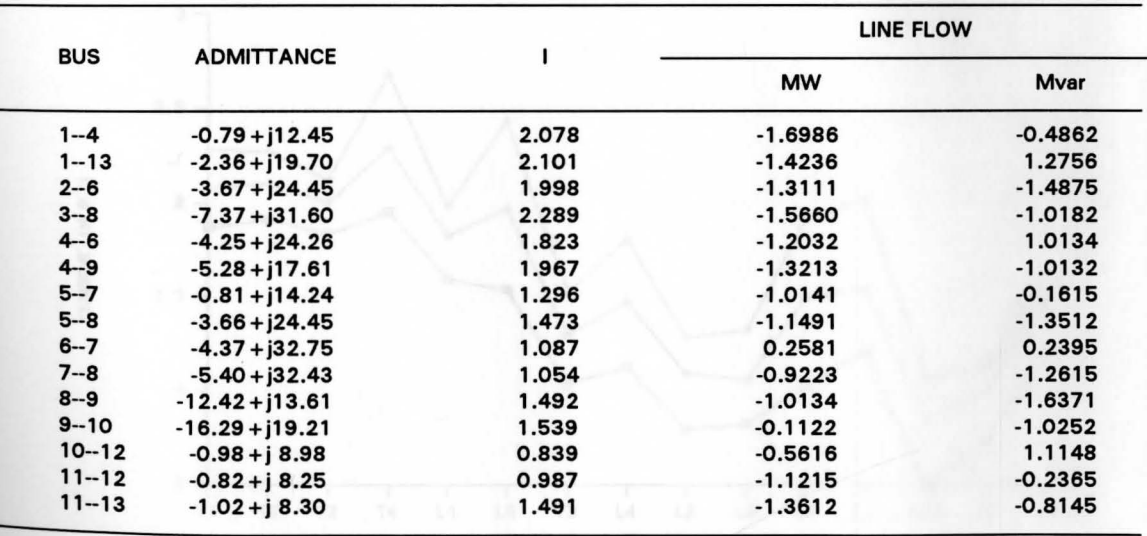

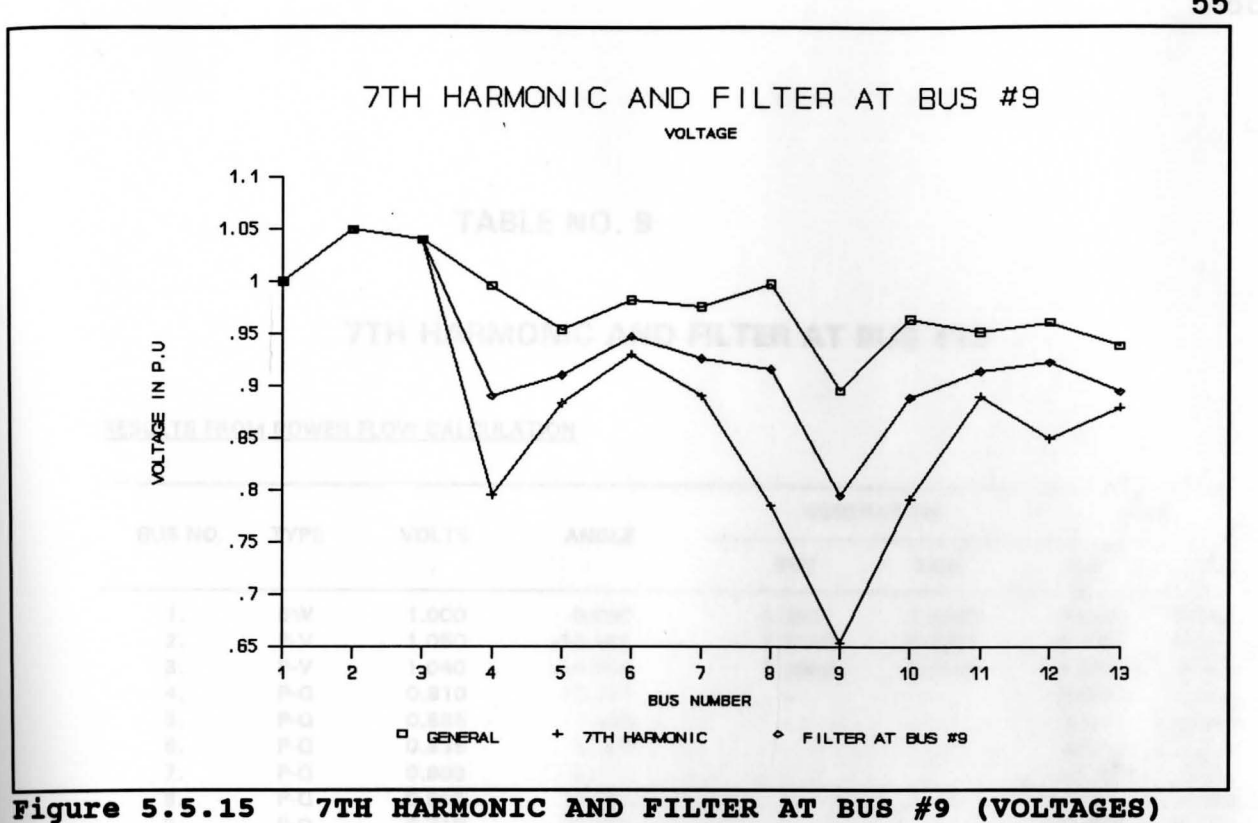

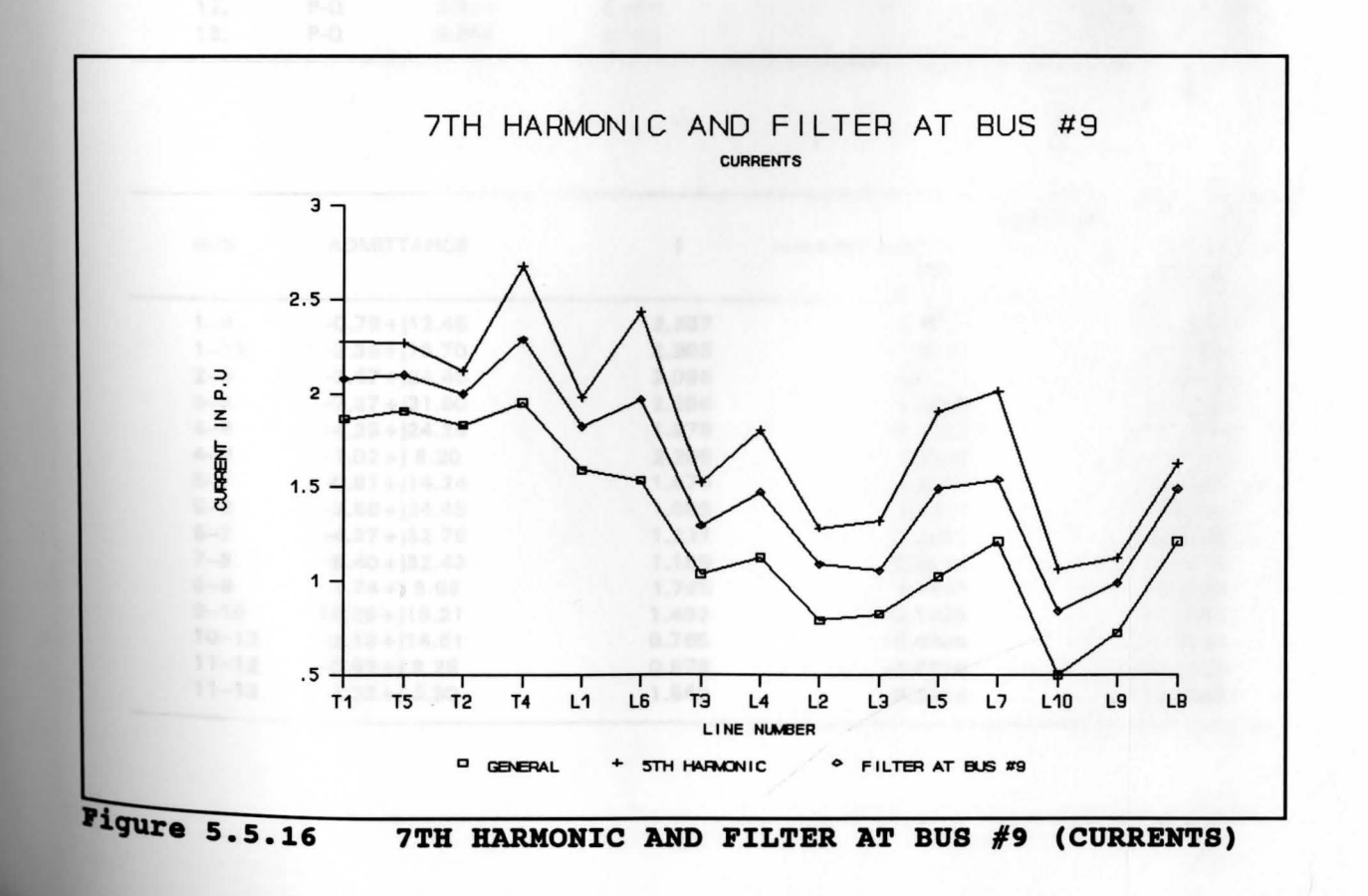

# **7TH HARMONIC AND FILTER AT BUS #10**

#### RESULTS FROM POWER FLOW CALCULATION

**r"** 

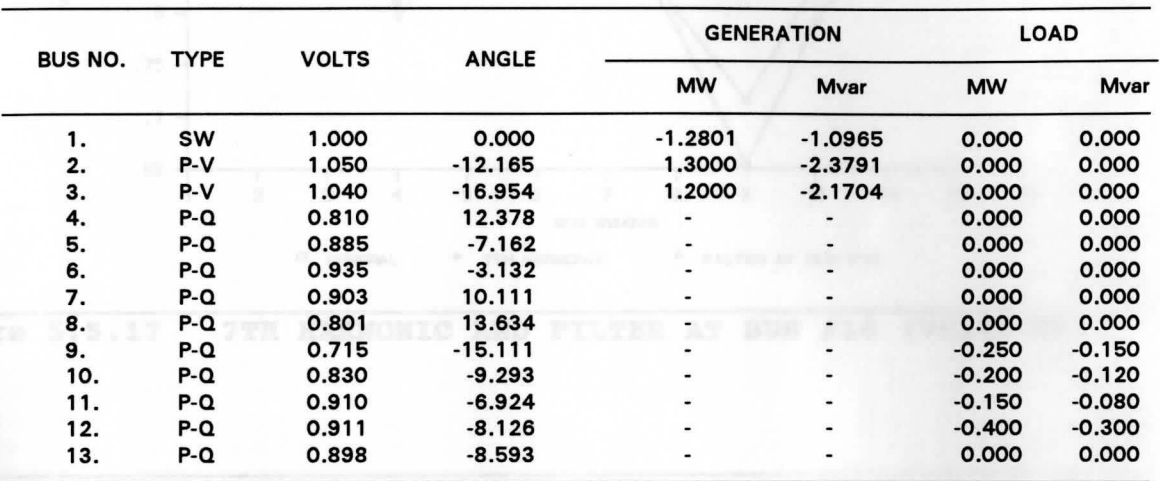

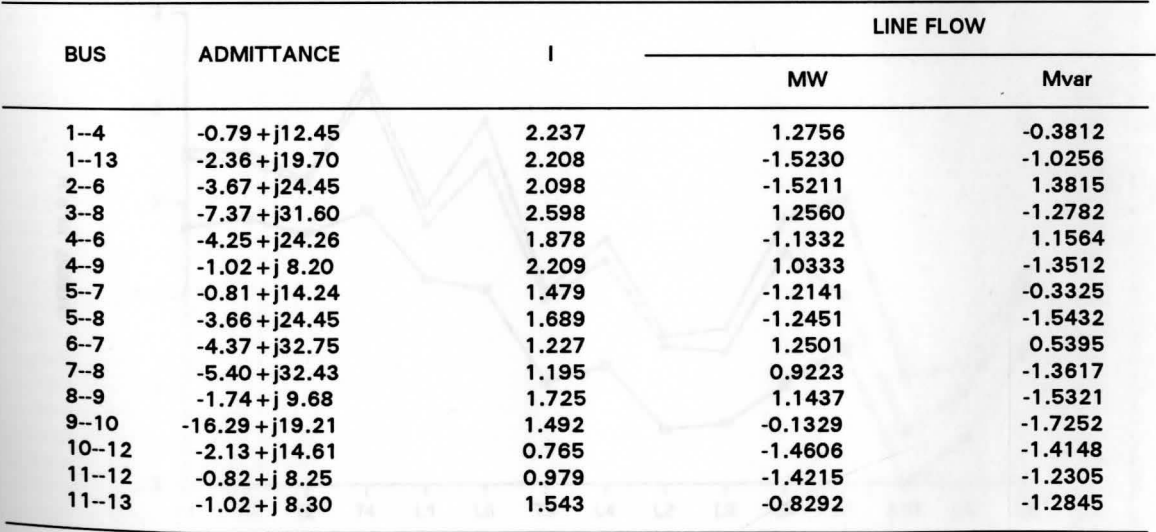

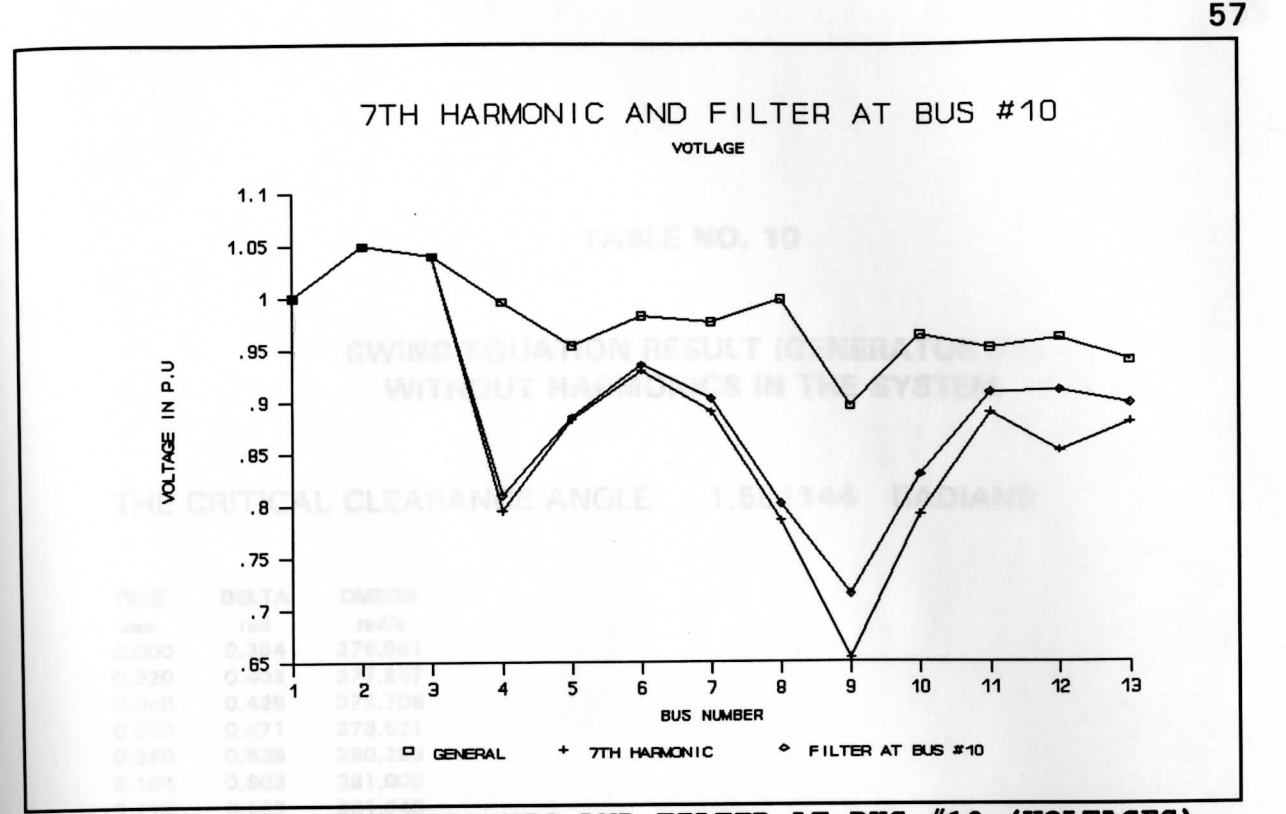

7TH HARMONIC AND FILTER AT BUS #10 (VOLTAGES) Figure 5.5.17

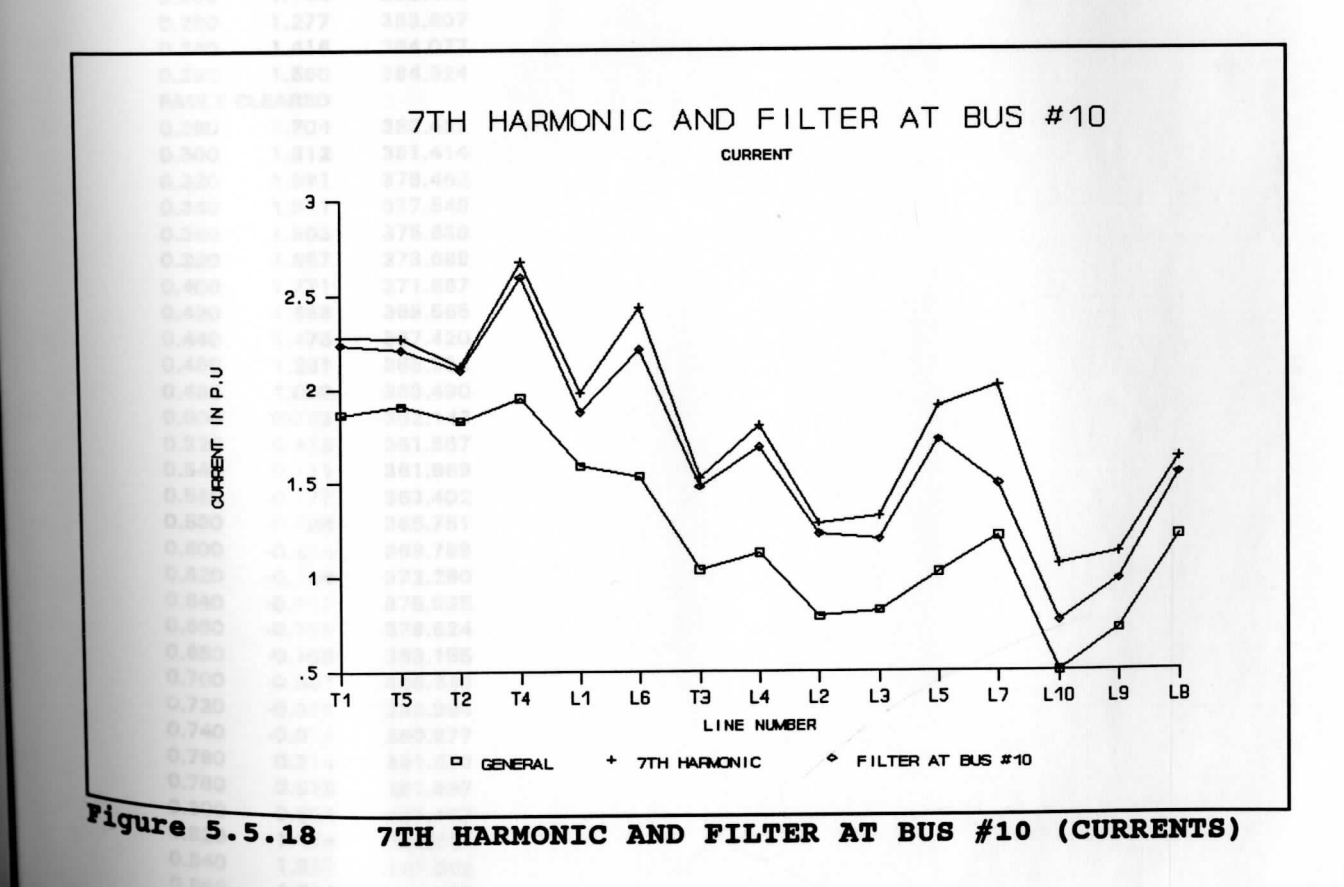
## **SWING** EQUATION RESULT **(GENERATOR** #1) WITHOUT **HARMONICS IN** THE **SYSTEM**

THE CRITICAL CLEARANCE ANGLE 1.581144 RADIANS

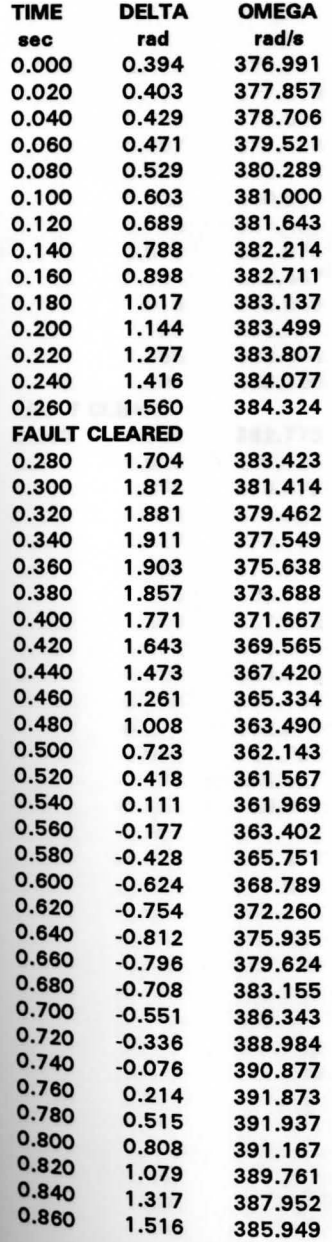

## **SWING EQUATION RESULT (GENERATOR #3)** WITHOUT **HARMONICS IN** THE **SYSTEM**

THE CRITICAL CLEARANCE ANGLE 1.459474 RADIANS

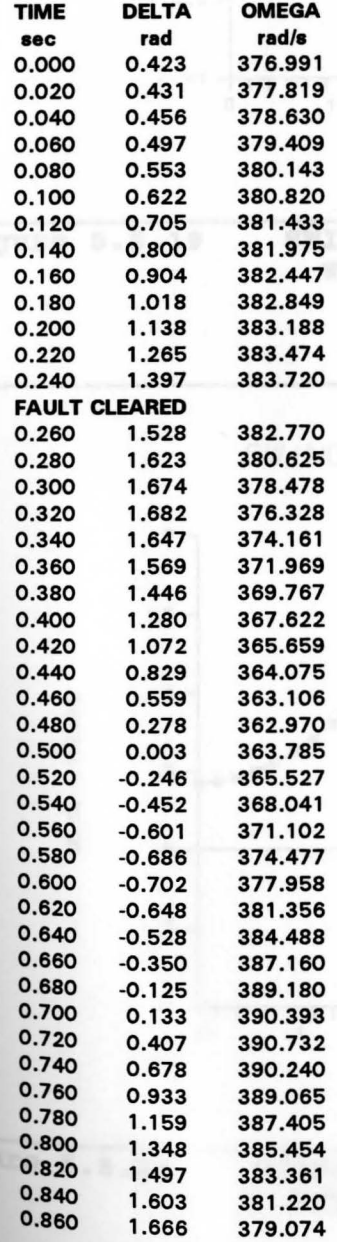

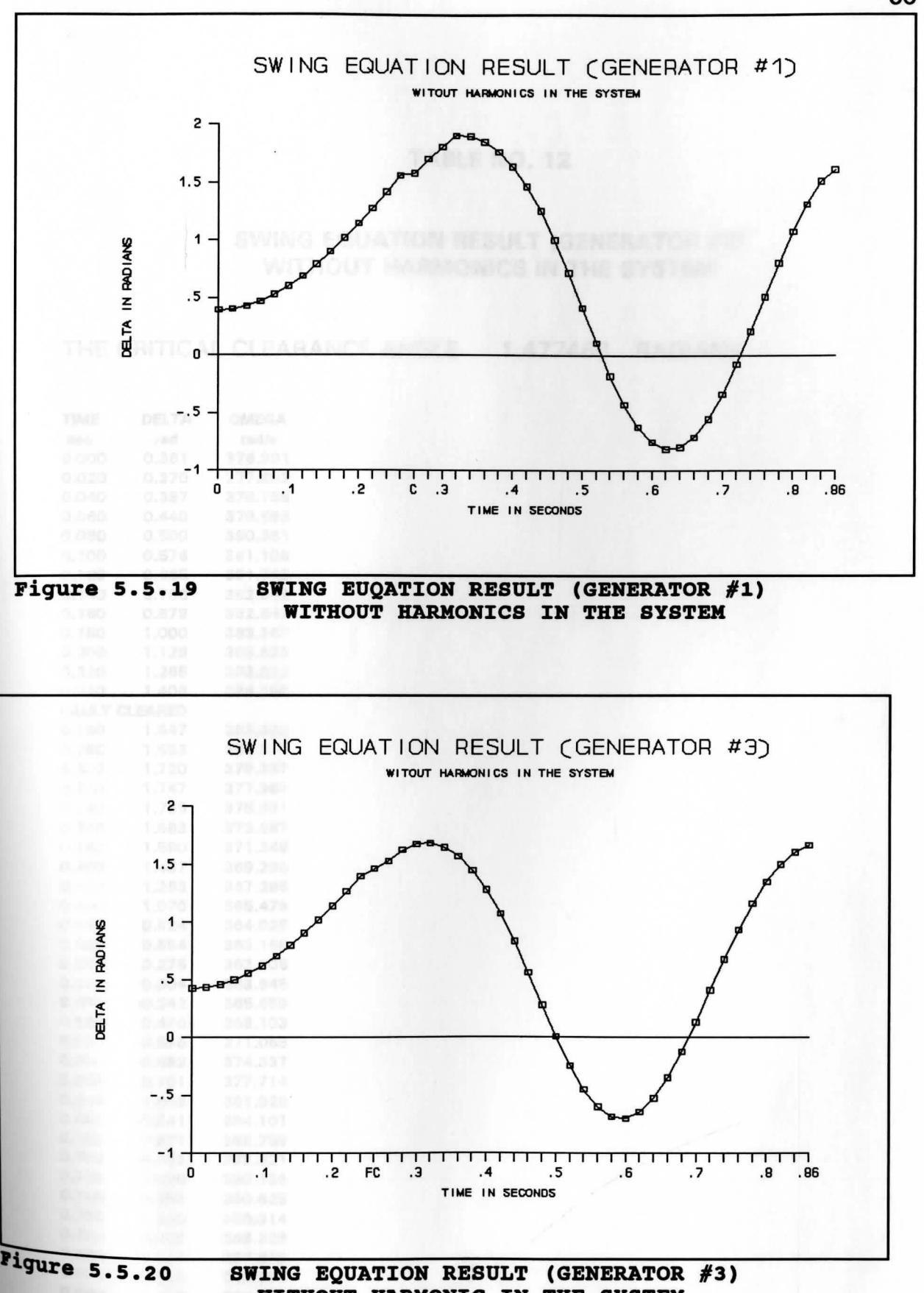

**WITHOUT HARMONIC IN THE SYSTEM** 

60

## **SWING EQUATION** RESULT **(GENERATOR #2)**  WITHOUT **HARMONICS IN** THE **SYSTEM**

THE CRITICAL CLEARANCE ANGLE 1.477468 RADIANS

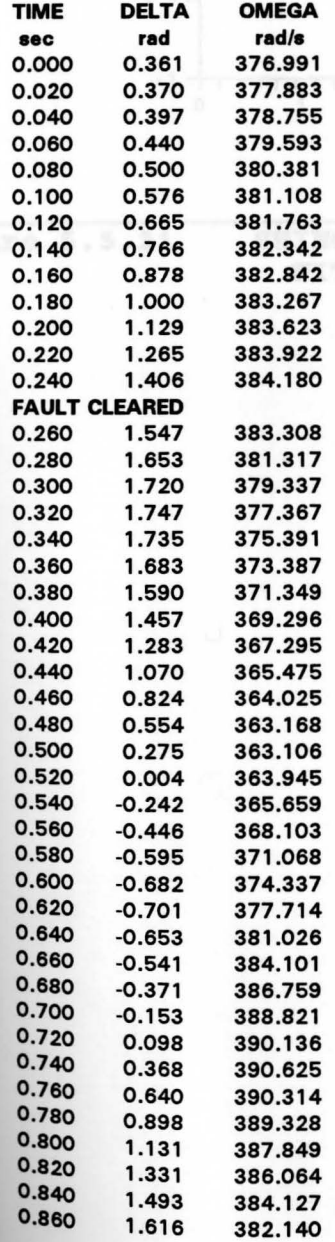

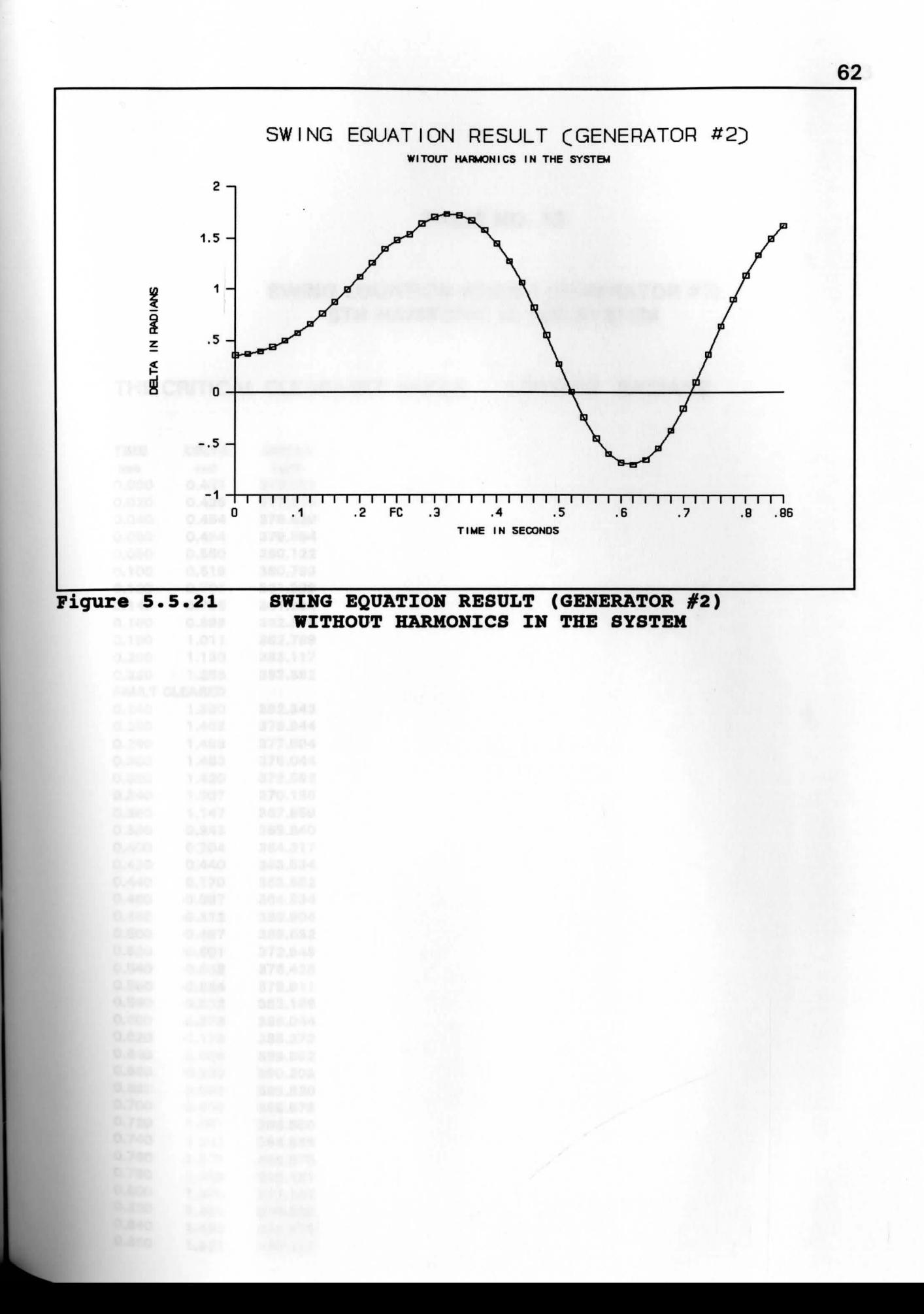

## SWING EQUATION RESULT (GENERATOR #1) 5TH **HARMONIC IN** THE **SYSTEM**

THE CRITICAL CLEARANCE ANGLE 1.287403 RADIANS

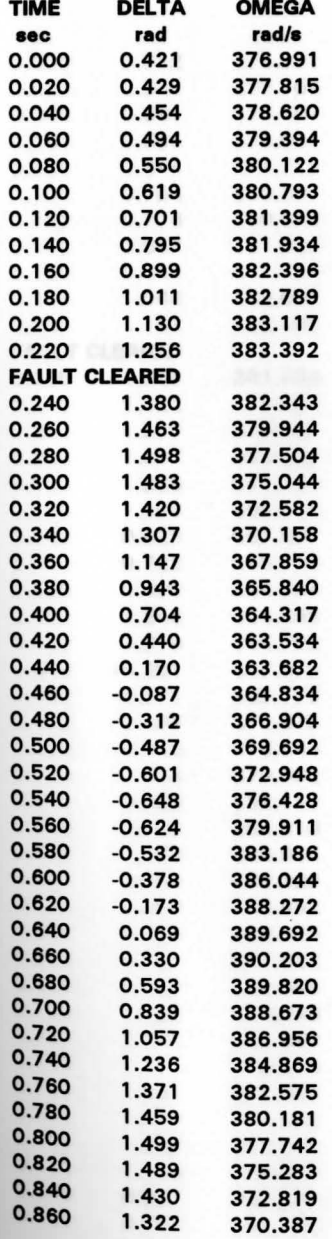

## **SWING** EQUATION RESULT (GENERATOR #3) **5TH HARMONIC IN** THE **SYSTEM**

THE CRITICAL CLEARANCE ANGLE 1.185265 RADIANS

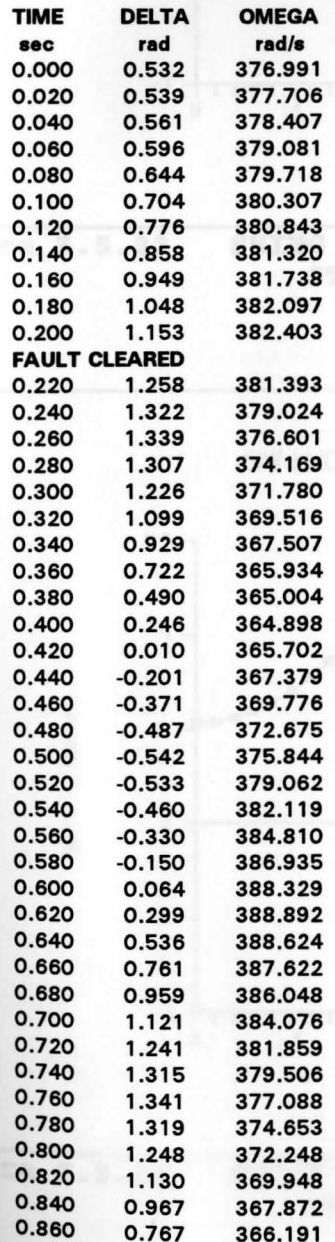

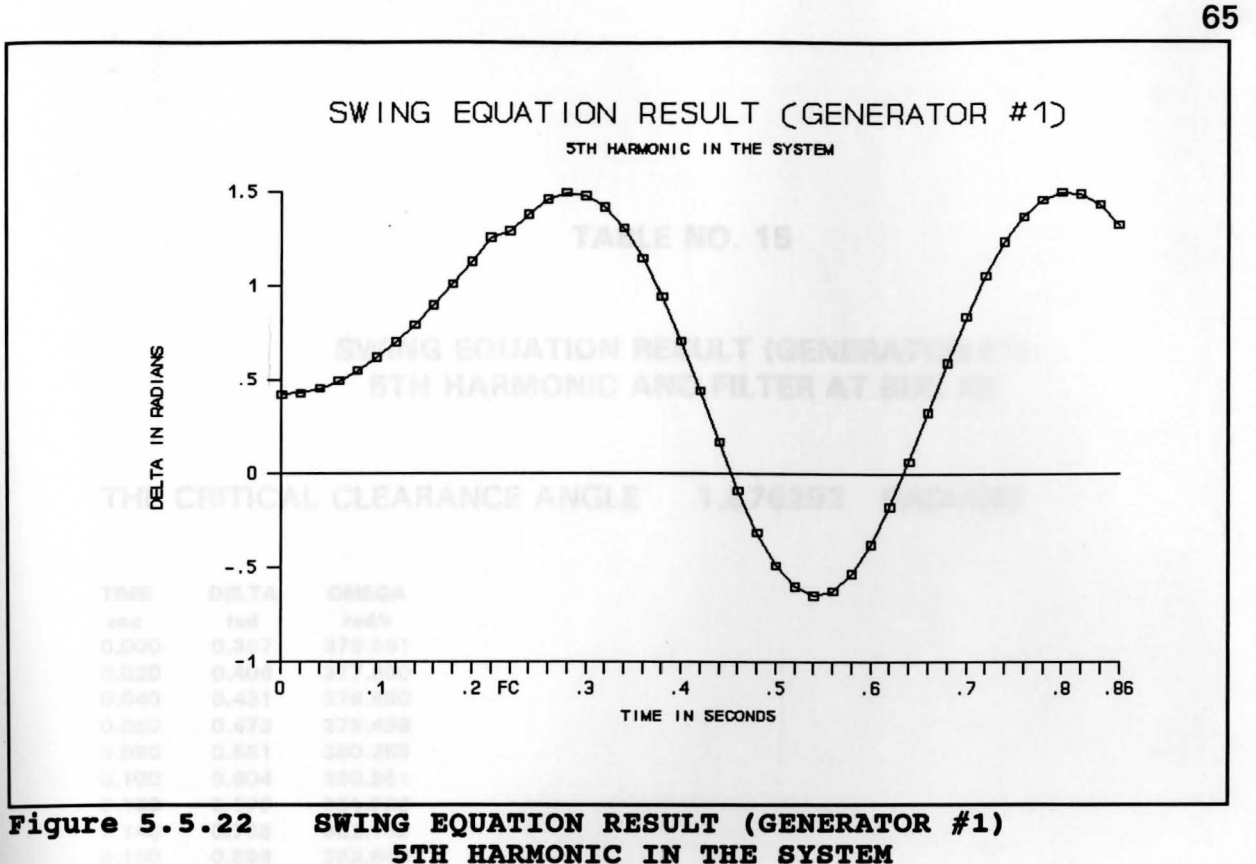

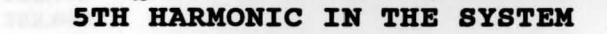

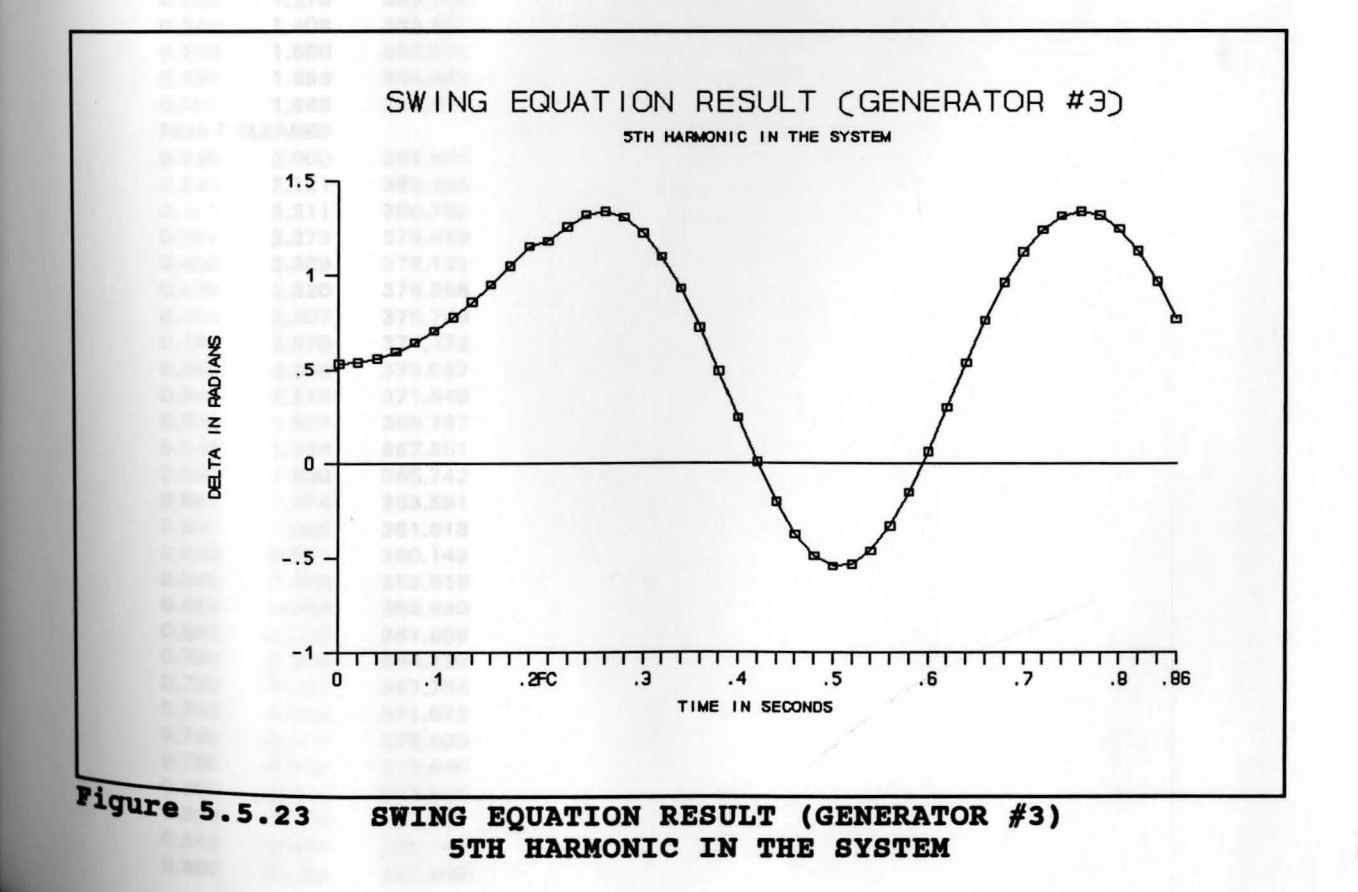

## **SWING** EQUATION RESULT (GENERATOR #1) 5TH HARMONIC AND FILTER AT **BUS #9**

THE CRITICAL CLEARANCE ANGLE 1.876292 RADIANS

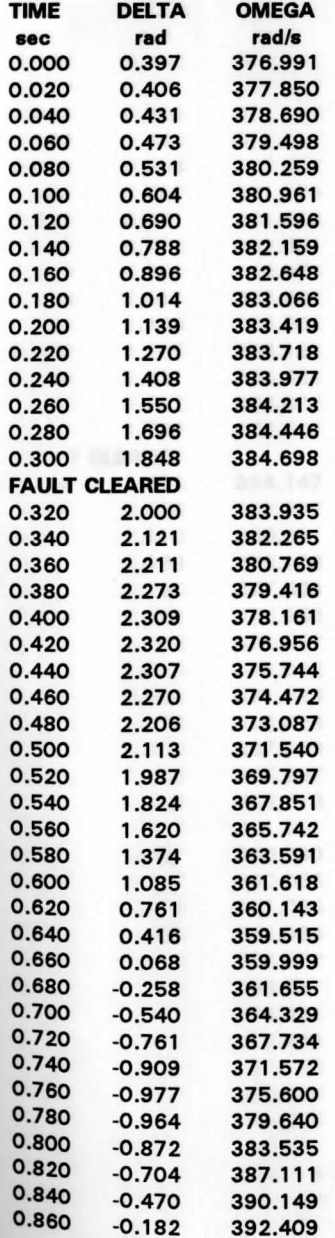

## SWING EQUATION RESULT (GENERATOR #3) **5TH HARMONIC AND FILTER AT BUS #9**

THE CRITICAL CLEARANCE ANGLE 1.779527 RADIANS

ś.

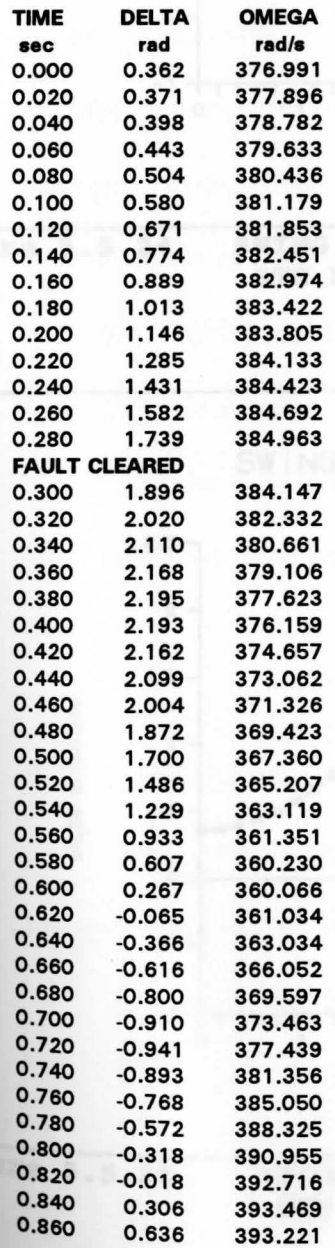

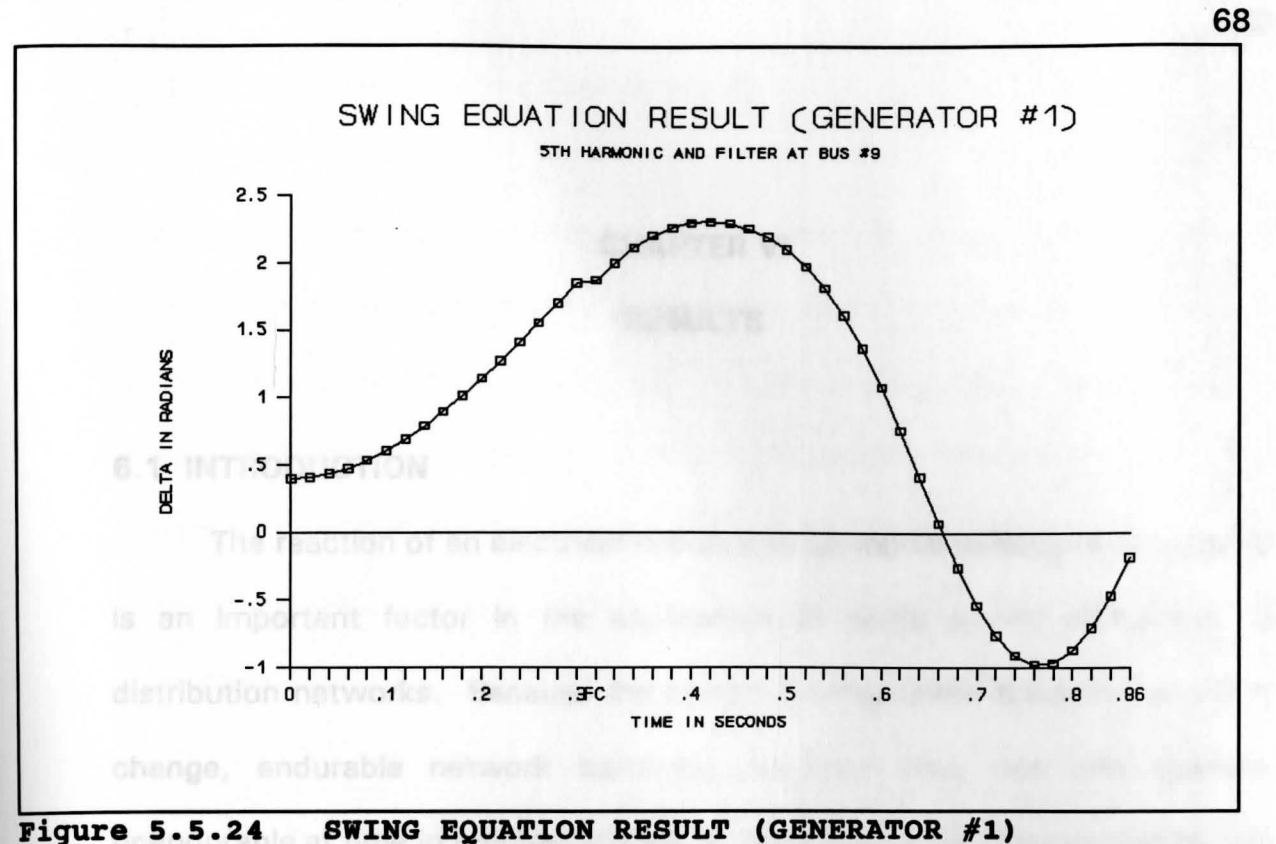

**5TH HARMONIC AND FILTER AT BUS #9** 

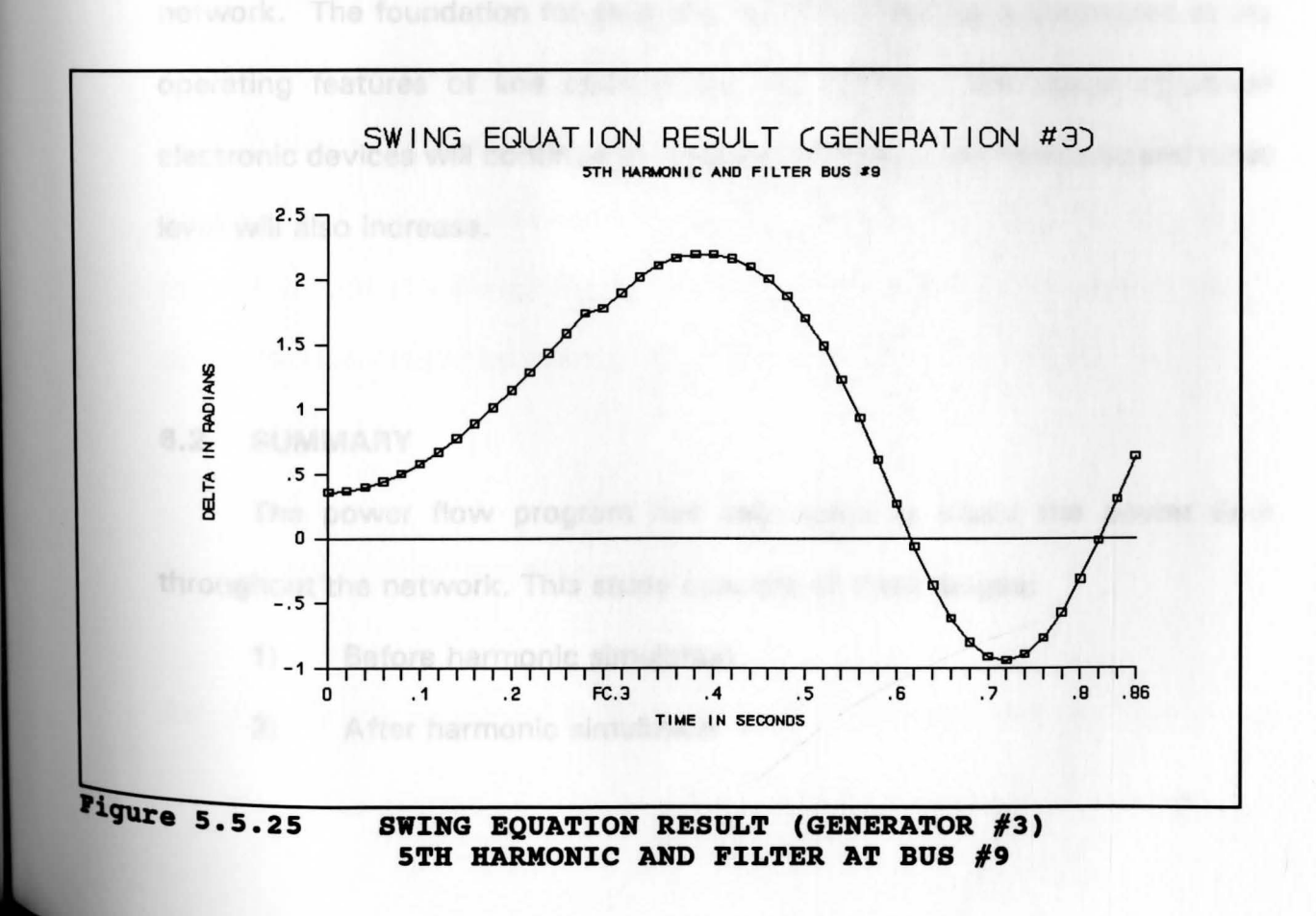

# **CHAPTER VI RESULTS**

## **6.1 INTRODUCTION**

is then used in the av

These chiculated values that

The reaction of an electrical network to harmonic voltages and currents is an important factor in the application of ac/dc power converters to distribution networks. Because the system configuration follows a series of change, endurable network harmonic response may not only become unendurable at time in precise location but also over wide areas served by this network. The foundation for selecting harmonic filtering is connected to the operating features of line commutated converters. The usage of power electronic devices will continue to increase; therefore, the harmonic and noise level will also increase.

## **6.2 SUMMARY**

The power flow program has been used to study the power flow throughout the network. This study consists of three stages:

- 1) Before harmonic simulation
- 2) After harmonic simulation

69

#### 3) Addition of the filter at bus #9

These calculated values have been used for the transient stability to find the critical clearance angle by the Runge-Kutta method. The critical clearance angle is then used in the swing equation to find the critical clearing time. For the transient stability, it is necessary to find the Thevenin equivalents circuit of the system by considering only one generating unit in the system at a time. In this paper, the three phase fault occurred at bus #12 and the power factor of the generators are 0.95 lagging.

### **6.3 RESULTS**

**To study the transient stability in the modeled distribution network, the** three Thevenin equivalent circuits were solved for three different generators, before and after the harmonic and the design filter were introduced. The values needed to run the Runge-Kutta method program and the Swing equation programs were found by solving the Thevenin equivalent circuits.

#### **1) BEFORE HARMONIC SIMULATION**

**A)** When the generator #1 is in the system network and the rest of the

generators are out of the system network, Power before the fault  $= 2.867$  per unit Power during the fault  $= 0.803$  per unit Power after the fault  $= 2.673$  per unit Delta before the fault  $= 0.394$  radian Delta after the fault  $= 0.649$  radian Delta maximum Delta critical  $= 2.747$  radian = 1.581 radian (by Runge-Kutta method) Critical clearing time is around 0.270 seconds (by Swing Eq.)

B) When the generator #2 is in the system network and the rest of the generators are out of the system network, Power before the fault  $= 2.803$  per unit Power during the fault  $= 0.815$  per unit Power after the fault  $= 2.612$  per unit Delta before the fault  $= 0.361$  radian Delta after the fault  $= 0.665$  radian Delta maximum  $= 2.780$  radian Delta critical  $= 1.477$  radian (by Runge-kutta method) Critical clearing time is around 0.250 seconds (by Swing Eq.)

C) When the generator #3 is in the system network and the rest of the

generators are out of the system network, Power before the fault  $= 2.931$  per unit Power during the fault  $= 0.825$  per unit Power after the fault  $= 2.730$  per unit Delta before the fault  $= 0.423$  radian Delta after the fault  $= 0.656$  radian Delta maximum  $= 2.718$  radian Delta critical = 1.459 radian (by Runge-Kutta method) Critical clearing time is around 0.250 seconds (by Swing Eq.)

## **2) AFTER HARMONIC SIMULATION**

**A)** When the generator #1 is in the system network and the generator #3 is out of the system network, Power before the fault  $= 3.132$  per unit Power during the fault  $= 0.838$  per unit Power after the fault  $= 2.962$  per unit Delta before the fault  $= 0.421$  radian Delta after the fault  $= 0.741$  radian Delta maximum  $= 2.719$  radian Delta critical = 1.287 radian (by Runge-Kutta method)

Critical clearing time is around 0.230 seconds (by Swing Eq.)

**B)** When the generator #3 is in the system network and the generator #1 is out of the system network, Power before the fault  $= 3.261$  per unit Power during the fault  $= 0.846$  per unit Power after the fault  $= 3.015$  per unit Delta before the fault  $= 0.532$  radian Delta after the fault  $= 0.695$  radian Delta maximum  $= 2.610$  radian Delta critical = 1.185 radian (by Runge-Kutta method) Critical clearing time is around 0.210 seconds (by Swing Eq.)

#### 3) ADDITION OF THE FILTER AT **BUS #9.**

**A)** When the generator #1 is in the system network and the generator #3 is out of the system network,

Power before the fault  $= 2.897$  per unit

Power during the fault  $= 0.813$  per unit

Power after the fault = 2.672 per unit

Delta before the fault  $= 0.397$  radiance for the second second second second second second second second second second second second second second second second second second second second second second second second sec

### Delta after the fault  $= 0.629$  radian

 $Delta$  maximum  $= 2.739$  radian Delta critical  $= 1.876$  radian (by Runge-Kutta method) Critical clearing time is around 0.310 seconds (by Swing Eq.)

**B)** When the generator #3 is in the system network and the generator #1 is out of the system network, Power before the fault  $= 2.835$  per unit Power during the fault  $= 0.784$  per unit Power after the fault  $= 2.673$  per unit Delta before the fault  $= 0.362$  radian Delta after the fault  $= 0.654$  radian Delta maximum  $= 2.779$  radian Delta critical  $= 1.779$  radian (by Runge-Kutta method) Critical clearing time is around 0.290 seconds (by Swing Eq.)

#### **6.4 CONCLUSION**

The filter is used at different buses to suppress the harmonics in the system network; the filter is used at bus #8, bus #9 and bus #10. It is obvious from the power flow program's results that the best position of the filter is at bus #9. The filter is more effective for the 5th harmonic than the 7th

harmonic; the filter did suppress the 7th harmonic to some extent. To study the transient stability in the modeled distribution network, we considered only bus #9 with the filter, because having a filter on this bus suppresses the most harmonics.

When there are no harmonics in the system, generator #1 has the largest critical clearance angle and the longest critical time as compared to other generators; it has the biggest inertia constant (50 H). Increasing the per unit inertia constant of a synchronous machine reduces angular acceleration, thereby slowing down angular swings and increasing critical clearing time. Generator #2 is far away from the harmonics source; therefore, the harmonic source has very minor effects on it.

Comparing the results of generator #1 before and after the harmonics are introduced we found that: the critical clearance angle decreases by 0.294 radian and critical clearing time decreases by 0.04 seconds. For the generator #3, the critical clearance angle decreases by 0.274 radian and critical clearing time decreases by 0.04 seconds. But after introducing the filter into the network, the critical clearance angle and critical clearing time increases.

### **6.5 RECOMMENDATION FOR FUTURE EFFORTS**

In this paper, assuming a balanced symmetrical three phase system, the following suggestions are made:

- 1) To examine the harmonic effects on the transient stability of an unbalanced, unsymmetrical system, which is the usual case on a power transmission and distribution system.
- 2) To develop a voltage control system around the testing bus to keep to a minimum the voltage change caused by the addition of the filter.
- 3) To examine every single bus node in the network system for different harmonics.
- 4) To develop fast responding, high gain amplifiers.

 $P_k$ +j $Q_k$ \*\*

Extending this to a multi-equal

76

### **APPENDIX A**

### NEWTON-RAPHSON METHOD

The Newton-Raphson method has a better convergence property and for many systems is faster than Gauss-Seidal. It has a much larger time per iteration but requires very few iterations. The basic iteration procedure is as follows:

$$
X^{(p+1)} = X^{(p)} - \frac{f(x^p)}{f'(x^p)}
$$
 (A-1)

Extending this to a multi-equation system

$$
X^{(p+1)} = X^{(p)} - J^{-1}(X^p) f(X^p)
$$
 (A-2)

Now consider the application to an n-node power system, for a link connecting nodes k and j of admittance  $Y_{ki}$ :

$$
P_k + jQ_k = V_k I_k^* = V_k \sum_{j=1}^{n-1} (Y_{kj} V_j)^* \tag{A-3}
$$

Let

$$
V_k = a_k + jb_k \tag{A-4}
$$

and

$$
Y_{kj} = G_{kj} - jB_{kj} \tag{A-5}
$$

then

$$
P_k + jQ_k = (a_k + jb_k) \sum_{1}^{n-1} \left[ (G_{kj} - jB_{kj}) (a_j + jb_j) \right]^{*} \quad (A-6)
$$

from which

$$
P_k = \sum_{j=1}^{n-1} \left[ a_k (a_j G_{kj} + b_j B_{kj}) + b_k (b_j G_{kj} - a_j B_{kj}) \right] \qquad (A-7)
$$

and

$$
Q_k = \sum_{j=1}^{n-1} [b_k (a_j G_{kj} + b_j B_{kj}) - a_k (b_j G_{kj} - a_j B_{kj})]
$$
 (A-8)

There are two non-linear equations for each node. Changes in P and Q are related to changes in **a** and **b** by equations **(A-7)** and **(A-8).** For example,

For the Submatrix  $J_A$  and from the equation (A-3)

$$
\Delta P_1 + \frac{\partial P_1}{\partial a_1} \Delta a_1 + \frac{\partial P_1}{\partial a_2} \Delta a_2 + \ldots + \frac{\partial P_1}{\partial a_{n-1}} \Delta a_{n-1} \qquad (A-9)
$$

Similar equations hold in terms of  $\Delta P$  and  $\Delta b$ , and  $\Delta Q$  in terms of  $\Delta a$  and  $\Delta b$ .

The Jacobin matrix can be denoted as

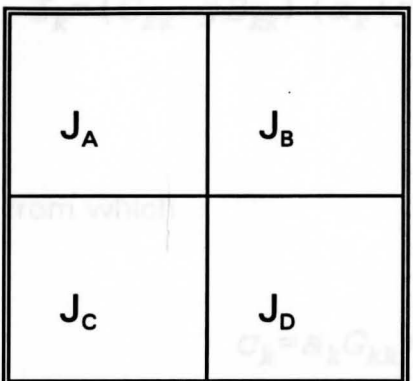

The elements of the matrix are evaluated for the values of P,Q and V at each iteration as follows:

For the Submatrix  $J_A$  and from the equation (A-7),

$$
\frac{\partial P_k}{\partial a_j} = a_k G_{kj} - b_j B_{kj} \tag{A-10}
$$

(where k is not equal to j, i.e.,there are off-diagonal elements)

For diagonal elements,

$$
\frac{\partial P_k}{\partial a_k} = 2 a_k G_{kk} + b_k B_{kk} - b_k B_{kk} + \sum_{j=1 \setminus j \neq k}^{n-1} (a_j G_{kj} + b_j B_{kj})
$$
 (A-11)

This element can be obtained by expressing some of the quantities in terms of the current at node  $k$ ,  $\mathbf{l}_k$  which can be found separately at each iteration.

$$
I_k = (G_{kk} - jB_{kk}) (a_k + jb_k) + \sum_{j=1 \setminus j \neq k}^{n-1} (G_{kj} - jB_{jk}) (a_j + jb_j) (A-12)
$$

from which

$$
C_k = a_k G_{kk} + b_k B_{kk} + \sum_{j=1 \setminus j \neq k}^{n-1} (a_j G_{kj} + b_j B_{kj})
$$
 (A-13)

and

$$
d_k = b_k G_{kk} - a_k B_{kk} + \sum_{j=1 \, \forall j \neq k}^{n-1} (b_j G_{kj} - a_j B_{jk}) \qquad (A-14)
$$

therefore,

$$
\frac{\partial P_k}{\partial a_k} = a_k G_{kk} - b_k B_{kk} + c_k \tag{A-15}
$$

# For the submatrix  $J_B$ :

$$
\frac{\partial P_k}{\partial b_k} = a_k B_{kk} + b_k G_{kk} + d_k
$$
 (A-16)

and

$$
\frac{\partial P_k}{\partial b_j} = a_k B_{kj} + b_k G_{kj}
$$
 (A-17)

**(A-19)** 

For the submatrix  $J_c$ :

$$
\frac{\partial Q_k}{\partial a_k} = a_k B_{kk} + b_k G_{kk} - d_k \tag{A-18}
$$

For the submatrix 
$$
\mathbf{J}_D
$$
:

$$
\frac{\partial Q_k}{\partial b_j} = -a_k G_{kj} + b_k B_{kj}
$$
 (A-20)

and

and

$$
\frac{\partial Q_k}{\partial b_k} = -a_k G_{kk} + b_k B_{kk} + c_k \tag{A-21}
$$

P and Q are calculated from equations (A-7) and **(A-8)** and the changes are then calculated from

 $\frac{\partial \mathcal{Q}_k}{\partial a_j} \!=\! a_k B_{kj} \!+\! b_k G_{kj}$ 

$$
\Delta P_k^{\ P} = P_k \left( \text{specified} \right) - P_k^{\ P} \tag{A-22}
$$

and

$$
\Delta Q_k^{\ P} = Q_k \left( \text{specified} \right) - Q_k^{\ P} \tag{A-23}
$$

The node currents are calculated from

$$
I_{k}^{p} = \left[\frac{P_{k}^{p} + jQ_{k}^{p}}{V^{p}}\right]^{*} = C_{k}^{p} + jd_{k}^{p}
$$
 (A-24)

The elements of the Jacobin matrix are found and from here the values of **a**  and **b** are determined and the new values are obtained:

$$
a_k^{p+1} = a_k^{p} + \Delta a_k^{p}
$$
 (A-25)

$$
b_k^{p+1} = b_k^p + \Delta b_k^p \tag{A-26}
$$

This process is repeated ( $p = p + 1$ ) until  $\Delta P$  and  $\Delta Q$  are less than a prescribed tolerance.

## **APPENDIX B**

## **TABLE NO. 17**

## SYSTEM DATA FOR 13-BUS TEST SYSTEM

# **1) BUS DATA INPUT**

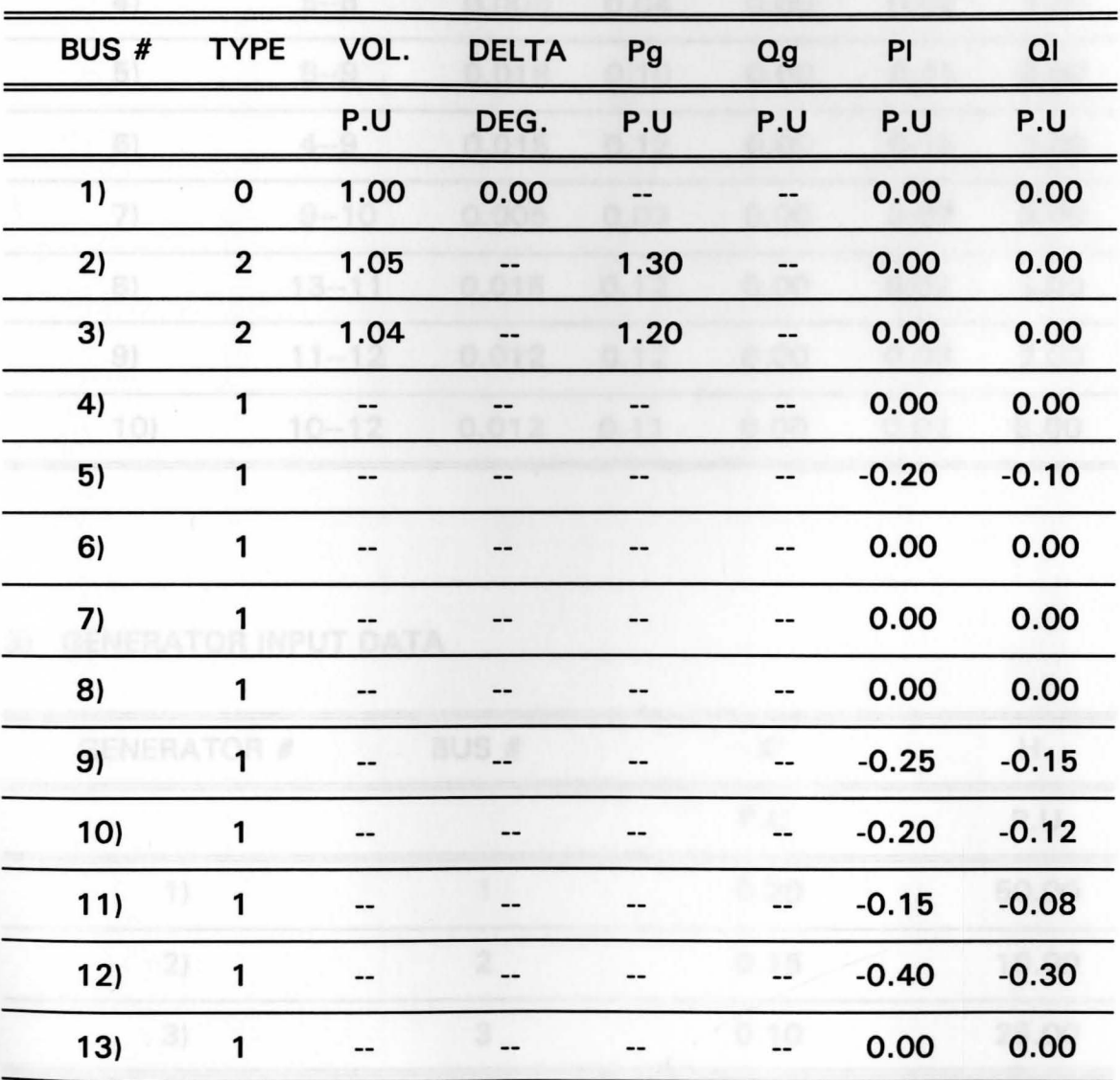

# **2) LINE INPUT DATA**

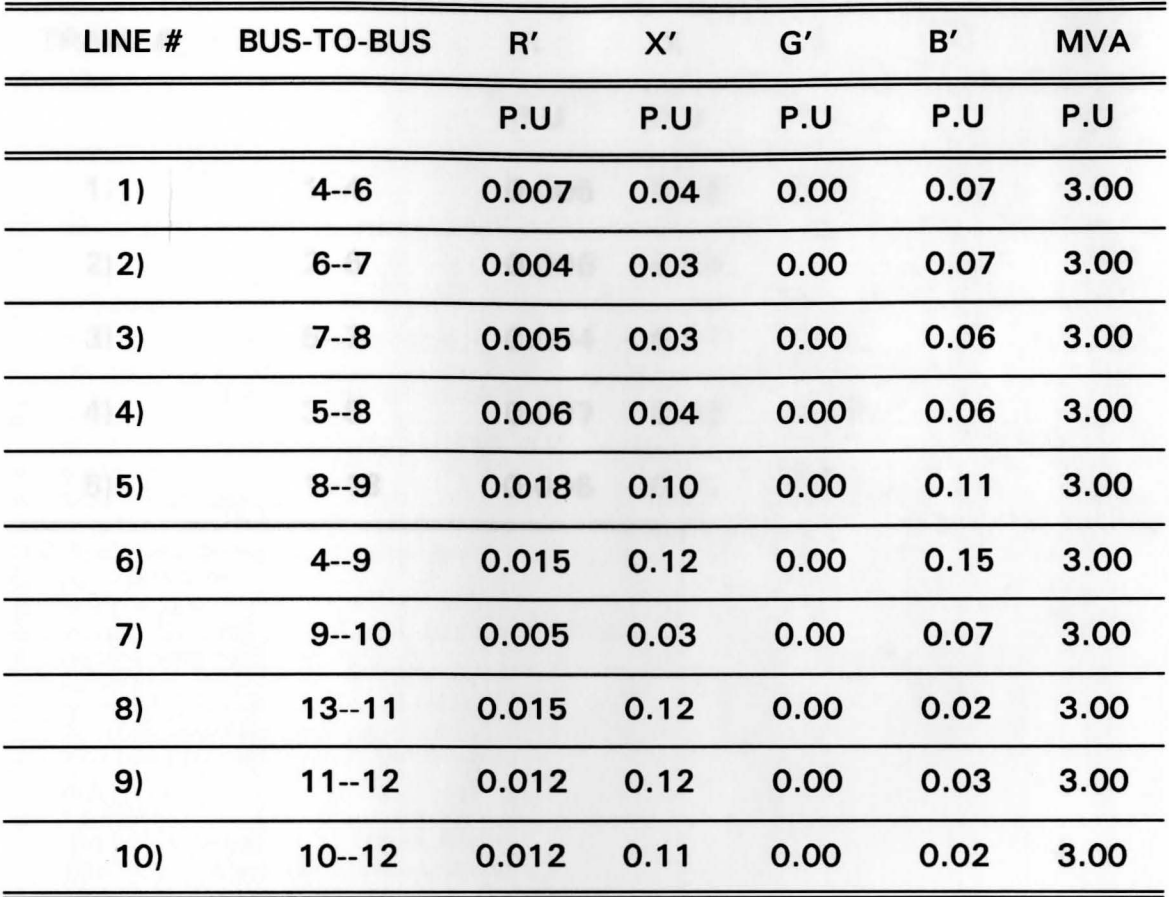

# **3) GENERATOR INPUT DATA**

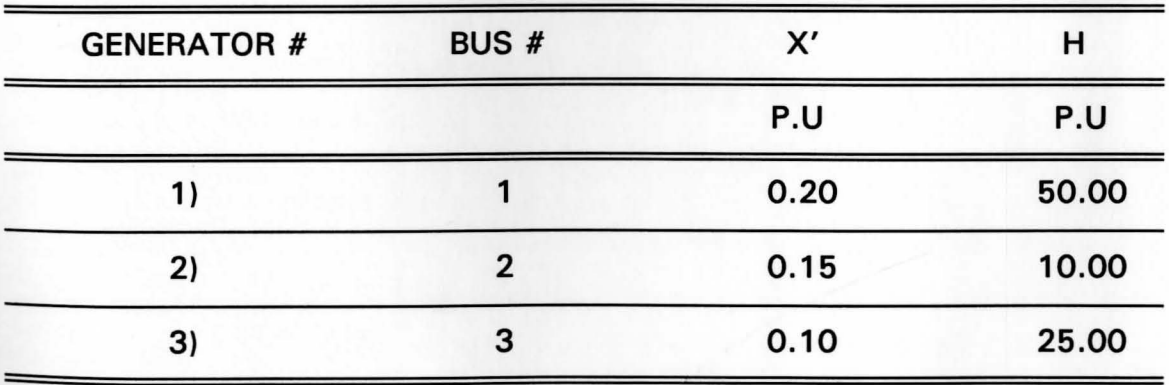

### **4) TRANSFORMER INPUT DATA**

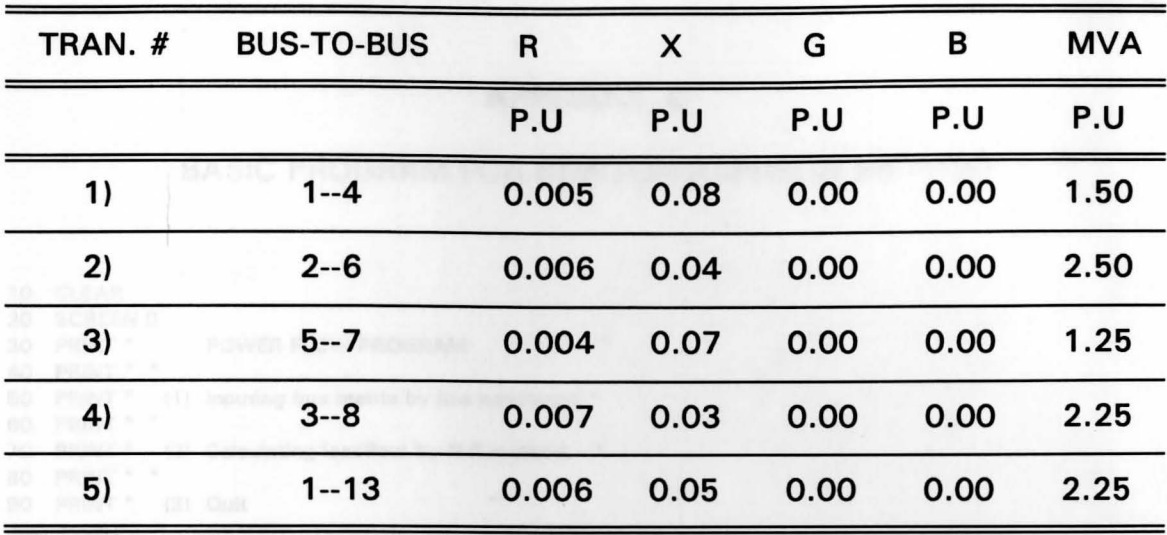

# **APPENDIX C**

## **BASIC PROGRAM FOR NEWTON-RAPHSON METHOD**

10 CLEAR 20 SCREEN 0 30 PRINT" 40 PRINT" " POWER FLOW PROGRAM 50 PRINT " (1) Inputing bus matrix by line admitance " 60 PRINT" " 70 PRINT " (2) Calculating loadflow by N-R mathod " 80 PRINT" " 90 PRINT " (3) Quit 100 PRINT" " 110 PRINT TAB(15); "Make a choice between 1, 2 and 3 ...... $\lt?$  >";  $120 \text{ A}$ \$ = INPUT\$(1) 130  $AI = VAL(A$)$ 140 IF (AI = 1) OR ((AI = 2) OR (AI = 3)) THEN GOTO 150 150 ON Al GOSUB 180, 1900, 6380 170 GOTO 110<br>180 \*\*\*\*\*\*\*\*\*\*\*\*\*\*\*\*\*\*\*\*\*\* 190 \* BUS ADMITANCE MATRIX \* 200 , ............................... . 210 CLS 220 SCREEN 2 225 DIM Y(N,N), G(N,N), **B(N,N),** H(N,N), F(N,N) 230 PRINT "Create Bus Admitance Matrix "<br>240 PRINT " (by using line admitance) " (by using line admitance) \* 250 PRINT" " 260 PRINT "  $Y = G + jB$ 270 FOR I = 5 TO 15 280 LOCATE I, 7 290 NEXT I 300 LOCATE 5, 8: INPUT "Number of generators = ", <sup>G</sup> 310 LOCATE , 8: INPUT "Number of load buses = ", L 320  $T = L + G$ 330 LOCATE , 8: PRINT "Total number of busas ="; N 370 PRINT" " 390 PRINT" BUS #. "; 400 LOCATE, 25: PRINT CHR\$(61) + CHR\$(62); " Y = G+jB" 410 FOR  $I = 1$  TO N 420 LOCATE 5, 8: PRINT " BUS #. "; I 430 FOR  $J = I$  TO N 460 PRINT STRING\$(50," ") 480 PRINT CHR\$(61) + CHR\$(62); 500 PRINT• Y("; I;","; J; ") ="; 510 INPUT"",G(l,J) 530 INPUT "jB( + /-) ", B(I, J) 550 F(I, J) = SQR(G(I, J)  $\hat{2}$  + B(I, J)  $\hat{2}$  2) 560 IF G(I, J) = 0 THEN GOTO 580 570 GOTO 620 580 IF B(I, J) > 0 THEN H(I, J) =  $3.1416/2$ 590 IF B(I, J) < 0 THEN H(I, J) =  $-3.1416/2$ 

600 IF B(I, J) = 0 THEN H(I, J) = 0 610 GOTO 680 620 IF GU, J) > 0 THEN GOTO 640 630 IF GU, J) < 0 THEN GOTO 660 640 H(I, J) =  $ATN(B(I, J) / G(I, J))$ 650 GOTO 670 660 HU,J) = ATN(BU,J)/GU,J)) + **3.1416 670 IF** I = J THEN GOTO 700 680 G(J, I) = G(I, J) 690  $B(J, I) = B(I, J)$ 700 NEXT J 710 NEXT I 720 OPEN "O", #2, "AZl1" 730 OPEN "O", #3, "AZl2"  $740$  FOR I = 1 TO N  $750$  FOR  $J = I$  TO N 760 WRITE #2, F(I, J), H(I, J) 770 WRITE #3, G(I, J), B(I, J) 780 NEXT J 790 NEXT I 800 CLOSE #2 810 CLOSE #3 820 FOR I = 1 TO N 830 FOR J = 1 TO N 840 IF I = J THEN GOTO 870 850 G(I, I) = G(I, I) + G(I, J) 860 B(l, l) = B(l, l) + B(l, J) 870 NEXT J 880 NEXT I 890 FOR  $I = 1$  TO N **900 FOR** J = I TO N 910 IF I = J THEN GOTO 960  $920$  G(l, J) = -G(l, J) 930 G(J, I) = G(I, J) **940 BU,** J) = **-BU,** J)  $950 B(J, I) = B(I, J)$ **960 NEXT** J **970 NEXT** I **980 FOR** I = 1 TO **<sup>N</sup> 990 FOR** J = 1 TO N 1000 Y(I, J) = SQR(G(I, J) ^ 2 + B(I, J) ^ 2) 1010 IF G(I, J) = 0 THEN GOTO 1120 1120 **NEXT** J 1130 NEXT I 1140 OPEN "0", #1, "AZI" 1150 WRITE #1, G, L, T 1160 FOR  $I = 1$  TO N 1170 FOR  $J = 1$  TO N 1190 WRITE #1, YU, J) 1200 NEXT J 1210 NEXT | 1220 CLOSE #1 1230 ERASE G, B, Y, F, H 1240 RETURN 1250 **\*\*\*\*\*\*\*** 1260 \* JACOBIAN MATRIX \* **1270'••···························**  1280 CLS 1290 DIM J(2\* (S+T+1), 2\* (S+T+1)) 1300 FOR I = 2 TO T 1310 FOR  $J=2$  TO T 1320 IF I <> J THEN GOTO 1380

1330 FOR K = 1 TO N 1340 IF I = K THEN GOTO 1360 1350 J(I, I) = J(I,I) + V(I)\* Y(I,K)\* V(K)\* SIN(ANG(I,K) + VA(K)-VA(I)) 1360 NEXT K 1370 GOTO 1390 1380 J(I, J) =  $-V(1)*Y(1,1)*V(1) * SIN(ANG(1,1) + VA(1)-VA(1))$ 1390 NEXT J 1400 NEXT I 1410 FOR I = 2 TO T 1420 FOR  $J = G + 1$  TO T 1430 IF I < > J THEN GOTO 1520 1440 FOR K = 1 TO T 1450 IF I = K THEN GOTO 1470 1460 GOTO 1490 1470 J(I, T +J-G) = J(l,T +J-G) + 2\*V(l)\*Y(l,K)\*V(K)\*COS(ANG(l,K) + VA(K)-VA(I)) 1480 GOTO 1500 1490 J(I, T + J-G) = J(I, T + J-G) + Y(I,K) \* V(K) \* COS(ANG(I,K) + VA(K)-VA(I)) 1500 NEXT K 1510 GOTO 1530 1520 J(I, T +J-G) = V(l)\*Y(l,J)\*COS(ANG(l,K) + VA(J)-VA(I)) 1530 NEXT J 1540 NEXT I 1550 FOR  $I = G + 1$  TO T 1560 FOR  $J = 2$  TO T 1570 IF I < > J THEN GOTO 1630 1580 FOR K = 1 TO T 1590 IF  $I = K$  THEN GOTO 1610 1600 J(T+I-G, J)= J(T+I-G, J)+V(l)\*Y(l,K)\*V(K)\*COS(ANG(l,K)+VA(K)-VA(I)) 1610 NEXT K 1620 GOTO 1640 1630 J(T+I-G, J)= -V(l)\*Y(l,J)\*V(J)\*COS(ANG(l,K)+VA(J)-VA(I)) 1640 NEXT J 1650 NEXT I 1660 FOR  $I = G + 1$  TO T 1670 FOR  $J = G + 1$  TO T 1680 IF I < > J THEN GOTO 1770 1690 FOR K = 1 TO T 1700 IF I = T THEN GOTO 1720 1710 GOTO 1740 1720 J(T+I-G, T+J-G)= J(T+I-G, T+J-G)-2\*V(l)\*Y(l,K)\* SIN(ANG(l,K)+VA(K)-VA(I)) 1730 GOTO 1750 1740 J(T + I-G, T +J-G) = J(T +I-G, T +J-G)-Y(l,K)\*V(K)\*SIN(ANG(l,K) + VA(K)-VA(I)) 1750 **NEXT K**  1760 GOTO 1780 1770 J(T + I-G, T +J-G) = -V(l)\*Y(l,J)\*SIN(ANG(l,J) + VA(J)-VA(I)) 1780 NEXT J 1790 NEXT I  $1800 U = T + S - 1$ 1810 FOR I = 1 TO U 1820 FOR J = 1 TO U 1830 J(I, J) = J(I + 1, J + 1)<br>1840 NEXT J 1840 NEXT J 1850 NEXT I 1860 RETURN **1900'••······································**  Newton-Raphson Power Flow **1920'••······································**  1925 DIM ANG(N,N), VA(N,N), V(N), Y(N,N), QP(N), RP(N) 1926 DIM QPC(N), RPC(N), Q(N), PIN) 1930 FOR I = 2 TO T 1940  $RP(1) = 0$ 1950 FOR J = 1 TO T

1960 RP(I) = RP(I) + V(l)\*Y(l,J)\*V(J)\*COS(ANG(l,J) + VA(J)-VA(I)) 1970 NEXT J 1980 NEXT I 1990 FOR  $I = G + 1$  TO T  $2000$  QP(I) = 0 2010 FOR  $J = 1$  TO T 2020 QP(I) = QP(I)-V(I)\*Y(I,J)\*V(J)\*SIN(ANG(I,J) + VA(J)-VA(I)) 2030 NEXT J 2040 NEXT I 2050 FOR I = 2 TO T 2060 RPC(I) = P(I) - RP(I) 2070 NEXT I 2080 FOR  $I = G + 1$  TO T 2090 QPC(I) = Q(I) - QP(I) 2100 NEXT I 2110 RETURN **<sup>2120</sup>'••·······················**  2180 CLS 2190 SCREEN 2 2200 PRINT" INPUT DATA FOR LOADFLOW CALCULATION" 2210 ON A2 GOTO 2220 2220 OPEN "I", #1, "AZI" 2230 INPUT #1, G, L, T 2240 DIM PG(N), QG(N), PL(N), QL(N), DV(N), DVA(N)  $2270$  DIM  $J(S + T + 1, S + T + 1)$  $2310$  FOR I = 1 TO T 2320 FOR J = 1 TO T 2330 F(I,J) = SQR(G (I, J) ^ 2 + B(I, J) ^ 2) 2340 NEXT J 2350 NEXT I 2360 CLOSE #1 2370 PRINT " Number of generators = "; G<br>2380 PRINT " Number of load buses = "; L 2380 PRINT " Number of load buses = "; L<br>2390 PRINT " Total number of buses = "; T Total number of buses  $=$  "; T 2400 FOR I = 8 TO 16 2410 LOCATE I, 4: PRINT STRING\$(70 , " "l 2420 NEXT I 2430 SCREEN 2 2440 LOCATE 8, 10: PRINT " BUS #. 1 2450 LOCATE 10, 10: PRINT" **P,gen** = " 2460 LOCATE , 10: PRINT" V,bus = " 2470 LOCATE , 10: PRINT " P,load = " 2480 LOCATE , 10: PRINT" Q,load = " 2500 LOCATE 10, 21: PRINT"-" 2510 LOCATE , 21: INPUT"", V(l) 2520 LOCATE , 21: INPUT"", PL(l) 2530 LOCATE , 21 : INPUT"", QL(ll 2540 LOCATE 8, 10: PRINT " BUS #. 2 " 2550 FOR I = 2 TO G 2560 LOCATE 8, 10: PRINT " BUS #."; I 2570 LOCATE 10, 21: PRINT STRING\$(20," ") 2580 LOCATE , 21: PRINT STRING\$(20," ") 2590 LOCATE , 21: PRINT STRING\$(20," ") 2600 LOCATE , 21: PRINT STRING\$(20," ") 2610 LOCATE 10, 21: INPUT"", PG(I) 2620 LOCATE , 21: INPUT" ", V(I) 2630 LOCATE , 21 : INPUT " " , PL(I) 2640 LOCATE , 21 : INPUT " ", QL(I) 2650  $P(I) = PG(I) - PL(I)$ 2660 NEXT I 2670 LOCATE 8, 10: PRINT " BUS #. "

```
2680 FOR I = G + 1 TO T
```

```
2690 LOCATE 8, 10: PRINT" BUS I."; I
2700 LOCATE 10, 21: PRINT STRING$(20," ") 
2710 LOCATE , 21: PRINT STRING$(20," ") 
2720 LOCATE , 21: PRINT STRING$(20," ") 
2730 LOCATE , 21: PRINT STRING$(20," ") 
2740 LOCATE 10, 21: PRINT" 
- " 
2750 LOCATE , 21: PRINT" 
- " 
2760 LOCATE , 21: INPUT " ", PL(I) 
2770 LOCATE , 21 : INPUT " ", QL(I) 
2780 P(I) = 
- PL(ll 
2790 Q(I) = 
- QL(I) 
2800 NEXT I 
2810 U = S + T - 12820 PRINT " " 
2830 \text{ VA}(1) = 02840 FOR I = 2 TO T 
2850 \text{ VA}(I) = 02860 NEXT I 
2870 FOR I = G + 1 TO T
2890 V(1) = 12900 NEXT I 
2940 L = L + X(I) * X(I)
2950 NEXT I 
2960 P1 = -M/ (L* MAG)
2970 IF P1 < 1 THEN GOTO 4000 
2980 P1 = 0
2990 GOTO 4010 
2995 RETURN 
2996'••··························· 
3000 GOSUB 1900 
3010 D = 13020 FOR I = 2 TO T 
3030 FUNC(D) = 0
3040 FUNC(D) = -PRC(I) 
3050 D = D + 13060 NEXT I 
3070 FOR I = G + 1 TO T
3080 FUNC(D) = 0
3090 FUNC(D) = -QPC(1)3100 D = D + 13110 NEXT I 
3120 RETURN 
3200 AA = 0
3210 FOR I = 1 TO U 
3220 AA = AA + FUNC(I) • FUNC(I) 
3230 NEXT I 
3240 RETURN 
3250 FOR I = 1 TO U
3260 R(I) = 0
3270 FOR J = 1 TO U
3280 R(I) = R(I) + J(J,I) * FUNC(J)
3290 NEXT J 
3300 R(I) = 2 * R(1)3310 NEXT I 
3320 RETURN 
3370 DIM R(U),TOL(U),Z(U),T(U) 
3380 DIM W(U,U), C(U,U), M(U,U) 
3390 DIM FUNC(U) 
3400 TOL (.1 * .1) * U
3420 R = SQR(M * (DV^2) + T * (DA^2))3430 IT = 0
3440 GOSUB 1250
```
3450 GOSUB 3000 3460 GOSUB 3200 3470 VALUE= AA 3480 GOSUB 3250 3490 **MAG=** 0 3500 FOR I = 1 TO U  $3510$  MAG = MAG + R(I) \* R(I) 3520 NEXT I 3530 MAG = SQR(MAG) 3540 GOSUB 6320 3550 IF VALUE < = TOL THEN RETURN 3560 IF MAG < .001 THEN RETURN  $3580$  FOR I = 1 TO U 3590 TOL(I) = -R(I) 3600 NEXT I 3610 GOTO 3860 3630 CP = MAG• MAG• MAG/ Q 3640 IF CP >R THEN GOTO 3860 3650 FOR I = 1 TO U 3660 FOR J = 1 TO U  $3670$  INV(I, J) = W(I, J) 3680 NEXT J 3690 NEXT I 3710 FOR I = 1 TO U  $3720 Z(1) = 0$  $3730$  FOR  $J = 1$  TO U  $3740$  Z(I) = Z(I) + INV(I, J) \* R(J) 3750 NEXT J  $3760 Z(1) = -Z(1)$ 3770 NEXT I  $3780$  NX = 0 3790 FOR I = 1 TO U 3800 NX = NX + Z(I) \* Z(I) 3810 NEXT I  $3820$  NX = SQR(NX) 3830 IF NX  $\lt$  R THEN NN = 1 ELSE D = 0 3840 IF NX > R THEN GOTO 3860  $3860$  FOR  $1 = 1$  TO U 3870 Z(I) = (TOL(I) / **MAG)\*R**  3880 NEXT I 3890 GOTO 4010 3900 **M** = 0  $3910 L = 0$  $3920$  FOR I = 1 TO U 3930  $M = M + R(I)^* Z(I)$  $3940 \mathsf{L} = \mathsf{L} + \mathsf{Z}(\mathsf{I})^* \mathsf{Z}(\mathsf{I})$ 3950 NEXT I  $3960 P1 = -M/(L^* MAG)$ 3970 IF Pl < 1 THEN GOTO 4000  $3980 P1 = 0$ 3990 GOTO 4010 4000 P1 = 57.278\* ATN(SQR((1 - P1\*P1)/(P1 \* P1)))  $4010 D = 1$ 4020 FOR I = 2 TO T  $4030 \text{ VA}(I) = VA(I) + Z(D)$  $4040 D = D + 1$ 4050 NEXT I  $4060$  FOR I = G + 1 TO T  $4070 V(I) = V(I) + Z(D)$  $4080 D = D + 1$ 4090 NEXT I

4100 GOSUB 3000

4110 GOSUB 3200  $4120$  VAL = AA 4130 IF VAL> VALUE THEN GOTO 4140 ELSE GOTO 4270  $4140 D = 1$ 4150 FOR  $I = 2$  TO T 4160 VA(I) = VA(I) - Z(Dl  $4170 D = D + 1$ 4180 NEXT I  $4190$  FOR  $I = G + 1$  TO T  $4200 V(I) = V(I) - Z(D)$  $4210 D = D + 1$ 4220 NEXT I  $4230$  FOR  $1 = 1$  TO U 4240  $Z(1) = Z(1)/4$ 4250 NEXT I 4260 GOTO 4010 4270 IT = IT + 1 4280 GOTO 3360 **4310'••··································**  4320 '\* COMPUTE RESULTS **4340'••··································**  4350 FOR  $I = 1$  TO U 4360 FOR  $J = 1$  TO U 4370  $J(l + 1, J + 1) = INV(l, J + U)$ 4380 NEXT J 4390 NEXT I 4400 FOR I = 2 TO T  $4410$  DVA(I) = 0 4420 FOR J = 2 TO T 4430 DVA(I) = DVA(I) + J(I, J) \* RPC(J) 4440 NEXT J 4450 FOR  $K = T + 1$  TO  $T + S$ 4460  $DVA(1) = DVA(1) + J(1,K)^* QPC(K+G-T)$ 4470 NEXT K 4480 NEXT I  $4490$  FOR  $1 = G + 1$  TO T  $4500$  DV(I) = 0 4510 FOR J = 2 TOT 4520 DV(I) =  $DV(1) + J(T + 1-G, J) * RPC(J)$ 4530 NEXT J 4540 FOR  $K = T + 1$  TO  $T + S$ 4560 DV(I) = DV(I) + J(T+I-G, K)\* QPC(K+G-T) 4570 NEXT K 4580 NEXT I 4590 RETURN 4595 DIM BB(N,N), H(N,N), B(N,N), F(N,N), G(N,N) 4596 DIM l(N,N), PLINE(N,N), QLINE(N,N) 4600 FOR I = 2 TO T  $4610 \text{ VA}(I) = VA(I) + DVA(I)$ 4620 NEXT I  $4630$  FOR  $I = G + 1$  TO T  $4640 \text{ V(I)} = \text{V(I)} + \text{DV(I)}$ 4650 NEXT I 4660 RETURN 4670 FOR  $J = 1$  TO T 4680 P(1) = P(1) + V(1)\*Y(1,J)\*V(J)\*COS(ANG(1,J) + VA(J)-VA(1)) 4690 Q(1) =Q(1)-V(1)\*Y(1,J)\*V(J)\*SIN(ANG(1,J) + VA(J)-VA(1)) 4700 NEXT J  $4710$  FOR  $I = 2$  TO G 4720 FOR  $J = 1$  TO T 4730 Q(I) =0(1)-V(l)\*Y(l,J)\*V(J)\*SIN(ANG(l,J) + VA(J)-VA(I)) 4740 NEXT J

4750 NEXT I  $4760 \text{ PG}(1) = P(1) - P(L(1))$  $4770 \text{ QG}(1) = Q(1) - QL(1)$  $4780$  FOR  $I = 2$  TO G  $4790 \text{ QG(I)} = Q(I) - QL(I)$ 4800 NEXT I 4810 ERASE J, PRC, QPC, QP, Y, ANG 4840 OPEN "I", #2, "AZl1" 4850 OPEN "I", #3, "AZl2" 4860 FOR  $I = 1$  TO T 4870 FOR J = I TO T 4880 INPUT #2, F(I, J), H(I, J) 4890 INPUT #3, G(I, J), B(I, J) 4900 NEXT J 4910 NEXT I 4920 CLOSE #2 4930 CLOSE #3 4940 FOR I = 1 TO T 4950 FOR J = I TO T 4960 IF I = J THEN GOTO 5300 4970 VR = 0  $4980 \text{ V} = 0$  $4990 \text{ VV} = 0$  $5000$  DV = 0 5010 VR = VIII \* COS(VA(I)) - V(J) \* COS(VA(J)) 5020 VI = V(I) • SIN(VA(I)) - V(J) • SIN(VA(J)) 5030 VV =  $\text{SQR}(\text{VR} \,\hat{\wedge}\, 2 + \text{VI} \,\hat{\wedge}\, 2)$ 5040 IF VR = 0 THEN GOTO 5060 5050 GOTO 5100 5060 IF VI> 0 THEN DV = 3.1416/ 2 5070 IF VI< 0 THEN DV = -3 .1416/ 2 5080 IF  $VI = 0$  THEN  $DV = 0$ 5090 GOTO 5150 5100 IF VI > 0 THEN GOTO 5120 5110 IF VI < 0 THEN GOTO 5140 5120 DV = ATN(VI / VR) 5130 GOTO 5150  $5140 \text{ DV} = \text{ATN(VI / VR)} + 3.1416$ 5150 I(I, J) =  $VV * F(I, J)$ 5160 **BB(I, J)** =  $DV$  +  $H(I, J)$ 5170 PLINE(I, J) =  $V(1)*I(1, J)*COS(VA(1)-BB(1, J))$ 5180 QLINE(I, J) = V(l)\*l(l,J)\*SIN(VA(l)-BB(l ,J)) 5190 PLINE(J, I) = -V(J) \*l(1,J)\*COS(VA(J)-BB(l,J)) 5200 QLINE(J, I) = -V(J)\*l(l,J)\*SIN(VA(J)-BB(I, J)) 5210 NEXT J 5220 NEXT I **5300'••················**  5310 '\* RESULTS • **5320'••················**  5330 PRINT" RESULTS ......... • 5340 PRINT " 1) PRINT OUT RESULT" 5350 PRINT" 2) GO **BACK** TO **MAIN** MENU ..... • 5360 **PRINT** " SELECT OPTIONS ..... ";  $5370 B$ \$ = INPUT\$(1)  $5380 B = VAL(B$)$ 5390 IF **(B** = 1) OR (B = 2) THEN GOTO 5400 5400 IF **B** = 2 THEN RETURN 5410 ON B GOSUB 5500 5420 GOTO 5300 5430 PRINT"" 5440 GOTO 5360 5450 RETURN
94

**5480 <sup>1</sup>** 5500 LPRINT "RESULTS FROM POWER FLOW CALCULATION"; **••······················**  5510 FOR I = 1 TO 80 5520 LPRINT CHR\$(95); 5530 NEXT I 5540 LPRINT 5550 LPRINT "BUS NO."; SPACE\$(2); "TYPE"; SPACE\$(3);"VOLTS"; SPACE\$(3); "ANGLE"; SPACE\$(7}; 5560 LPRINT • GENERATION ";" LOAD"; 5570 LPRINT TAB(26); **5580** FOR I = 30 TO 75 **5590** LPRINT CHR\$(95); 5600 NEXT I 5610 LPRINT TAB(40);"MW";SPACE\$(7);"Mvar";SPACE\$(12);"MW";SPACE\$(7l;"Mvar"  $5620$  FOR I = 1 TO 80 5630 LPRINT CHR\$(95); 5640 NEXT I 5650 LPRINT 5660 LPRINT TAB(4); "1 ."; TAB(9); "SW"; TAB(14); 5670 LPRINT USING "##.###"; V(1); 5680 LPRINT TAB(22); USING "##.####"; VA(1): 5690 LPRINT TAB(33);USING *"1111.11111111";* PG(l); 5700 LPRINT TAB(42);USING "##.####"; QG(1); 5710 LPRINT TAB(57);USING "##.####"; PL(1); 5720 LPRINT TAB(67);USING "##.####"; QL(1); 5730 FOR I = 2 TO G 5740 LPRINT TAB(4); I;"."; TAB(9); "P-V"; TAB(14); 5750 LPRINT USING "##.###"; V(I); 5760 LPRINT TAB(22);USING "##.####";VA(I) 5770 LPRINT TAB(33);USING "##.####"; PG(I); 5780 LPRINT TAB(42);USING *"1111.11111111";* QG(I); 5790 LPRINT TAB(57);USING *"1111.11111111";* PL (I); 5800 LPRINT TAB(67);USING "##.####"; QL(I); 5810 NEXT I  $5820$  FOR I = G + 1 TO T 5830 LPRINT TAB(4); I;"."; TAB(9); "P-Q"; TAB(14); 5840 LPRINT USING "##.###"; V(I); 5850 LPRINT TAB(22);USING "##.####"; VA(I); 5860 LPRINT TAB(33); "-"; TAB(45); "-"; 5870 LPRINT TAB(57); USING "##.####"; -P(I); 5880 LPRINT TAB(67);USING "##.####'; -Q(I); 5890 NEXT I 5900 LPRINT 5910 FOR I = 1 TO 80 5920 LPRINT CHR\$(95); 5930 NEXT I 5950 FOR I = 1 TO 80 5960 LPRINT CHR\$(95); 5970 NEXT I 5980 LPRINT 5990 LPRINT TAB(4); "BUS"; TAB(12); "ADMITANCE"; 6000 LPRINT TAB(24); "I"; 6010 LPRINT TAB(29);' 6020 LPRINT SPACE\$(7); " LINE FLOW" 6030 LPRINT TAB(40); 6040 FOR I = 1 TO 40 6050 LPRINT CHR\$(95); 6060 NEXT I 6070 LPRINT TAB(45); **"MW";** SPACE\$(9); **"Mvar"**  6080 FOR I = 1 TO 80 6090 LPRINT CHR\$(95); 6100 NEXT I 6110 FOR I = 1 TO T 6120 FOR J = 1 TO T

```
6130 IF I = J THEN GOTO 6250 
6140 IF G(I, J) = 0 AND B(I, J) = 0 THEN GOTO 6250
6150 LPRINT USING "##.###"; I;
6160 LPRINT 
"
-"; 
6170 LPRINT USING "##.###"; J;
6180 LPRINT TAB(10);USING "##.###"; G(I, J);
6190 IF B(I, J) > = 0 THEN LPRINT "+j";
6200 IF 8(1, J) < 0 THEN LPRINT 
"
-j"; 
6210 LPRINT USING "##.###"; ABS(B(I, J));
6220 LPRINT TAB(19);USING "##.###"; I(I, J);
6230 LPRINT TAB(45);USING "###.####"; PLINE(I, J);
6240 LPRINT TAB(57);USING "###.####"; QLINE(I, J);
6250 NEXT J 
6260 NEXT I 
6270 LPRINT 
6280 FOR I = 1 TO 80 
6290 LPRINT CHR$(95); 
6300 NEXT I 
6310 RETURN 
6320 SCREEN 2 
6330 IF CSRLIN > 21 THEN GOTO 6340 
6340 PRINT STRING $(67," ") 
6350 PRINT IT; TAB (20); 
6360 PRINT USING " ###.#### ";VALUE;
6370 RETURN 
6380 CHAIN "MENU"
```
### **APPENDIX D**

## **Basic Program for Swing Equation**

5 CLS 10 INPUT "DELTA = ";A 11 INPUT "DELTA CLEAR = ";B 12 INPUT "MAXIMUM POWER = ";C 13 INPUT "INITIAL DELTA = ";D 14 INPUT "POSTFAULT POWER =";E 20 DELTA =  $A$ 30 DLTCLR =  $B$  $40 J = 1$ 50  $PMAX = C$ 60 PI =  $3.1415927#$  $70 T = 0$ 80  $X1 = D$ 90  $X2 = 2*PI*60$ 100 LPRINT " TIME DELTA OMEGA " 110 LPRINT" s rad rad/s" 120 LPRINT USING "#####.###";T;X1;X2 130 FOR K = 1 TO 86 140  $X3 = X2-(2*PI*60)$ 150 IF J = 2 THEN GOTO 190 160 IF  $X1$  > DLTCLR OR  $X1$  = DLTCLR THEN PMAX = E 170 IF X1 > DLTCLR OR X1 = DLTCLR THEN LPRINT " FAULT CLEARED" 180 IF  $X1$  > DLTCLR OR  $X1$  = DLTCLR THEN  $J = 2$ 190  $X4 = 1-PMAX*SIN(X1)$ 200 X5 =  $X4*(2*PI*60)*(2*PI*60)/(6*X2)$  $210 X6 = X1 + X3 * DELTA$  $220 X7 = X2 + X5*DELTA$  $230 X8 = X7-2*PI*60$  $240 X9 = 1-PMAX*SIN(X6)$ 250 X10 = X9\*(2\*PI\*60)\*(2\*PI\*60)/(6\*X7)  $260 X1 = X1 + (X3 + X8) * (DELTA/2)$  $270 X2 = X2 + (X5 + X10)^* (DELTA/2)$  $280 T = K^*DELTA$  $290 Z = K/2$  $300 M = INT(Z)$ 310 IF M=Z THEN LPRINT USING " #####.###";T;X1;X2 320 NEXT K 330 CHAIN "MENU"

#### **APPENDIX E**

### Basic Progrm for Runge-Kutta Method

50 CLS 100 INPUT "2nd ORDER OF X "; **A**  110 INPUT "DELTA AFTER FAULT"; B 120 C =  $-(A * COS(B))$ 130 INPUT "DELTA MAX :";I  $135 H = I$ 140 K =  $(C*H)$ 150 KK =  $H^*(C + (K/2))$ 160 KKK =  $H*(C + (KK/2))$ 170 KKKK =  $H*(C + (KKK/2))$ 180 D =  $1 + (1/6) * (K + KK + KK + KKKK)$ 190 E = 0\*(180/3.1415)  $200 F = E + 720$ 210 G =- $F*(3.1415/180)$ 220 PRINT" THE CRITICAL CLEARANCE ANGLE ",G,"RADIANS" 225 LPRINT" THE CRITICAL CLEARANCE ANGLE ",G,"RADIANS" 230 CHAIN"MENU"

**Basic Program for Menu** 

100 SCREEN 2:KEY OFF:WIDTH 80 110 CLS 180 PRINT" "<br>190 PRINT: PRINT" 1. POWER FLOW PROGRAM." 200 PRINT:PRINT" 2. RUNGE-KUTTA METHOD." 210 PRINT:PRINT" 3. POWER SWING EQUATION."<br>215 PRINT:PRINT" 4. QUIT." 215 PRINT: PRINT" 220 PRINT:INPUT" Enter number **:";A\$**  230 IF **A\$="** 1" THEN CHAIN"FLOW" 240 IF A\$ ="2" THEN CHAIN"K-R" 250 IF **A\$** ="3" THEN CHAIN"SWING" 255 IF A\$ ="4" THEN SYSTEM 260 GOTO 100

\*\*\*\*\*\*\*\*\*\*\*\*\*\*\*\*\*\*\*\*\*\*\*\*\*\*\*\*\*\*\*\*\*\*\*\*\*\*\*\*\*\*\*\*\*\*\*\*\*\*\*\*\*\*\*\*\*

97

# **REFERENCES**

- [1] C.S. Chen, J.S. Wu, I.H. Yen and C.S. Moo. Harmonic Analysis of Distribution System, Electric power system research, May 17, 1989, pp **171-177.**
- [21 Robert A. Hanna. Harmonics and Technical Barriers in Adjustable Speed Drive, IEEE Transaction on industry applications, vol. 25, No. 5, Sept/Oct. 1989.
- [31 **W.M.** Grady, G.T. Heydt and **A.A.** Mahmoud. System Response to Harmonics. IEEE Transaction on power delivery, 1984.
- [4] IEEE working group on power system harmonics. Power System harmonics: An Overview, IEEE Transaction on power delivery, vol. **PAS-**102, No. 8, August 1983.
- [51 J. Arrillaga, D.A. Bradley, P.S. Badger (1985). Power System Harmonics. A Wiley-lnterscience Publication, John Wiley & Sons, New York.
- [61 G.T. Heydt (1986). Computer Aided Power System Analysis, Prestige-Hall, New Jersey.
- [71 **B.M.** Weedy (1987). Electric Power Systems, John Willy Sons, Great Britain.
- [8] Glover J. Duncan and Sarma Mulukutla S. (1987). Power System Analysis and Design, PWS-KENT Publishers, Boston.
- [9] Glenn W. Stagg and Ahmed H. El-Abid (1968). Computer Method In Power System Analysis. McGraw-Hill Book Company, New York.
- [10] Charles A. Gross (1986). Power System Analysis, John Wiley & Sons, Inc., New York.
- [11] Working Group Members and Contributors (1980). Industrial and Commercial Power System Analysis. The Institute of Electrical and Electronics Engineers, Inc.
- [12] Edward Wilson Kimbark (1971). Direct Current Transmission, Wileylnterscience, New York.
- [13] C. Tappayuthpijarn and Jalal Jalali. Load-Flow Solution by Applying Hybrid Algorith to the Newton-Raphson Method. Proceedings of the american power conference, volume 52, April 1990.